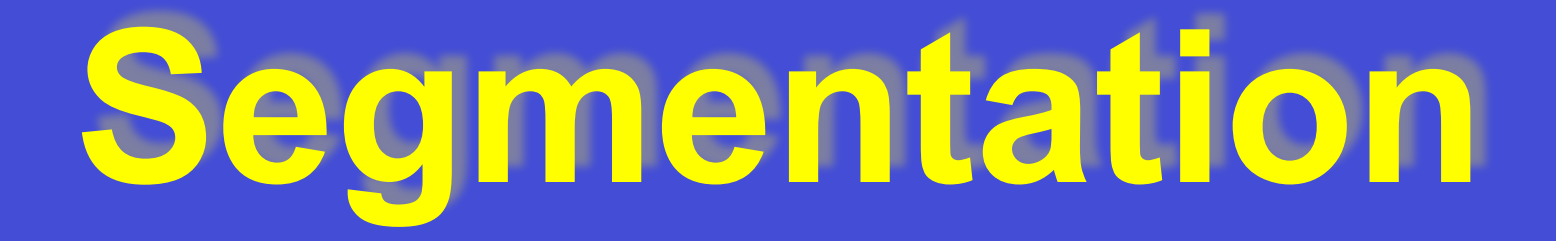

Vision Segmentation : the problem

Identifying entities in the image, e.g. objects :

grouping pixels into segments

crucial and basically unsolved step

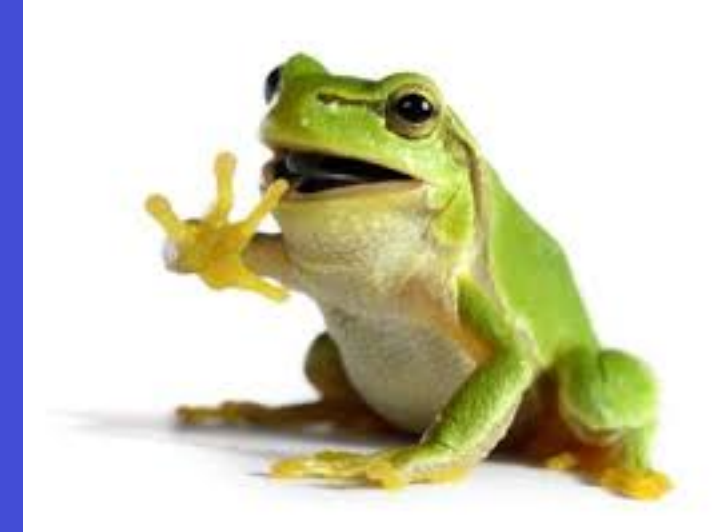

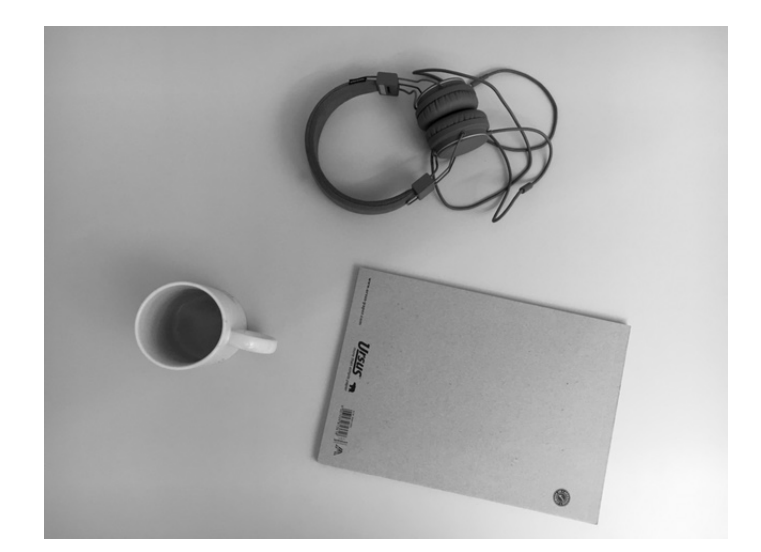

#### Vision Segmentation : importance

■ Understanding scenes ■ Industrial inspection ■ Disease diagnosis

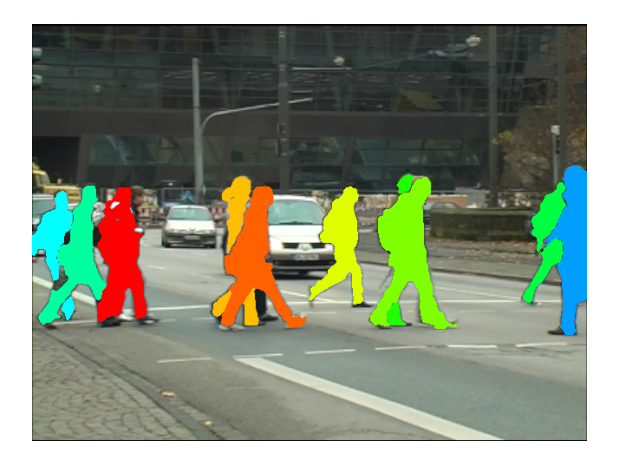

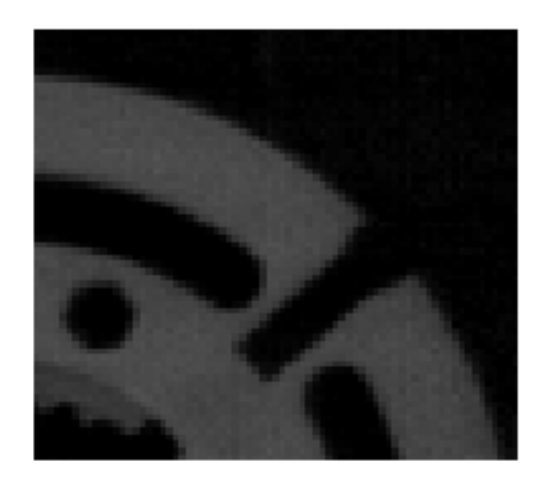

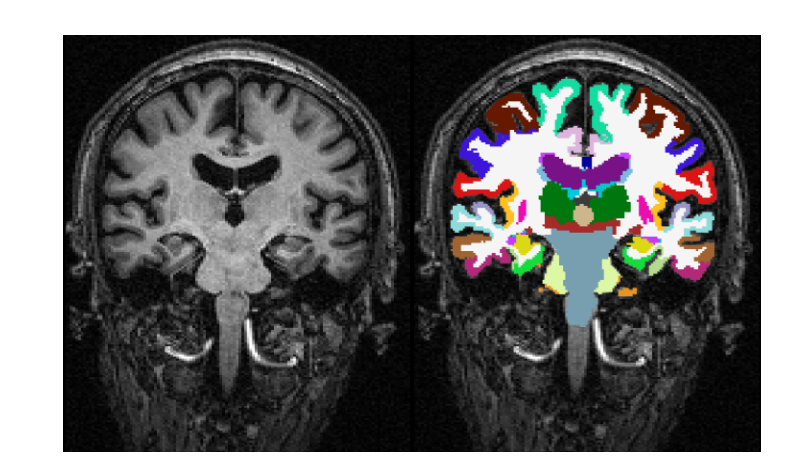

## Vision Segmentation : Outline

- **Thresholding**
- Edge based
- **Region based**
- **Statistical Pattern Recognition based**

## **Omputer Thresholding : basic idea**

For high contrast between object(s) and background, determine intensity threshold that defines 2 pixel categories : object and background

Example image

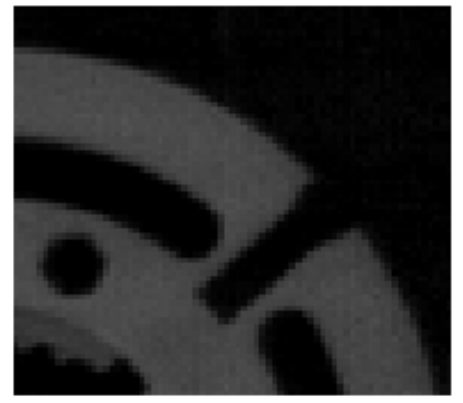

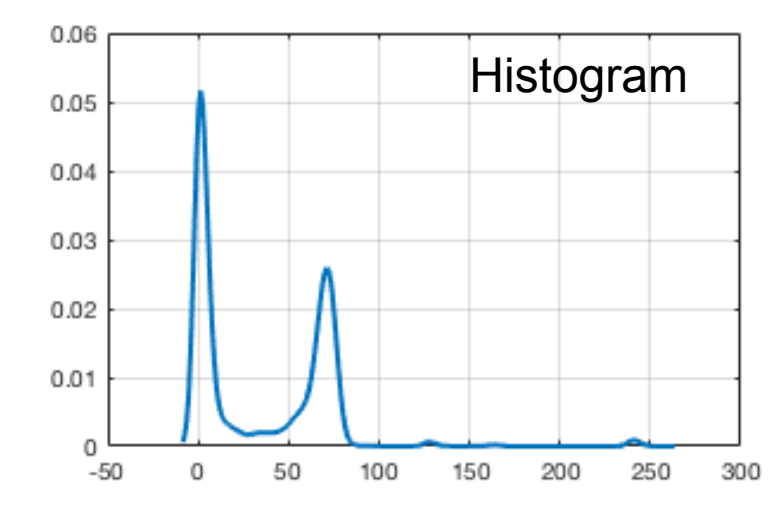

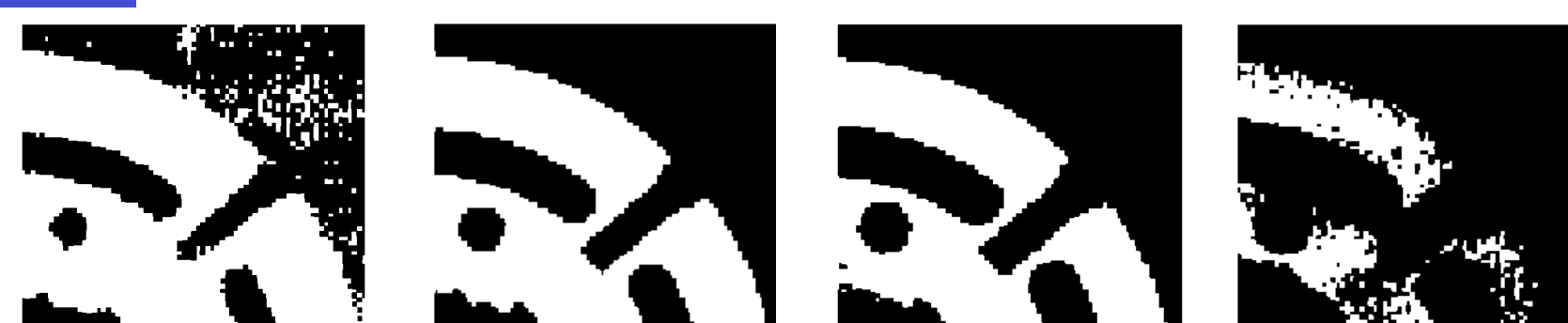

#### **Computer** Vision

#### Thresholding : threshold selection

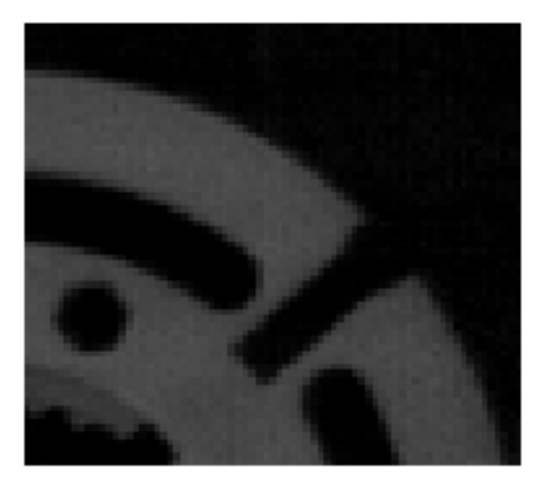

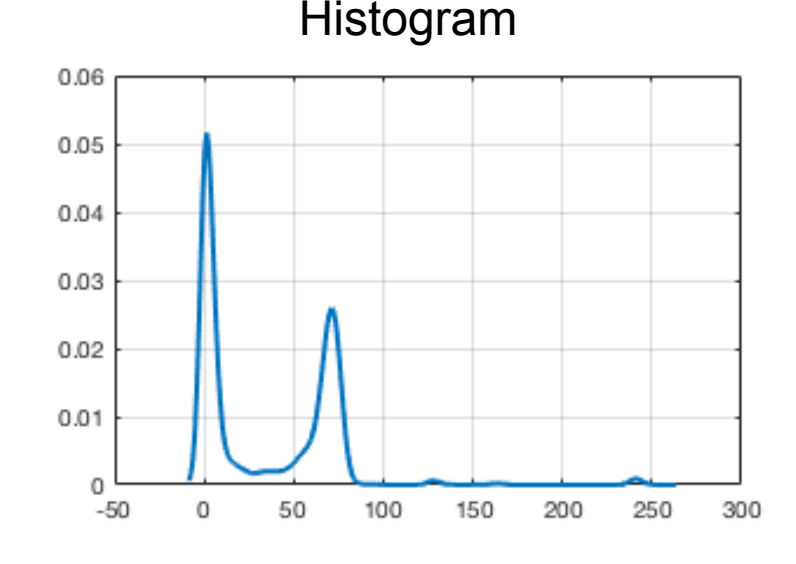

#### Alternatives:

- 1. If intensities of objects are known  $\rightarrow$  easy
- 2. From histogram, take the minimum between two peaks
- 3. For known size (e.g. for industrial application),

increase threshold until reaching a predefined area

- 4. Maximize sum of gradients at pixels with threshold intensity
- 5. Low gradient magnitude areas
- 6. Use regions with high response to

Laplacian filter – points around the edge

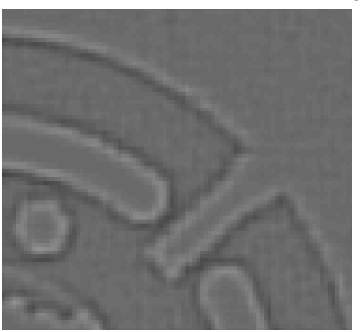

## omputer Thresholding: Otsu criterion<br>Vision

We want large areas of low variance. Hence, minimize within-group variance weighted by group size *p*

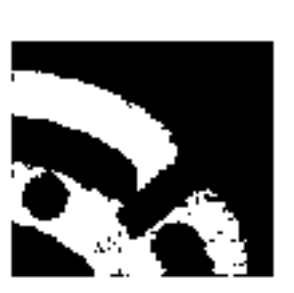

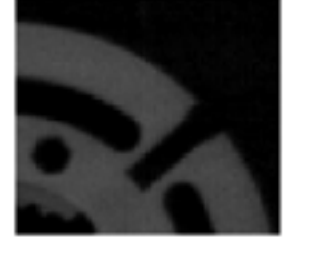

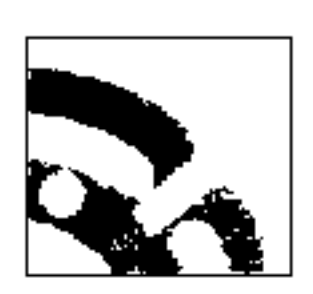

Group 1 I > threshold  $p_1, \sigma_1^2$ 

Group 2 I <= threshold  $p_2, \sigma_2^2$ 

determine threshold to minimize  $p_1 \sigma_1^2 + p_2 \sigma_2^2$ 

Otsu threshold  $= 35$ 

$$
\sum_{i=1}^n
$$

Computer Vision

#### Thresholding: Global vs. Local Otsu

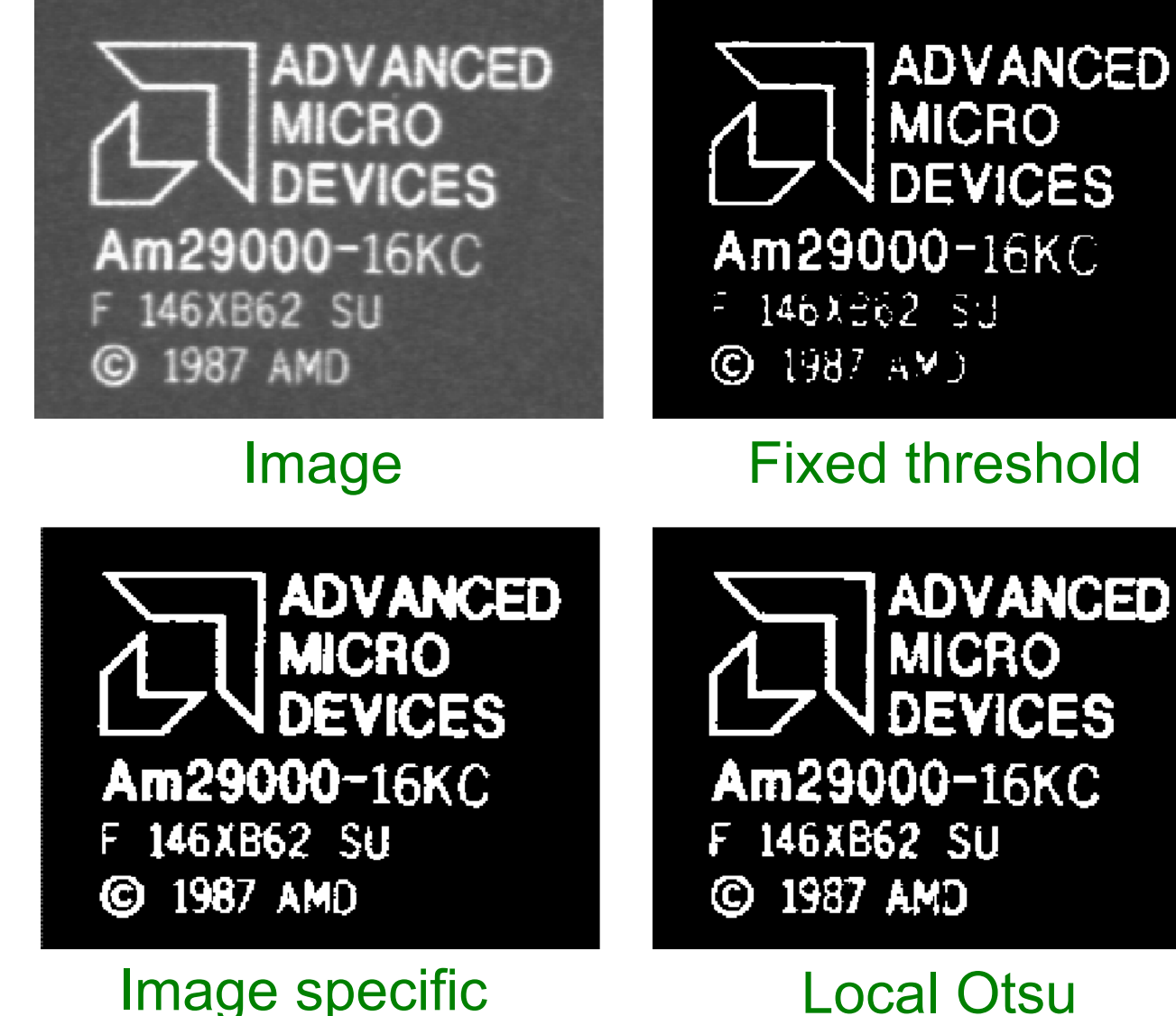

Otsu threshold

Local Otsu threshold

### Vision With noise

#### Pixels may fall on the wrong side of the threshold

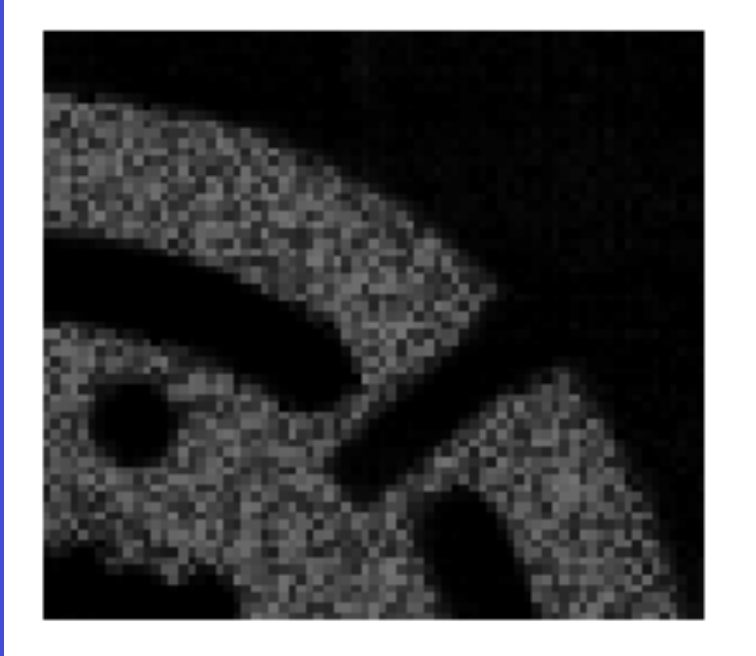

Threshold at 35:

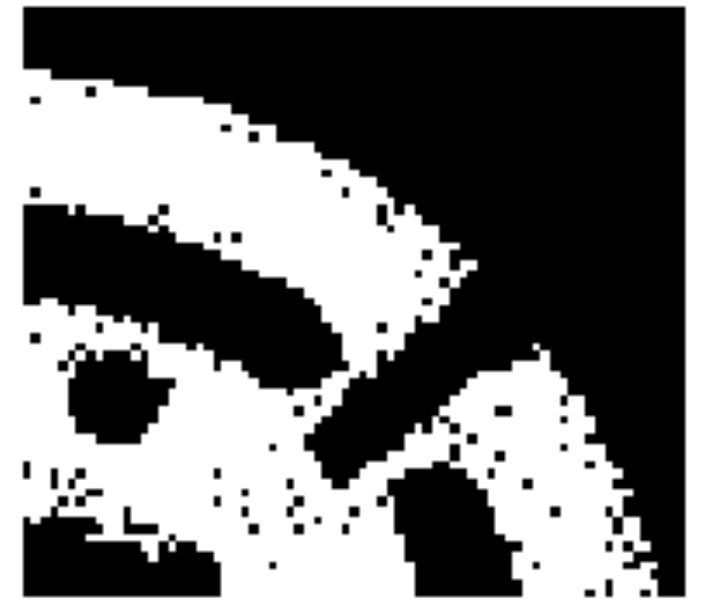

Potential solution: Mathematical morphology to enhance binary images, e.g., remove isolated islands or holes

### Vision Mathematical Morphology: Basics

- Operations on binary images
- Shift-invariant
- Non-linear
- Based on pixel neighborhood defined by structural elements
- View binary image as a set
- View binary image as a set Binary Image: A<br>• Two main operations

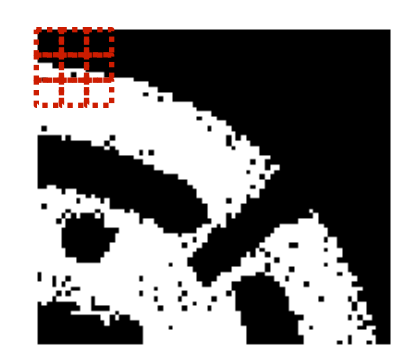

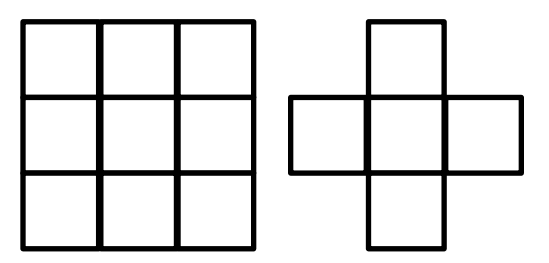

Binary structural

element: B  $A \ominus B = \{x | B_x \subseteq A\}$  $A \oplus B = \{x | B_x \cap A \neq \emptyset\}$ Dilation Erosion

#### Vision Simple Illustration

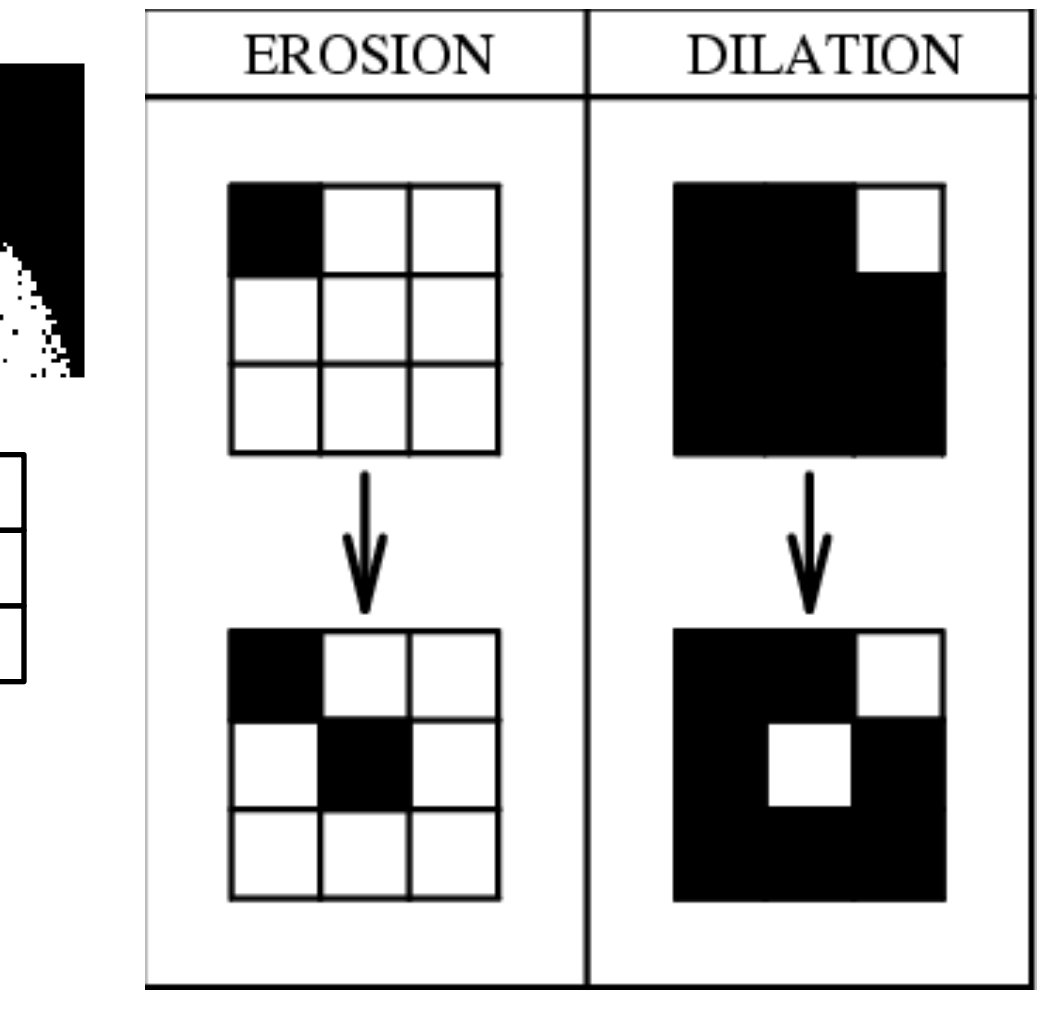

 $A \ominus B = \{x | B_x \subseteq A\}$   $A \oplus B = \{x | B_x \cap A \neq \emptyset\}$ 

### Vision **Erosion and Dilation: Example**

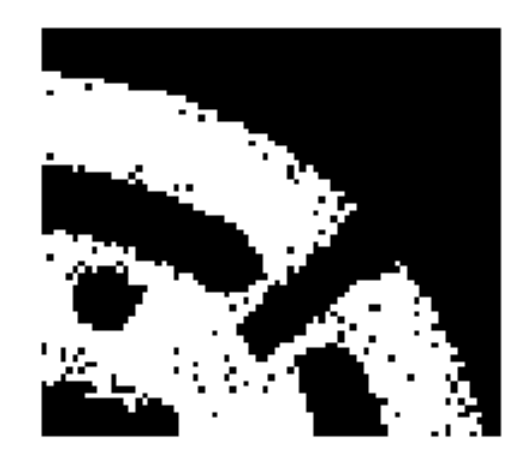

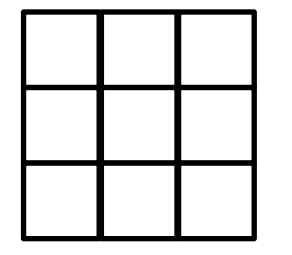

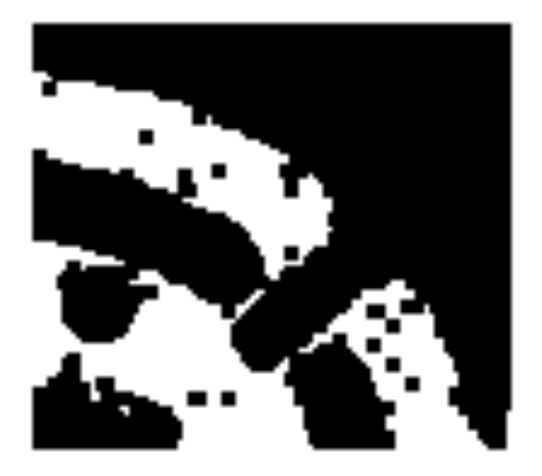

#### Erosion

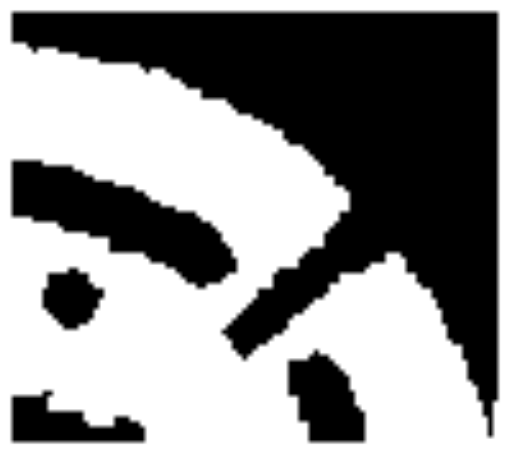

**Dilation** 

#### Computer Vision

#### Concatenation of basic operations: Opening and closing

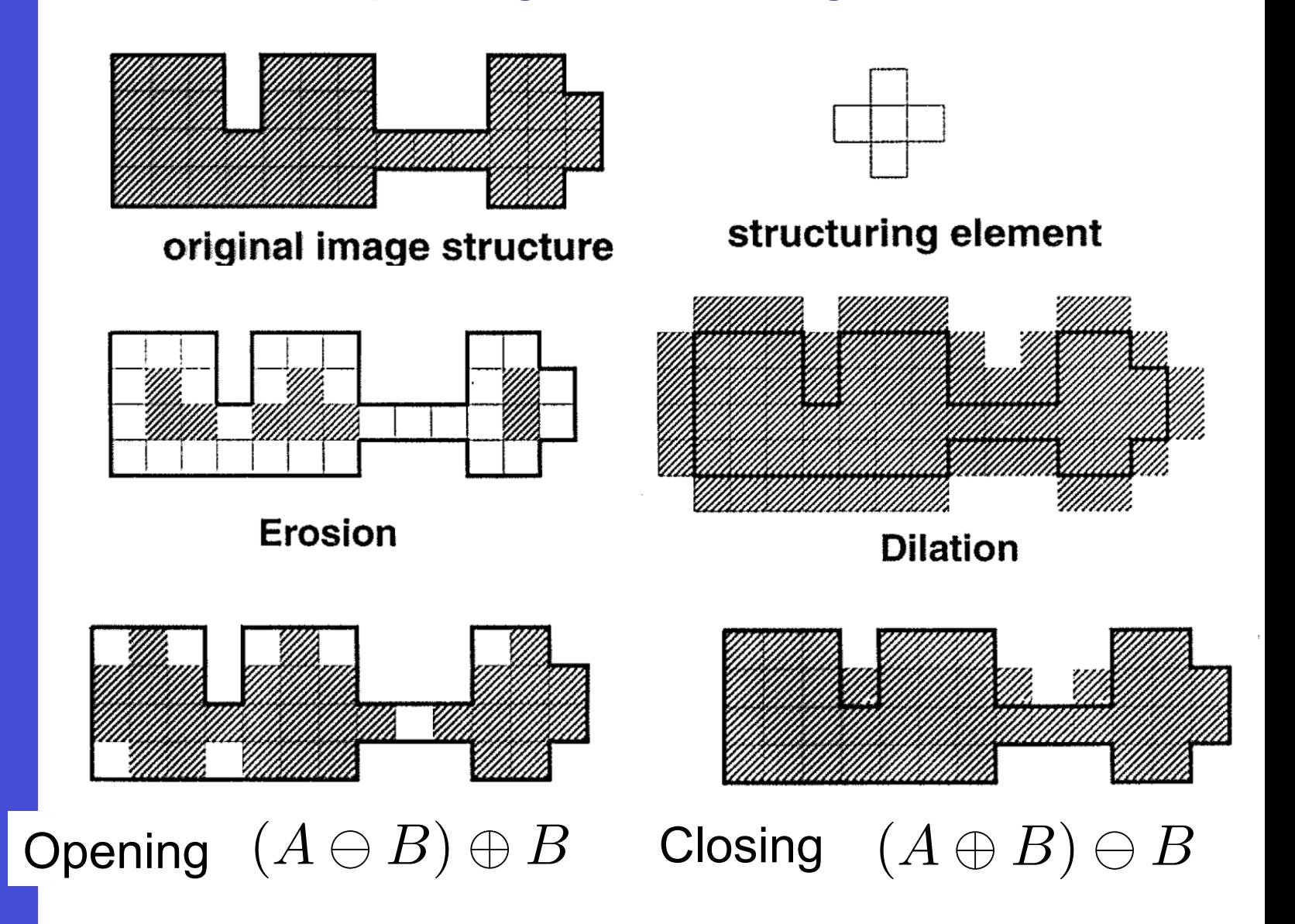

### Vision **Opening and closing: Example**

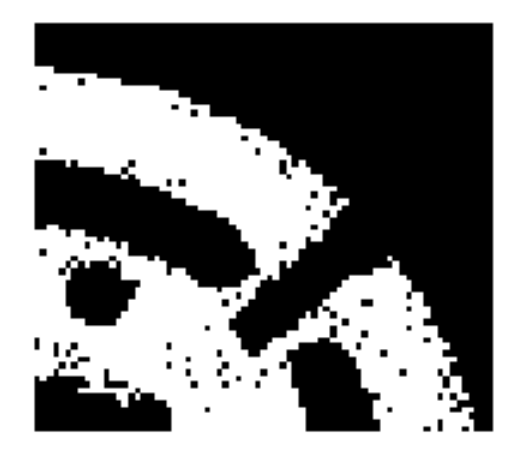

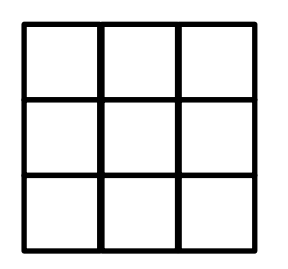

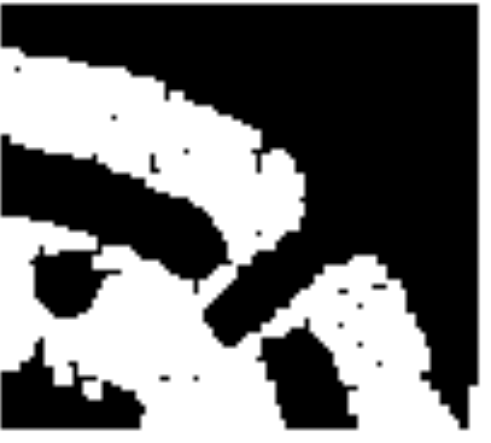

Opening (mostly removes islands)

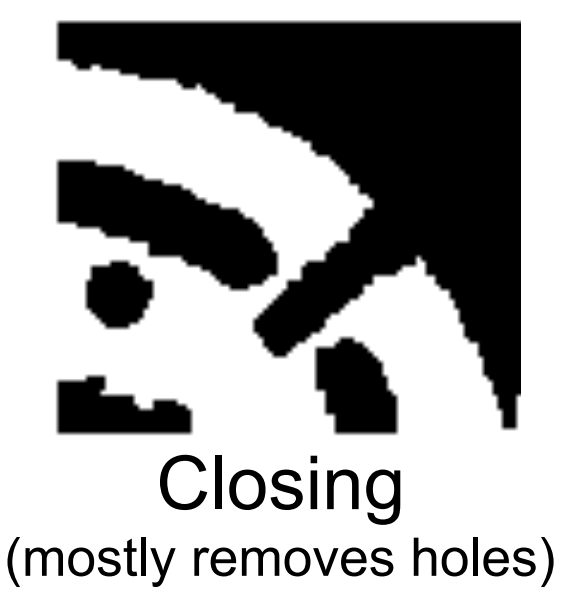

### Vision Binary enhancement as rank order operators

New intensity based on rank-ordered neighborhood values Enables extension to gray level images

$$
i_1\leq i_2\leq \cdots \leq i_N
$$

$$
i_t = f_t(i_1, \ldots, i_N)
$$

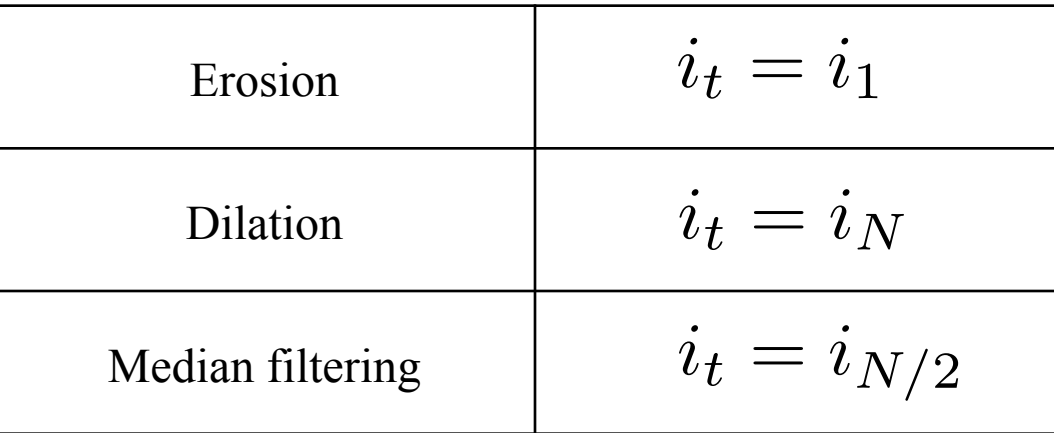

Important difference with convolution : non-linearity

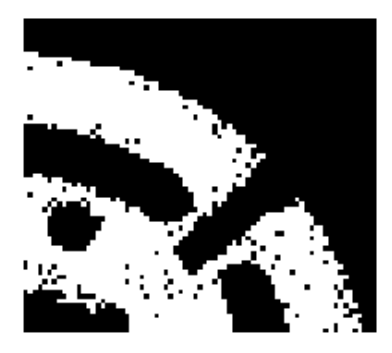

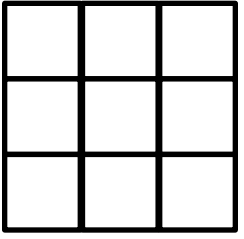

Vision Binary enhancement : Remarks

 $\blacksquare$  1. Erosion + dilation (opening) Dilation + erosion (closing)

 $\blacksquare$  2. Use the same structural element for both steps

- $\blacksquare$  3. It is a post-processing approach (It has many alternatives that enforce neighborhood consistency during segmentation)
- 4. Reminder : median filtering very useful and commonly used as edge preserving smoothing

### Vision Multiple objects: Connected components

Computer

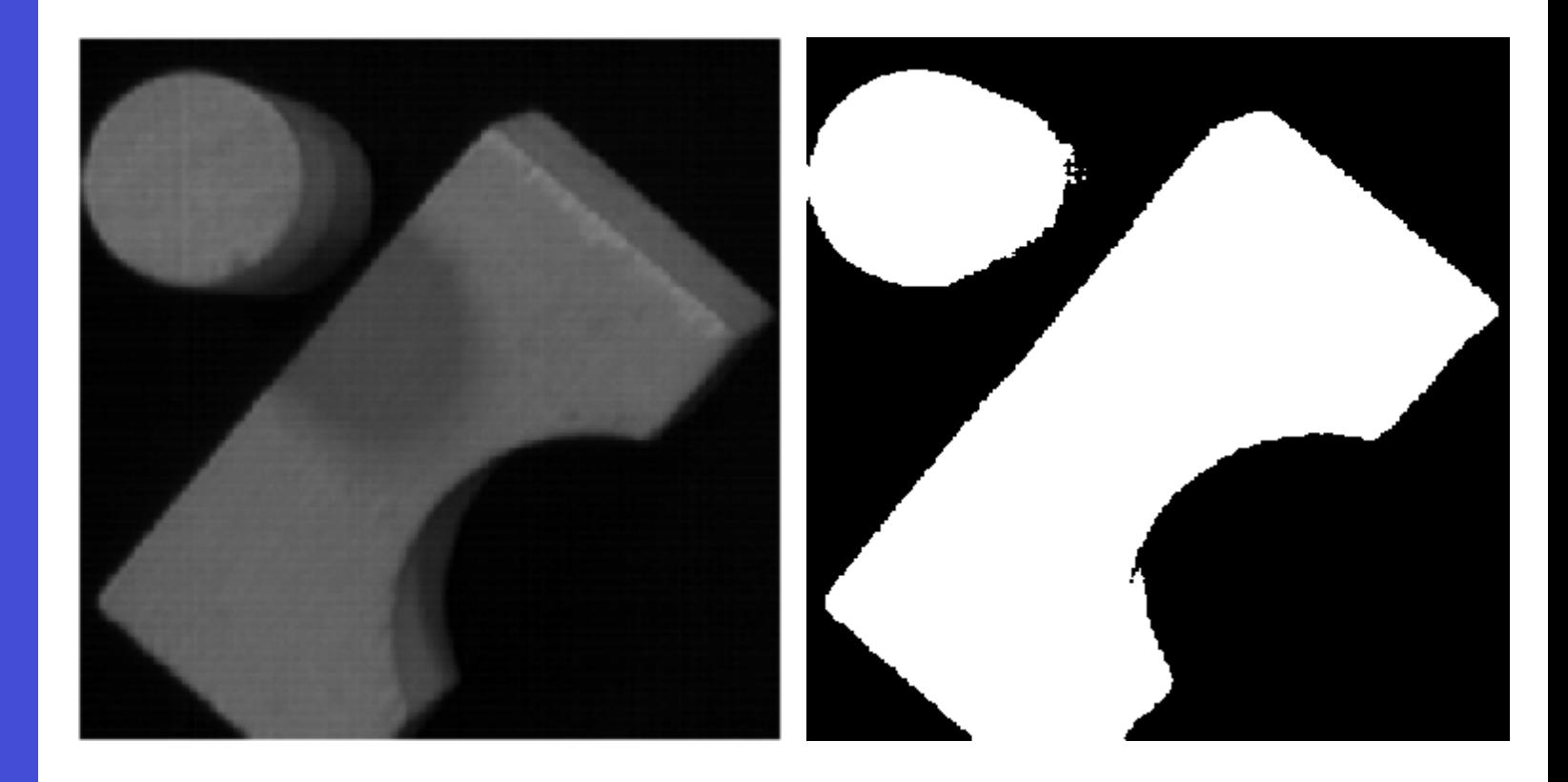

We would like to separate these objects Connected component analysis What does it mean to be a connected object? **Computer** Vision

#### Discrete image space: Neighbourhood on Cartesian image raster

- Pixels connected through neighbourhood chain
- Connected component: if all its pixel pairs are connected through a chain of pixels all within the same component
- Defined by the pixel neighbourhood structure
- There is no unique definition
- 4- and 8-connectivity the most popular
- There are other possibilities

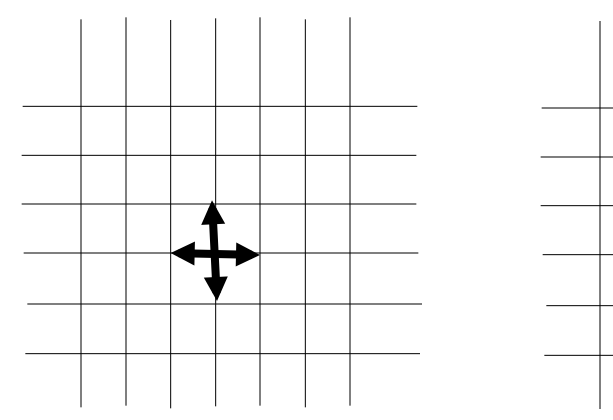

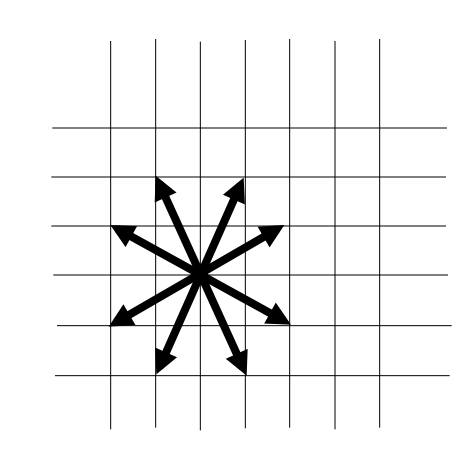

### Vision Single-pass connected-component labeling

- Scanning the image line-by-line (TV scan) enforces an (artificial) causality
- At every pixel (red) its neighbourhood is divided into past (green) and future (blue)

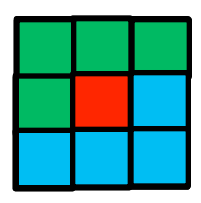

- Label red, considering all labels of past pixels. If
	- No label found: start a new label
	- 1 label found: copy it
	- >1 labels found: note their equivalence
- At the end, co-label equivalent components (connected but initially labeled as different)

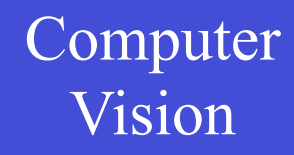

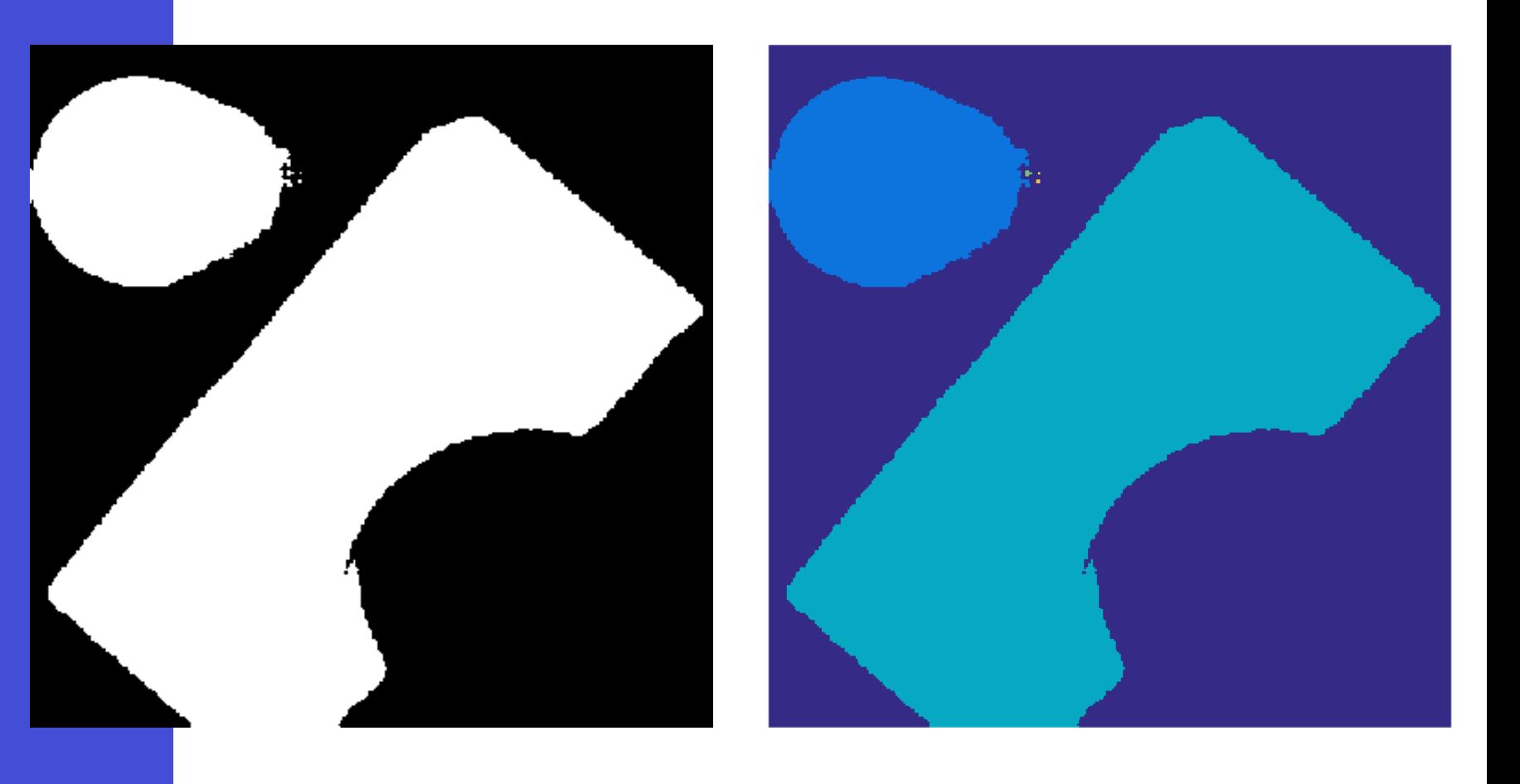

### Vision Topology induced (distance) metrics

- Depends on the chosen definition of image topology and neighborhood connectivity
- e.g.,  $D_{\alpha}$  (Manhattan) and  $D_{\alpha}$  distances
- How to calculate between  $P(i,j)$  and  $Q(k,l)$ ?

$$
D_4(P,Q) = |i - k| + |j - l|
$$

$$
D_8(P,Q) = max(|i-k|, |j-l|)
$$

• "Discs" (equidistant regions) in *D4* and *D8*

**Euclidean** 

does not conform with any discrete neighbourhood

#### Vision Distance calculation

• Distance transformation: "distance map" based on distance propagation along neighbourhoods

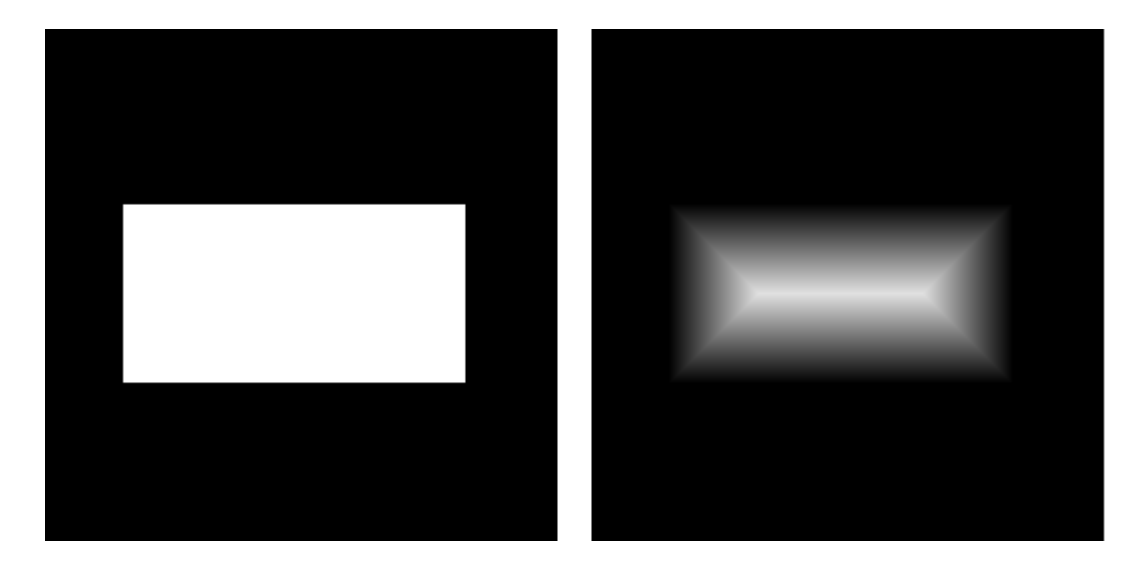

- Euclidean distance map
	- True implementation is very cumbersome
	- Approximations are possible

#### Vision Thresholding : remarks

❑ Threshold advantages:

- 1. Serious bandwidth reduction
- 2. Simplification for further processing
- 3. Availability of real-time hardware
- **□ Generally it won't provide a satisfying** segmentation

#### ❑ Pixel-by-pixel decision

- ignores neighbouring pixels
- structural information lost

#### Computer Vision

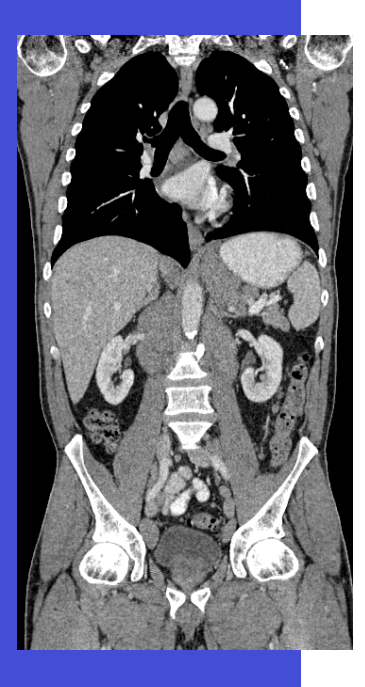

## Thresholding has limitations

#### X-ray attenuation is tissue dependent

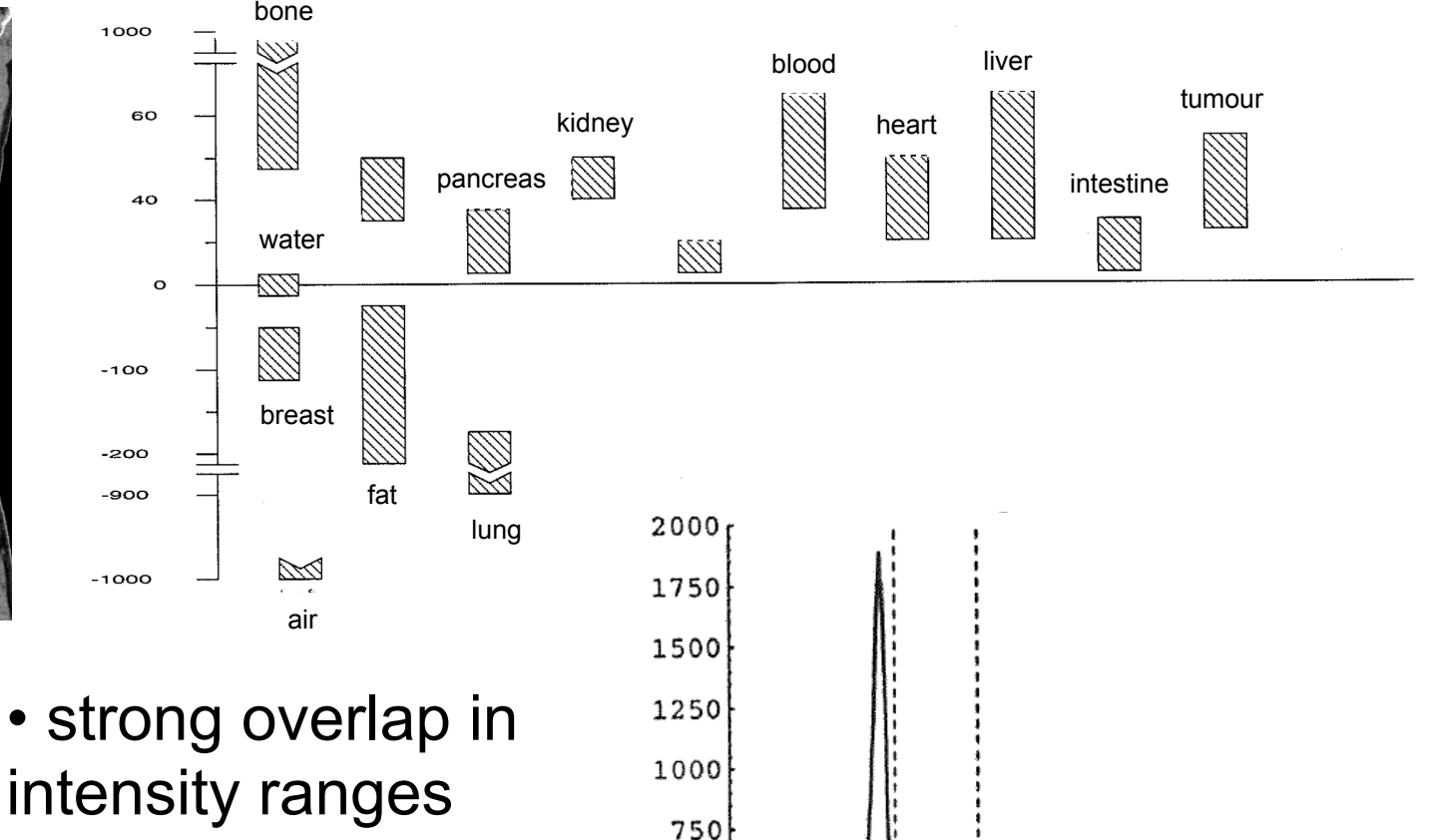

500

250

 $0\frac{6}{250}$ 

250

 $\Omega$ 

750

500

1000

1250

• thus, limited separability on histogram

## Vision Segmentation : Outline

- **Thresholding**
- l **Edge based**
- **Region based**
- **Statistical Pattern Recognition based**

#### **Computer** Vision

#### When thresholding is not enough, Edges can help

Identifying boundaries between different areas / objects

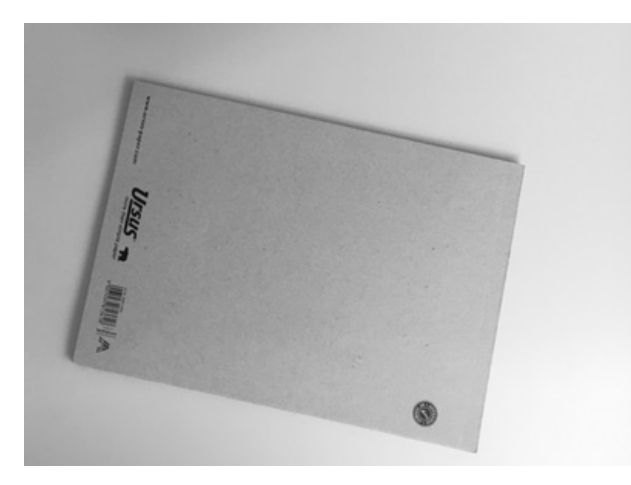

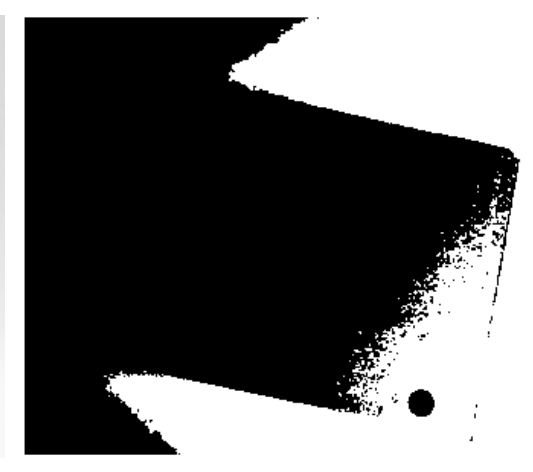

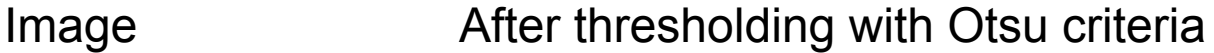

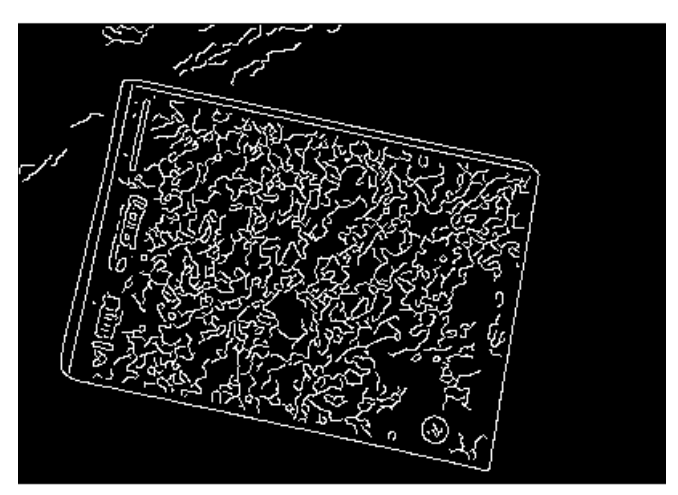

Edge Detection with Canny

### Vision Edge linking techniques

- **1. Hough Transform: for predefined shapes**
- 2. Elastically deformable contour models Snakes: generic shape priors
- 3. Many other methods for grouping combination with user interaction (dynamic path search – in the script)

Vision Hough transform : principle

Uses parametric shape models to extract objects in lower dimensional spaces

Instead of testing every possible position and orientation for the shape, each pixel is visited while voting for all shapes it may belong to

The simplest example: straight lines

Many further possibilities, like circles, ellipses and generalizations to other shapes

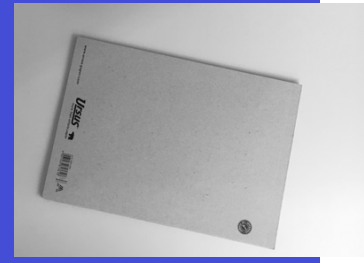

#### Vision Hough transform : straight lines

Suppose we would like to detect straight lines e.g. straight object outlines in all possible positions and orientations.

For general shapes : 3 degrees of freedom

Straight lines, however, remain invariant under translation along itself

Hence, the image projection of a straight line is fully characterized by 2 parameters

### Vision Hough transform : straight lines

We write the equation of a straight line as

$$
y = ax + b
$$

Fixing a point  $(x,y)$ , all lines through the point :

$$
b = (-x) a + y
$$

The Hough transform :

- 1. Inspect all points of interest
- 2. For each point draw the above line in (a,b) - parameter space

# **Example Frank Hough transform : straight lines**<br>Vision image and the parameter space

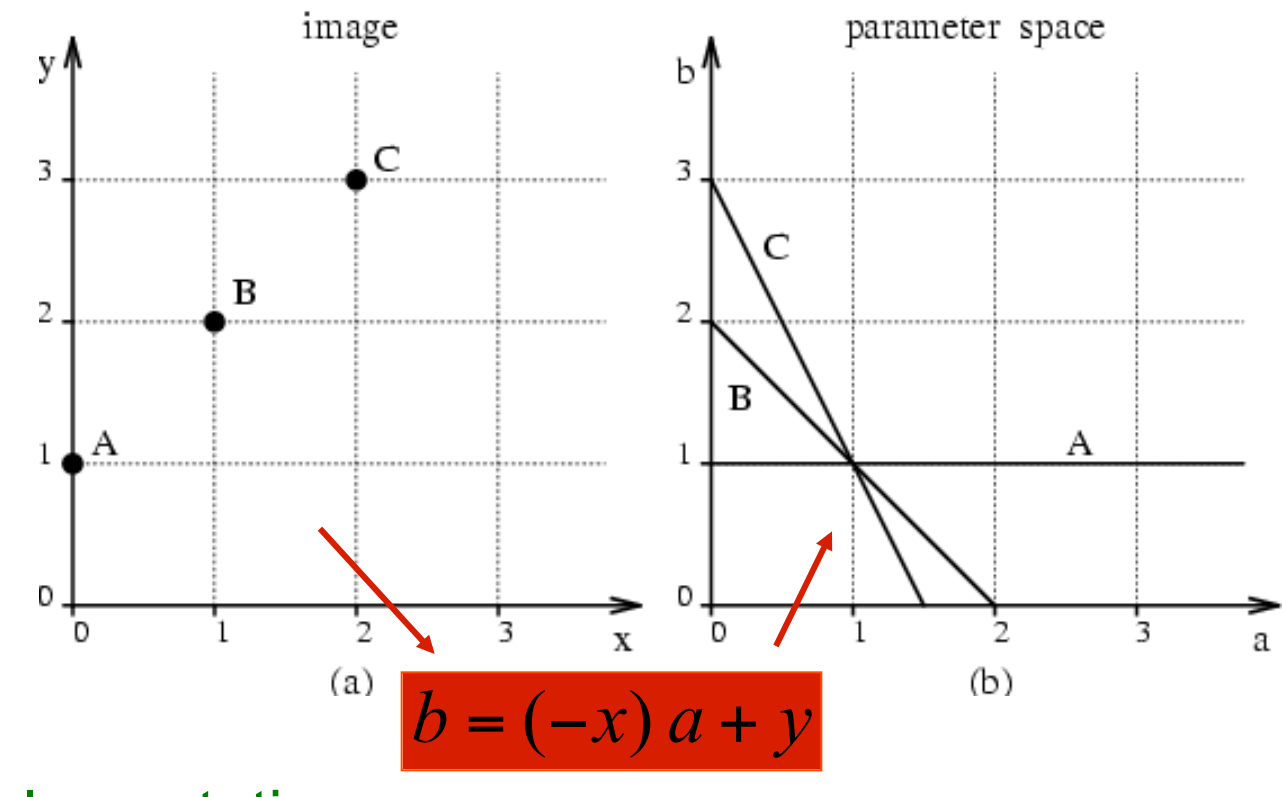

implementation :

- 1. the parameter space is discretised
- 2. a (weighted) counter is incremented
	- at each parameter cell where the lines pass
- 3. At the end, peaks are detected

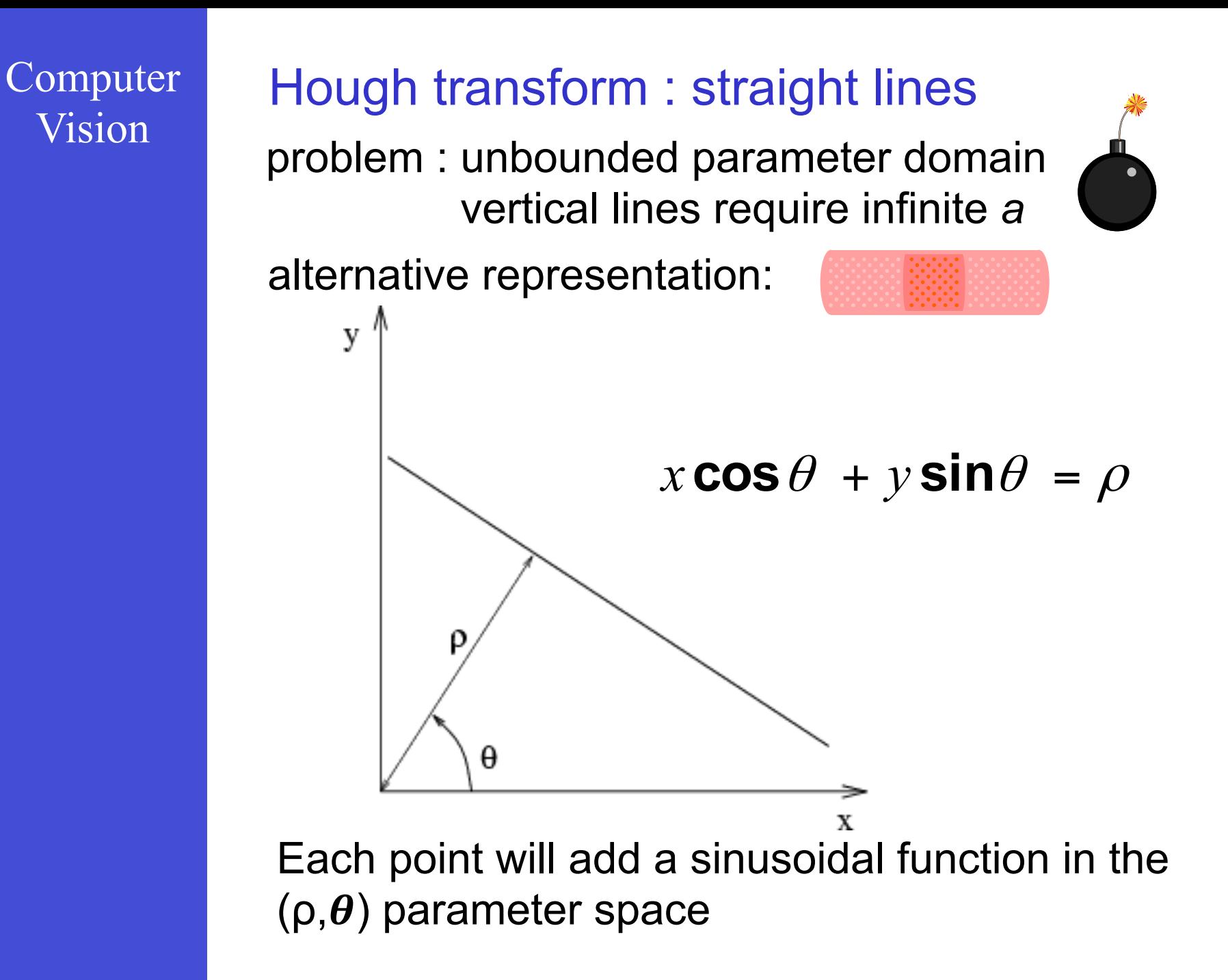

### Vision Hough transform : straight lines

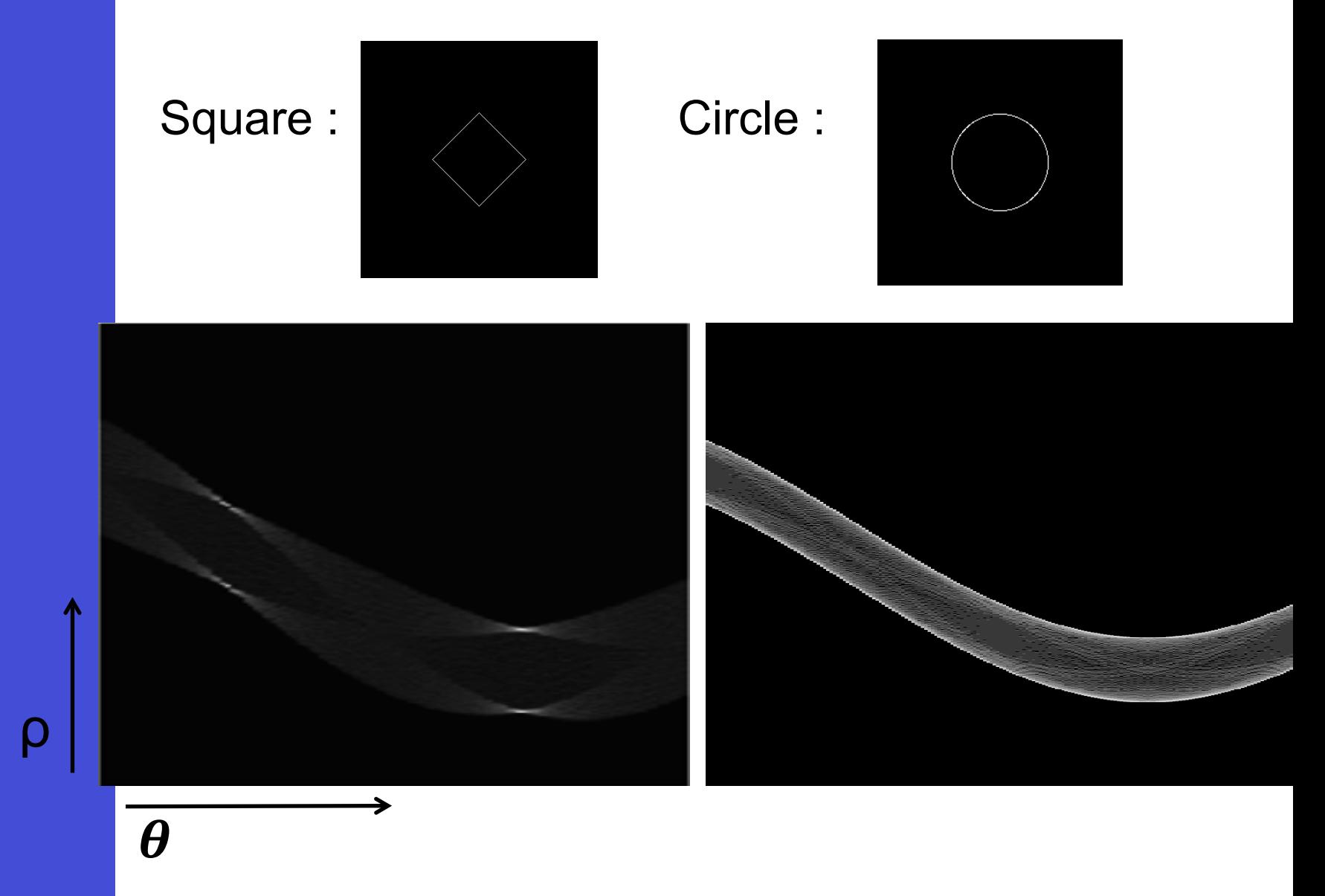

### Vision Hough transform : superposition

Combined image:

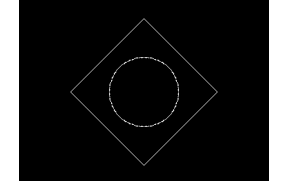

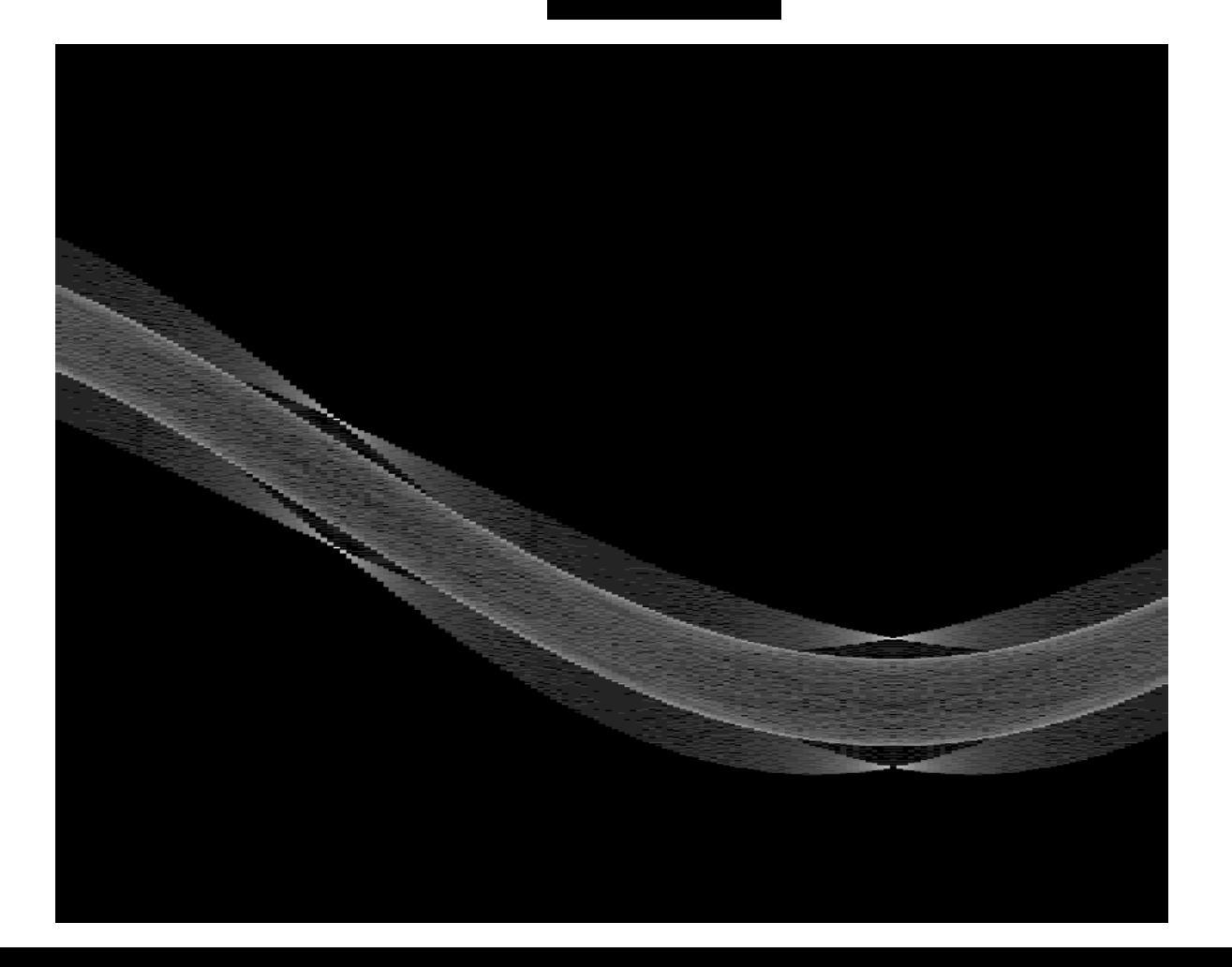

### Vision Hough transform : straight lines

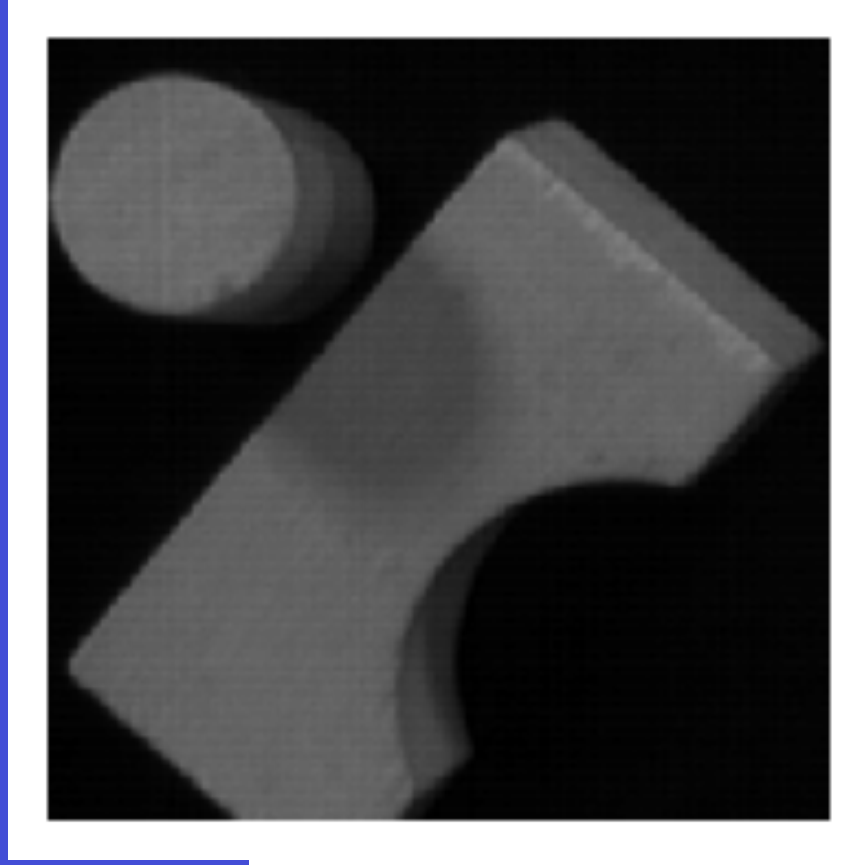

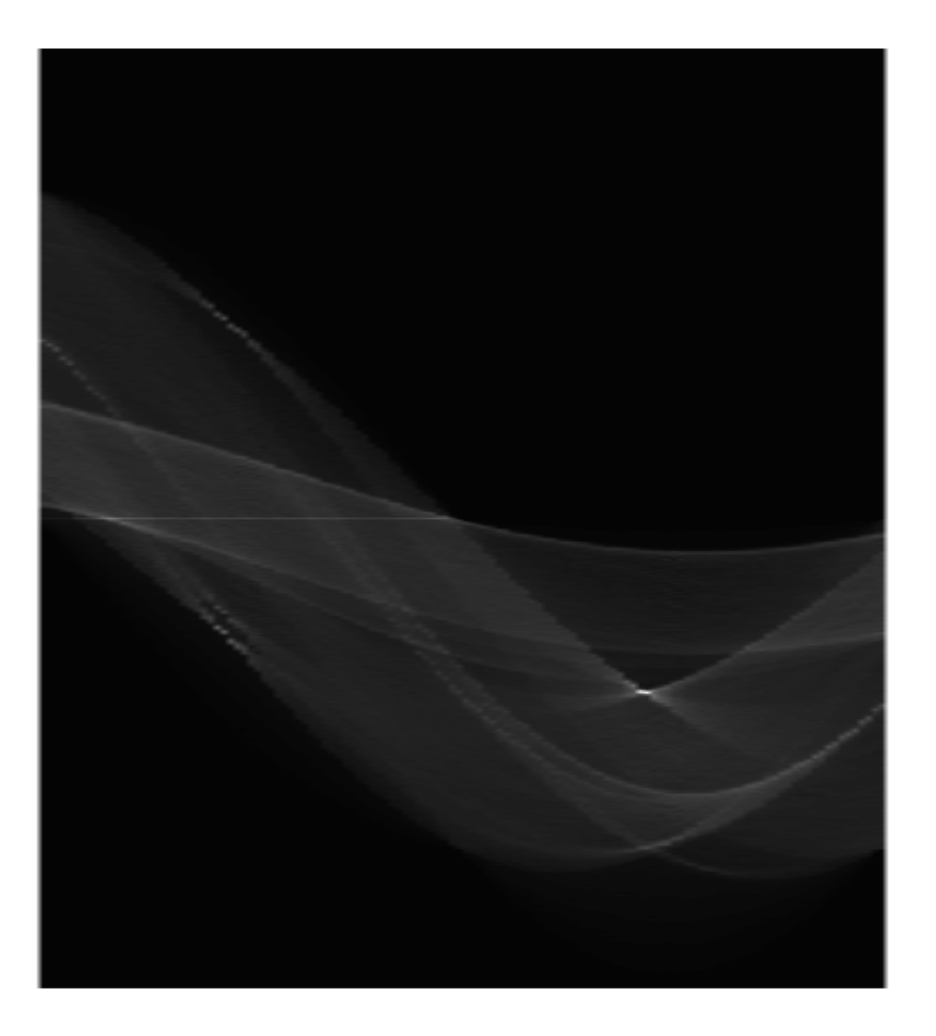

## Vision Hough transform : detecting the book

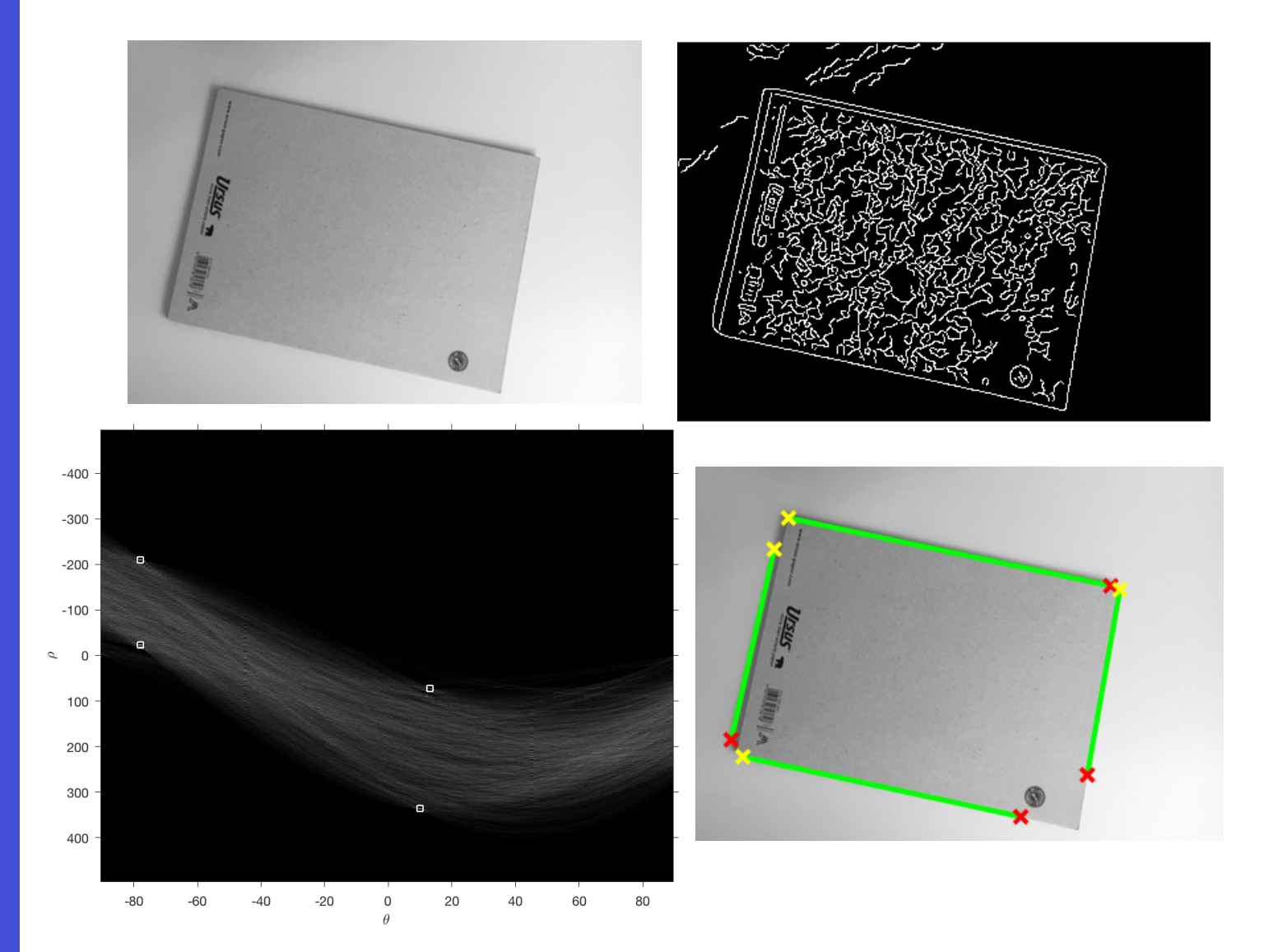
### Hough transform : works when other objects are present

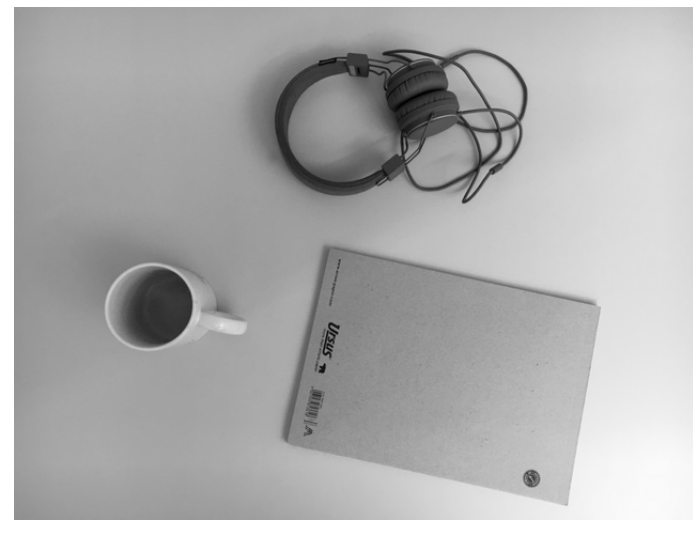

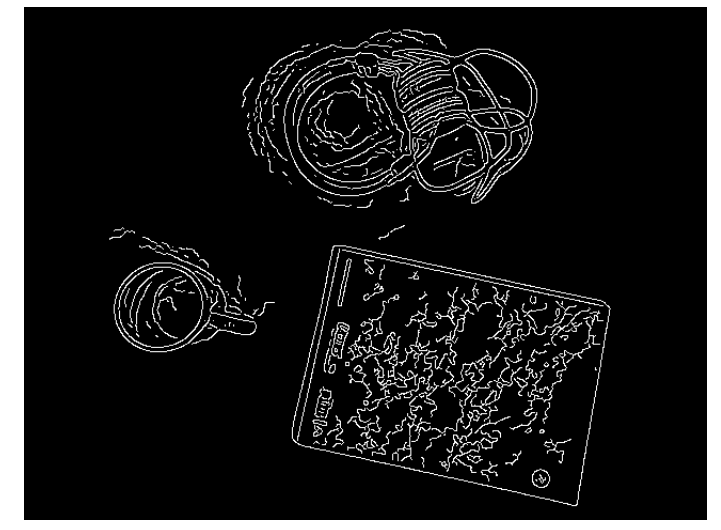

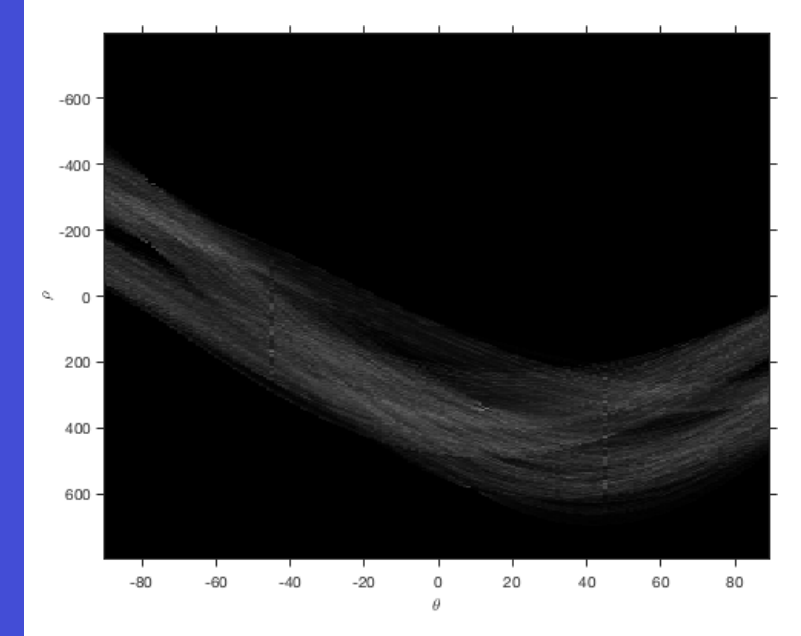

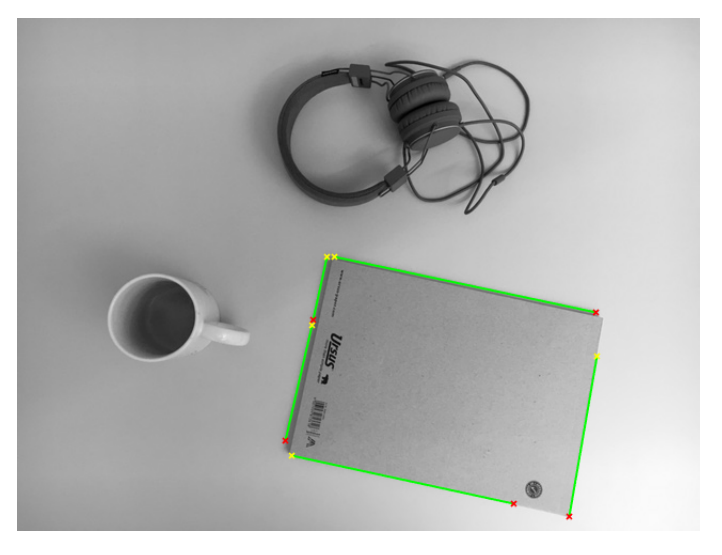

Vision Hough transform : remarks

- ❏ 1. time consuming
- ❏ 2. robust, to noise in the image, …
- ❏ 3. "good" peak detection is nontrivial
- ❏ 4. Robustness of peak detection is increased by weighting contributions (e.g in the examples weighting with intensity gradient magnitude)
- $\Box$  5. Ambiguities possible if similar objects are close by…

#### Edges vs. boundaries

**Edges** are useful to infer shape and occlusion, e.g.

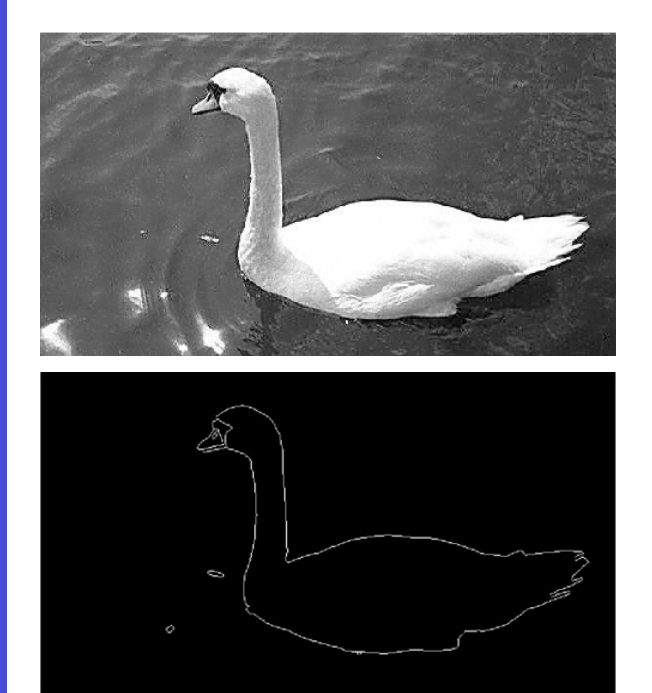

# Here the raw edge

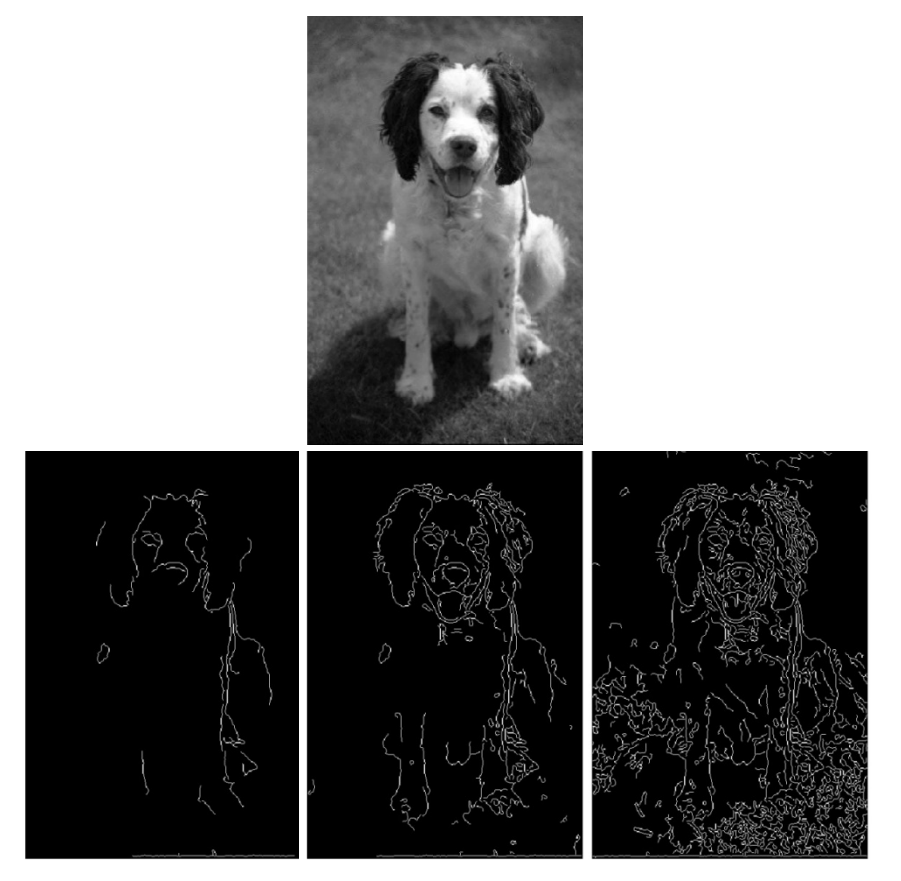

output is not so bad But, quite often the boundaries of interest are fragmented, and we have a set of "cluttered" edges

Images from D. Jacobs 

#### Active contour models: **Snakes**

[Snakes: Active contour models, Kass, Witkin, & Terzopoulos, ICCV1987]

Given: initial contour (model) near desired object Goal: evolve the contour to fit the object boundary

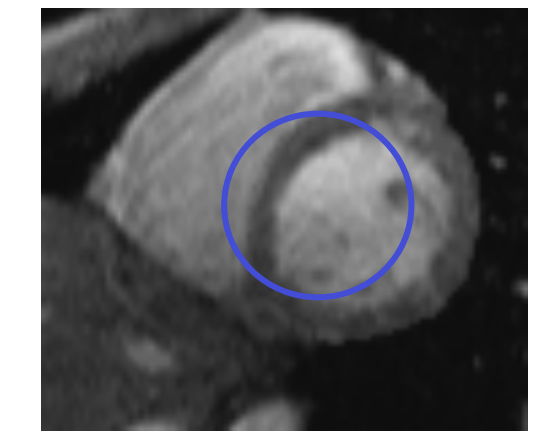

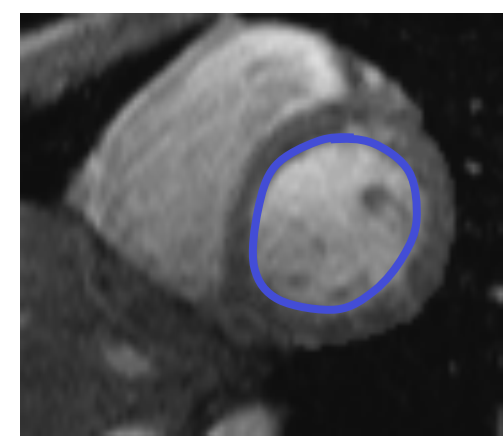

Intuition: an elastic (rubber) band wrapping around structures to cover / fill-in missing parts

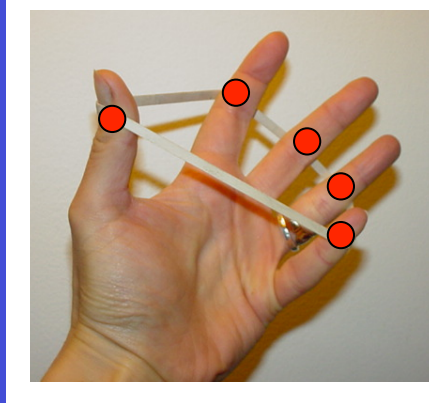

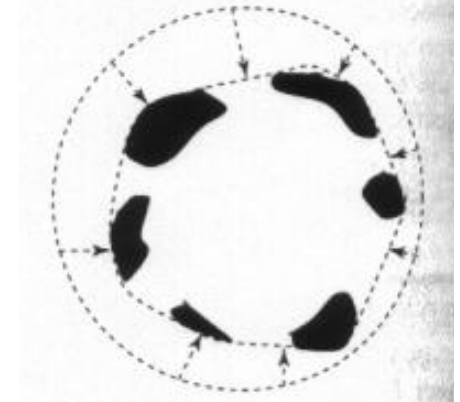

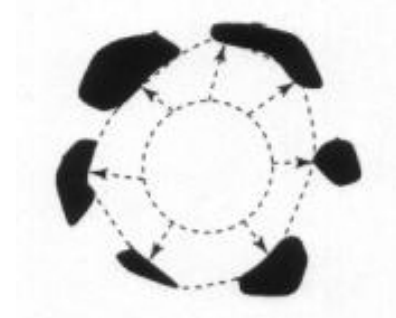

Image from http://www.healthline.com/ Shapiro & Stockman

#### Snakes: Idea

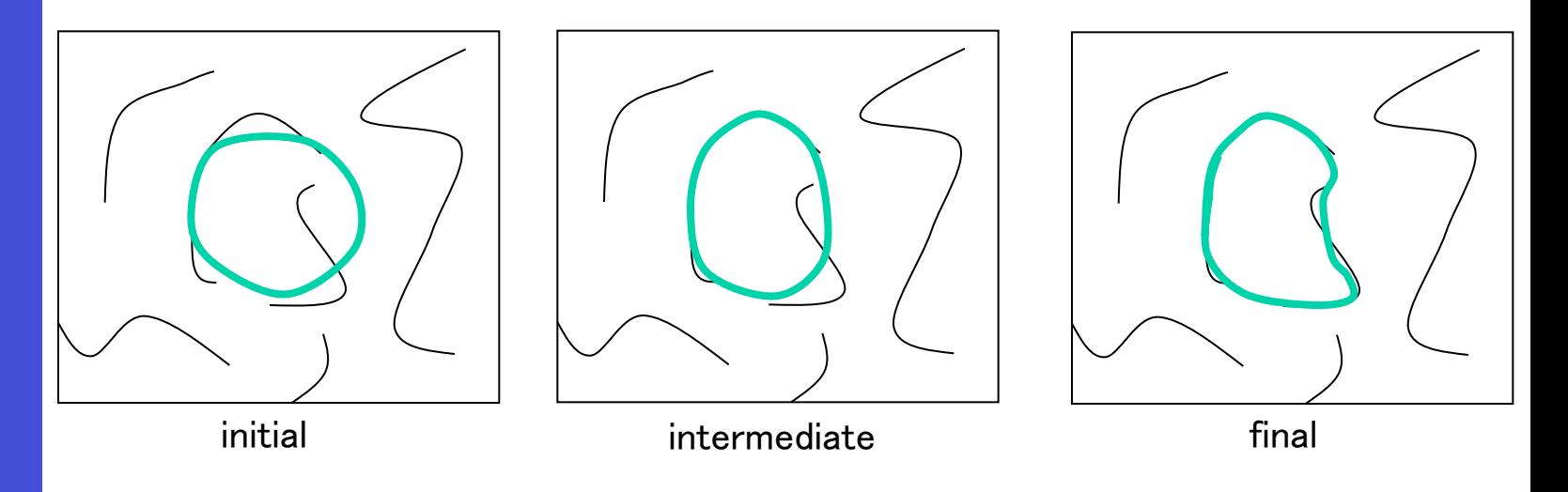

How to adjust (iteratively refine) an elastic band for a particular purpose, e.g., to fit high image gradients

- Define an energy function that says how good any configuration is
- Seek next configuration that minimizes energy

## Snakes energy function

The total energy of the current snake is:

$$
E_{total} = E_{internal} + E_{external}
$$

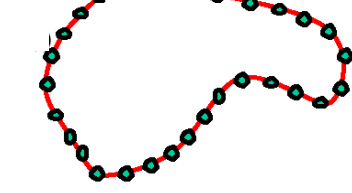

**Internal** energy: encourage prior shape preferences: e.g. smoothness, elasticity, known shape prior

**External** energy (image energy): encourage contour to fit interesting image structures, e.g. edges

A **good** fit between the current snake and the target shape in the image will yield a **low** energy

#### Parametric curve representation

Continuous case:  $s = 0,1$  $v(s) = (x(s), y(s))$   $0 \le s \le 1$  $\bullet = 0.2$ 

For numerical computation on the image Discretization by a set of *n* points:

 $v_i = (x_i, y_i)$  *i* = 0…*n* −1

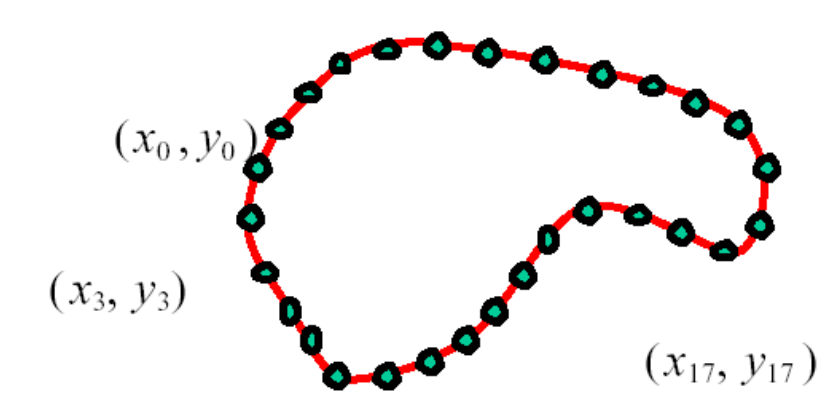

## External (image) energy

- Measure how well the curve matches the image data
- Attracts the curve toward interesting image features
	- Edges, lines, etc.

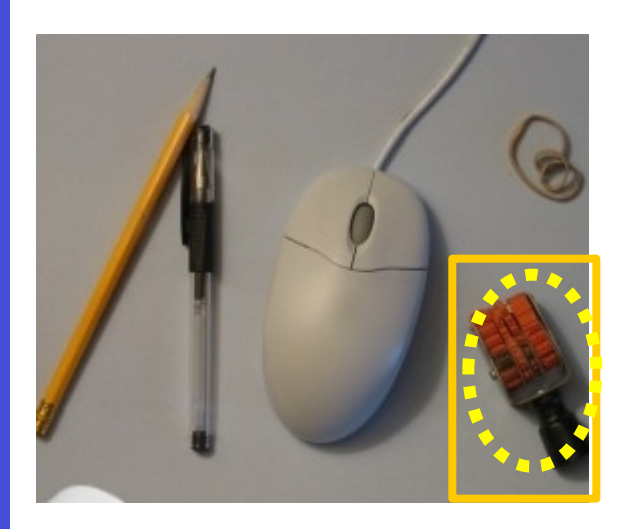

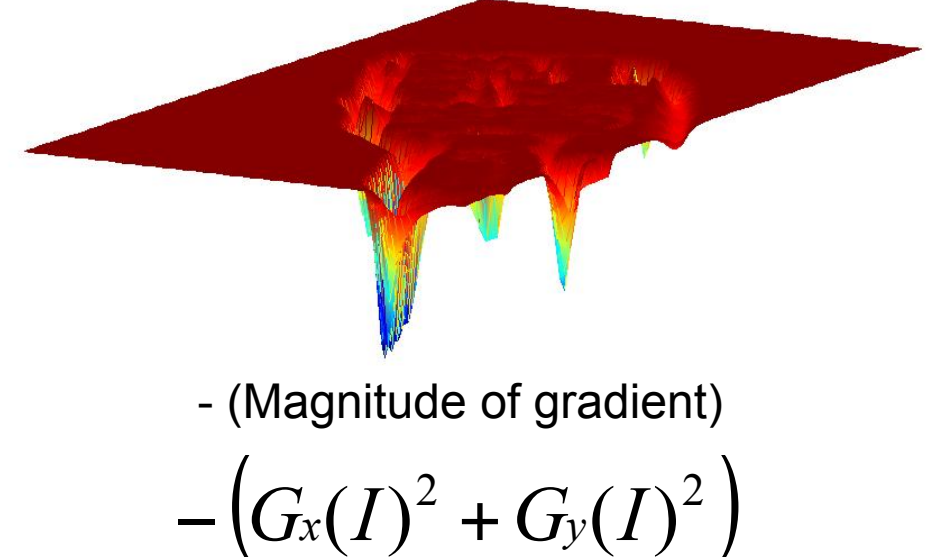

Defines how the image (edges) affect rubber band Think of it as gravitational pull towards regions of, e.g., high contrast

## External (image) energy

- $Image$   $I(x, y)$
- Directional derivatives

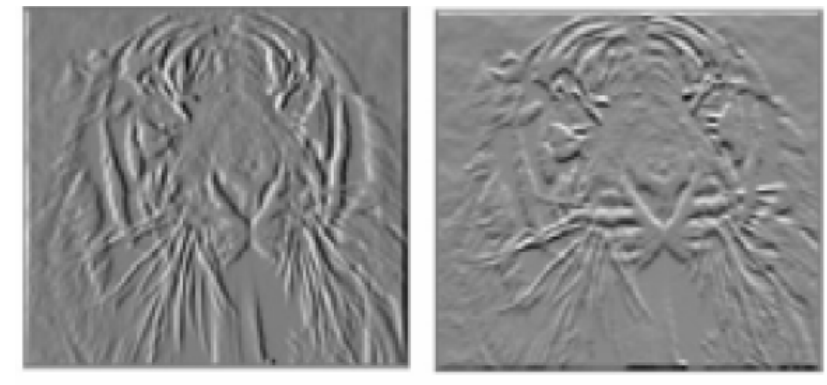

 $G_x(x, y)$   $G_y(x, y)$ 

External energy at a point  $v(s)$  on the curve:

$$
E_{external}(\nu(s)) = -(|G_x(\nu(s))|^2 + |G_y(\nu(s))|^2)
$$
  

$$
E_{external} = \int_0^1 E_{external}(\nu(s))ds
$$

2 1  $\overline{0}$  $| G_x(x_i, y_i) |^2 + | G_y(x_i, y_i) |^2$ *n i*  $E_{\text{external}}$   $=$   $-\sum_{i} |G_{x}(x_{i}, y_{i})|^{2} + |G_{y}(x_{i}, y_{i})|^{2}$ − =  $= - \sum |G_x(x_i, y_i)|^2 +$ External energy for the curve on discrete image

## Internal energy: intuition

*Given that typical shapes smoothly continuous boundaries*, we thus wish to favor smooth contours with low curvature (to fill-in missing info)

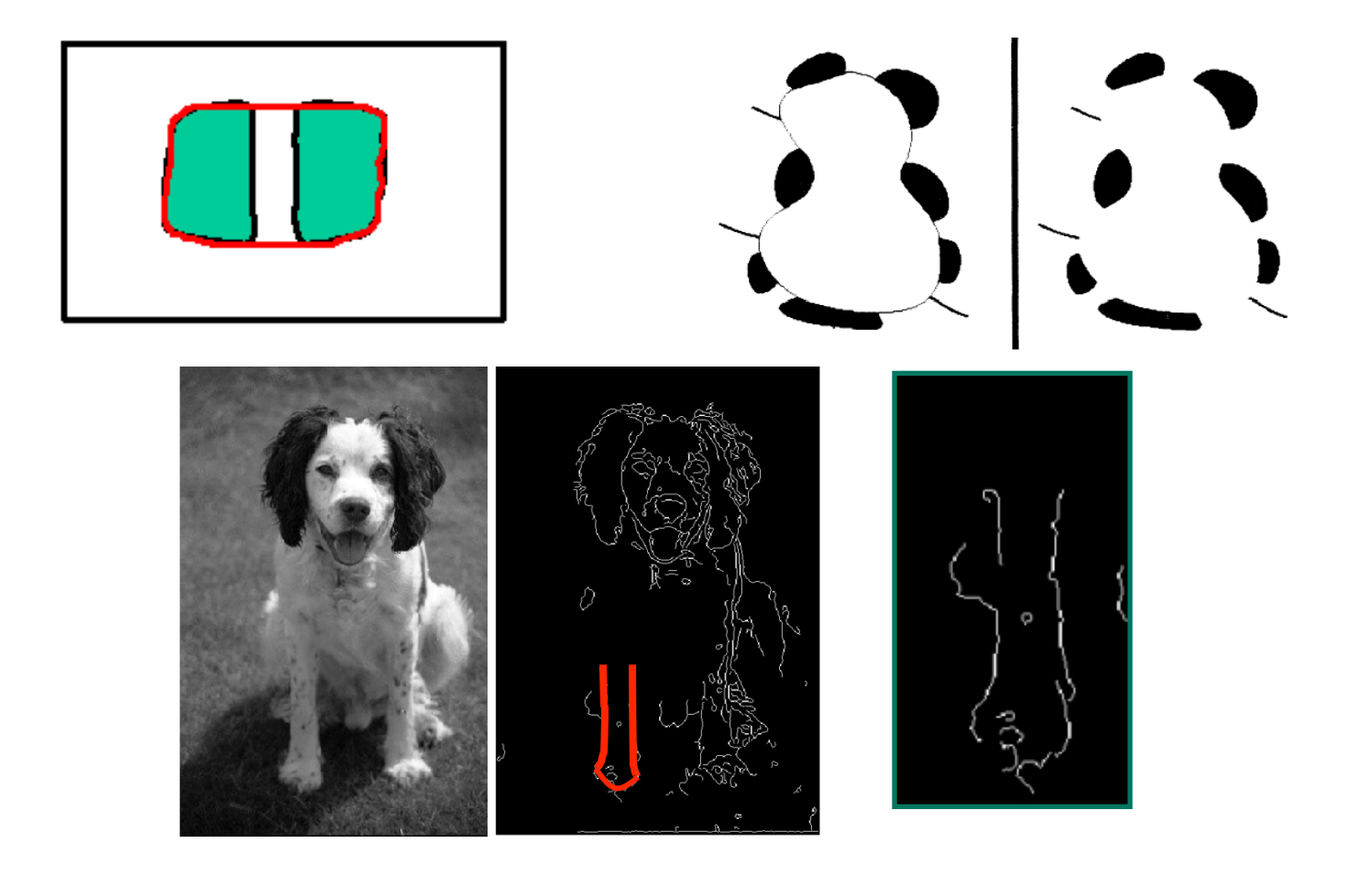

## Internal energy

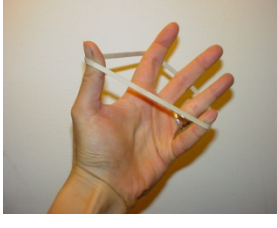

#### A common choice: Deformation Energy

- The more stretch and bend, the larger this energy value is
- Weights  $\alpha$  and  $\beta$  adjust influence of each component

$$
E_{internal} = \int_{0}^{s} E_{internal}(v(s)) ds
$$
  

$$
E_{internal}(v(s))
$$

1

$$
\left(\frac{1}{\sqrt{2}}\right)^{2}
$$

$$
E_{\text{internal}}(v(s)) = \alpha \left| \frac{d\mathbf{v}}{ds} \right| + \beta \left| \frac{d^2\mathbf{v}}{d^2} \right|
$$

Models elasticity Penalizes tension (inhibits stretch) Models stiffness  $d^2s$ 

2

*d*

 $\mathcal{V}$ || | $d^-\mathcal{V}$ 

<sup>2</sup> <sup>2</sup>

Penalizes curvature (inhibits bending)

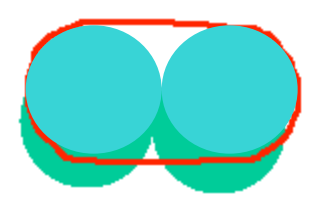

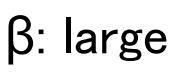

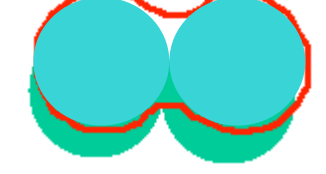

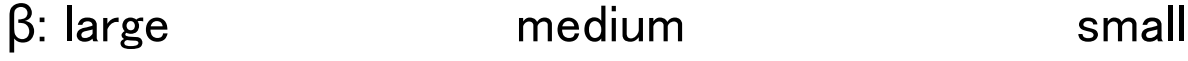

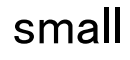

#### Internal energy: Discretization

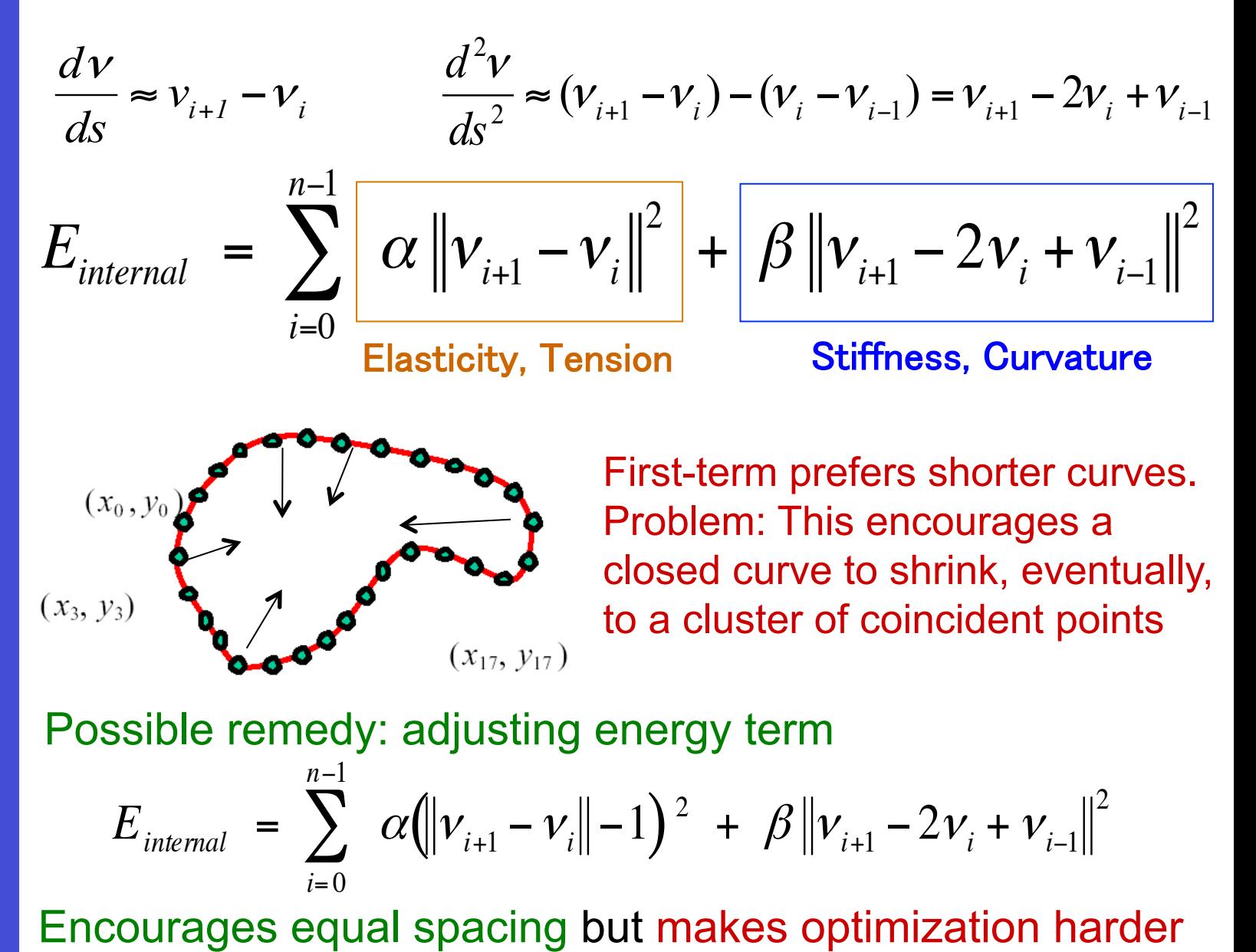

## Energy minimization

Several methods proposed to fit snakes, including methods based on :

- Partial Differential Equations (PDEs)
- Greedy search
- Dynamic programming (for 2D snakes)

## Energy minimization through PDEs

Energy to minimize in the continuous case:

$$
\frac{1}{2}\int_0^1 \left(\alpha(s)\left|\left|\frac{\partial v}{\partial s}\right|\right|^2+\beta(s)\left|\left|\frac{\partial^2 v}{\partial s^2}\right|\right|^2\right)ds-\int_0^1 P(v)ds
$$

Deformation energy **Image energy** 

(gradients) 

Variational calculus  $\rightarrow$  Euler-Lagrange differential equation

$$
-\frac{\partial}{\partial s}\left(\alpha(s)\frac{\partial v}{\partial s}\right) + \frac{\partial^2}{\partial s^2}\left(\beta(s)\frac{\partial^2 v}{\partial s^2}\right) = -\vec{\nabla}P(v)
$$

$$
-\alpha v_{ss} + \beta v_{ssss} = -P_v
$$

In an iterative scheme, use image gradients at curve positions in the previous iteration *t-1*, and hence solve:

$$
-\alpha v_{ss}^t + \beta v_{ssss}^t = -\left.P_v\right|_{v=v^{t-1}} \qquad \qquad \mathbf{K} v^t = -\left.P_v\right|_{v=v^{t-1}}
$$

## Greedy energy minimization

- For each point, place a search grid (e.g., 5x5) of discrete positions around it and pick the location where the energy function is minimal
- Keep applying this and circling around the curve
- Stop when a predefined number of points have not changed in the last iteration, or after max number of iterations
- Remarks:
	- Individual decisions are not globally optimal
	- Convergence not guaranteed

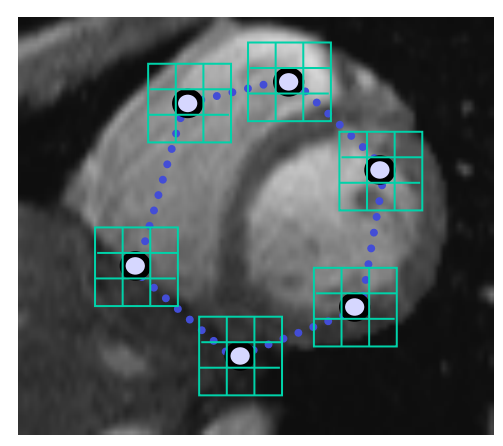

## Energy minimization: dynamic programming

Vision Snake energy can be rewritten as a sum of unary potentials for individual points and

\* interaction potentials between pairs of points

$$
E_{\text{total}}(\mathbf{v}_0, \ldots, \mathbf{v}_{n-1}) = \sum U_i(\mathbf{v}_i)
$$

$$
\left| \sum_{i=0}^{n-1} U_i(\mathbf{v}_i) \right| + \sum_{i=0}^{n-2} P_i(\mathbf{v}_i, \mathbf{v}_{i+1})
$$

$$
L_{i=0}^{I_i \setminus V_i, V_i}
$$

*n*−2

Image energy (gradients) 

nergy (good for tension, but for bending?) 

We can minimize this form of energy function, using **dynamic programming**,

with the *Viterbi* algorithm*:* 

*1. Forward-pass over nodes X positions to find accumulated optimal energies 2. Backtrack to find best positions* 

*Complexity:*  $O(nh^2)$  vs brute force search

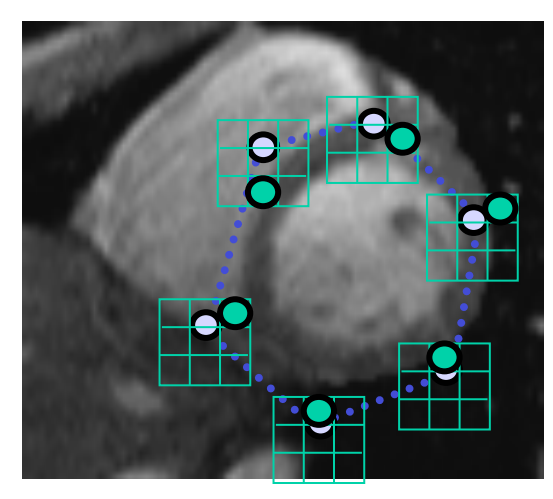

Optional: specify shape prior

If object is some smooth variation of a known shape, we can add a term to penalize deviations from that shape:

$$
\delta \sum_{i=0}^{n-1} (\nu_i - \hat{\nu}_i)^2
$$

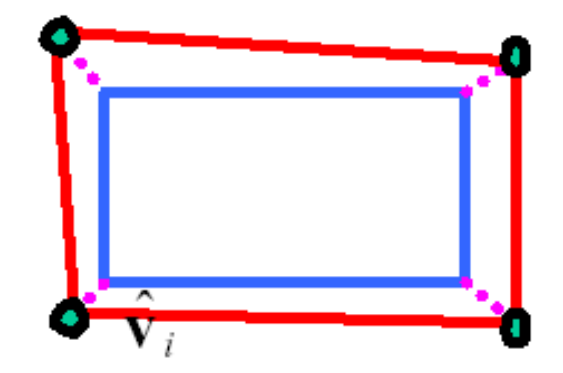

where  $\{\hat{\bm{v}_i}\}$  are the points of the known shape

## Pressure or Interactive forces

Vision Quite easy to define additional / alternative forces in the energy:

- Constant pressure can push the curve outside; aka. balloons
- Energy function can be altered online based on user input; e.g. push or pull the snake points with the mouse pointer
- Some heuristic force

e.g. avoiding image borders, utilizing output of another algorithm

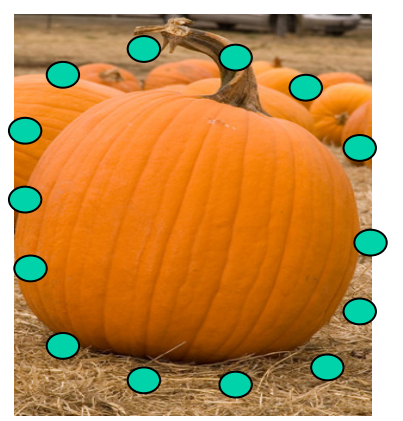

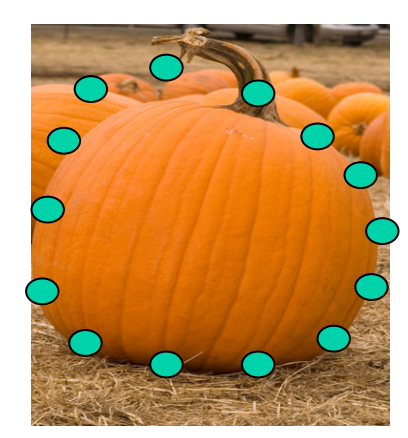

∑

 $\overline{0}$ 

 $\vec{i} = 0 \bigvee \vec{i}$ 

 $\boldsymbol{\mathcal{V}}$ 

 $=$  +  $\sum_{i=0}$   $\frac{1}{v_i}$ 

−

*n*

1

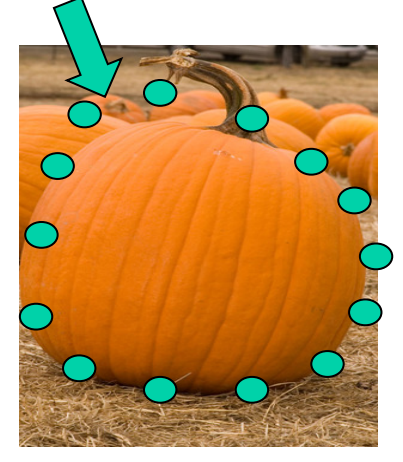

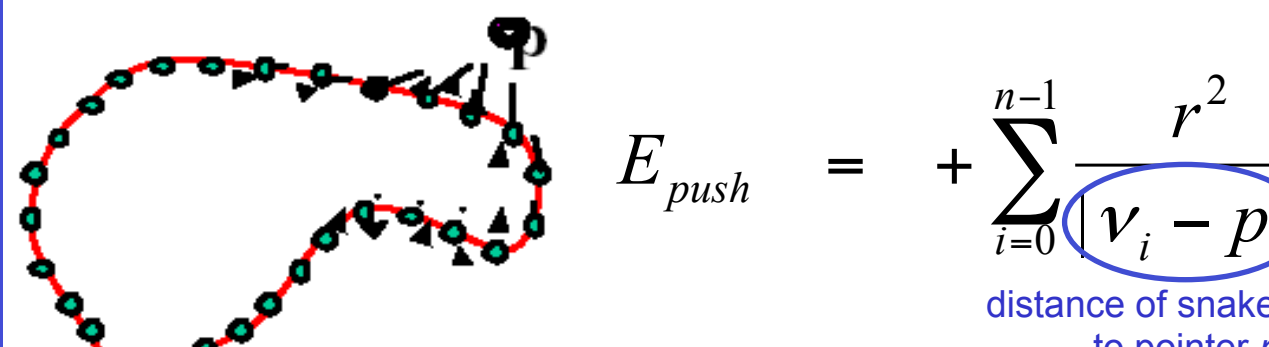

"Elastic springs" attached to snakes points push them away from the pointer (p) with nearby points pushed the hardest 2

distance of snake points to pointer *p*

 $[\nu_i - p]$ 

 $r^2$ 

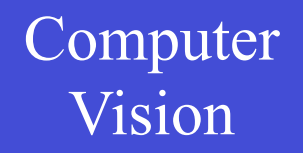

### **EXECUTE: Snakes with Interactive Forces**<br>Vision Example video

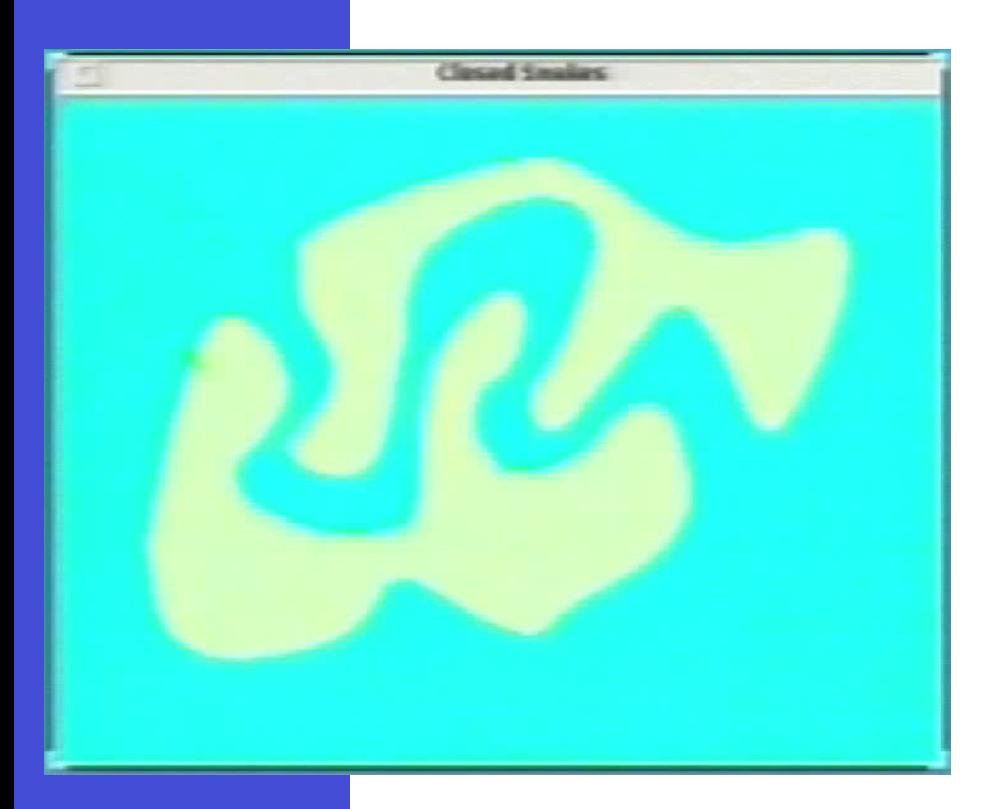

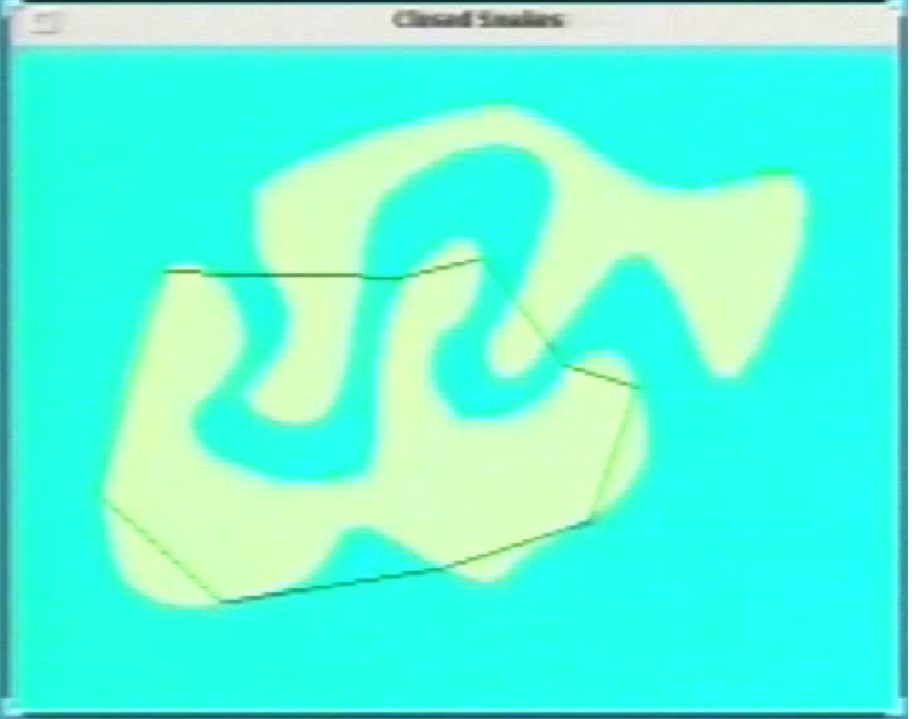

#### **Limitations**

Smoothing choice is critical, not to over-smooth the boundary

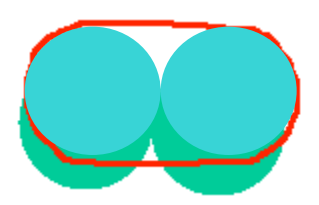

• Not robust to topological differences changes, e.g., "what is a gap to fill in?", un/connected components

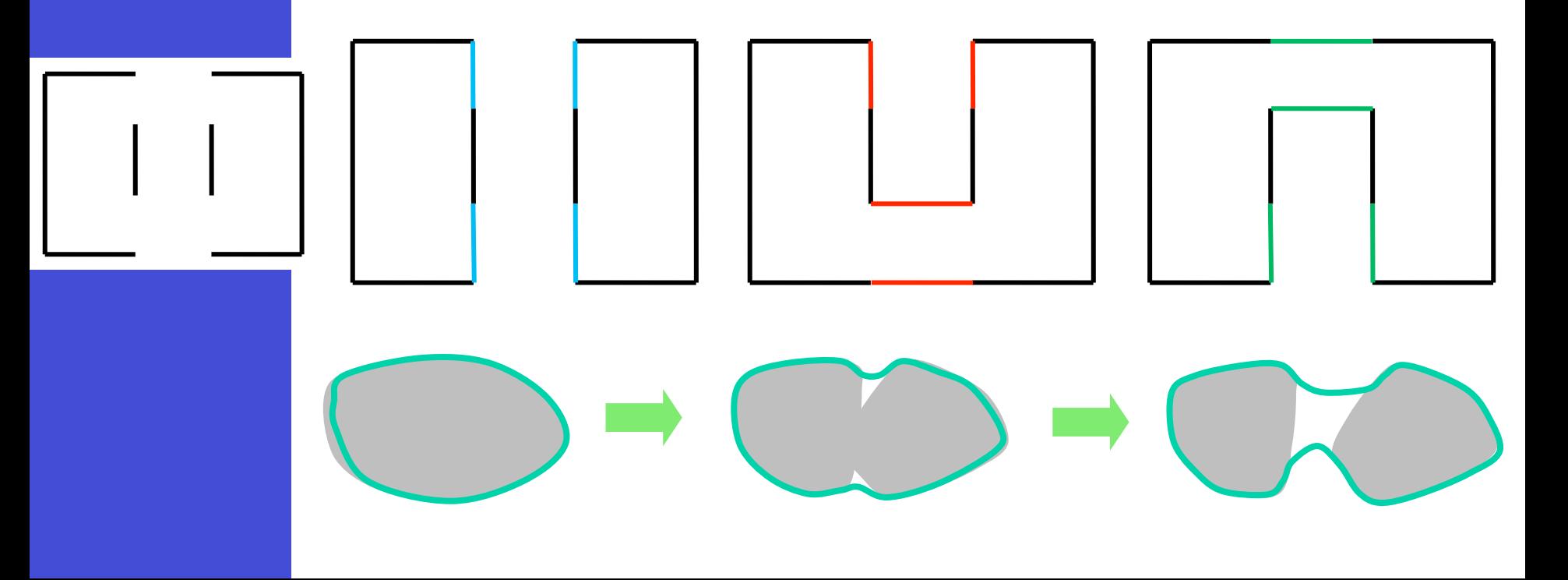

#### Vision Snakes only "see" nearby object boundaries i.e. the external energy does not consider the edges far away from the curve (determined by gradient kernel, DP search box, etc) Limitations: Only locally optimal

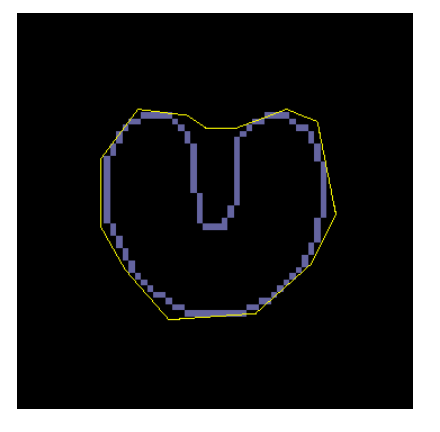

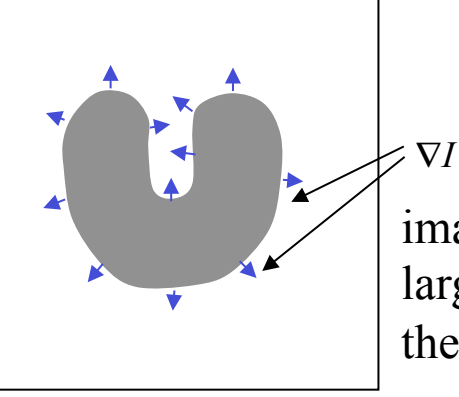

image gradients large only near the boundary

Values tell how far each location is from nearest edge Potential remedy: External energy based on the **distance** from edges (makes snakes "farsighted")

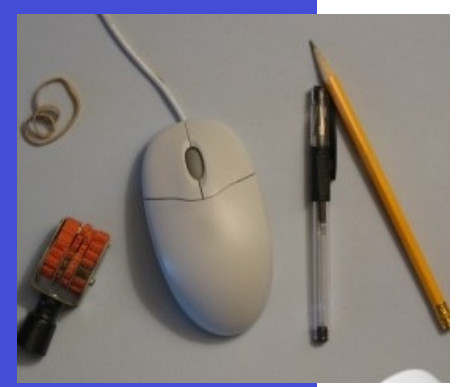

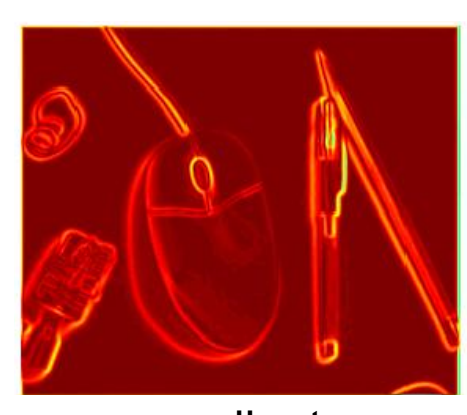

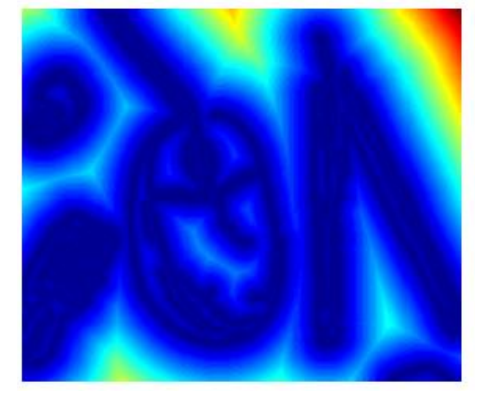

original gradient edges distance map

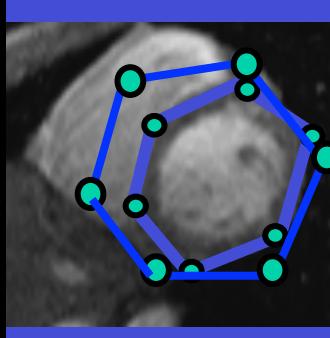

## Snakes: Summary

- Framework to fit deformable contours via optimization
- Define a curve as a set of *n* points, an internal deformation and an external image-based energy
- Initialize "near" object boundary, and iteratively optimize the curve points to minimize the total energy

#### Pros:

- Useful to fit non-rigid arbitrary prior shapes in images
- **Contour remains connected, i.e. topology is fixed**
- Possible to connect / fill in invisible contours
- **Flexibility in energy function definition,**  i.e., allows other forces and interactive input

#### Cons:

- Local optimization: may get stuck in local minimum Thus, needs good initialization near true boundary
- Susceptible to parameterization of energy function, must be set based on prior information, experience, etc.

# omputer **Active Shape and Appearance Models**<br>Vision

Shape model: Implicit energy via fitness to a statistical model

(remember PCA)

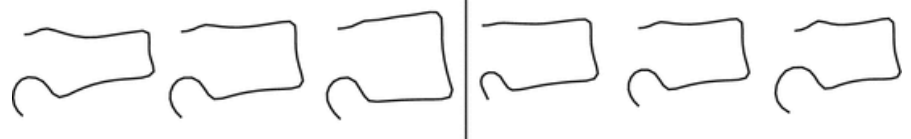

Shape Mode 1  $(b_1 = -3\sigma_1, 0, +3\sigma_1)$ 

Shape Mode 2 ( $b_2 = -3\sigma_2, 0, +3\sigma_2$ )

While updating the curve, project on model space to find closest shape model

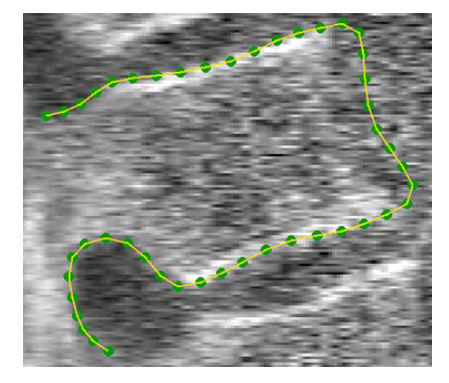

Appearance model: Make a local intensity model of edge at point  $v_i$ 

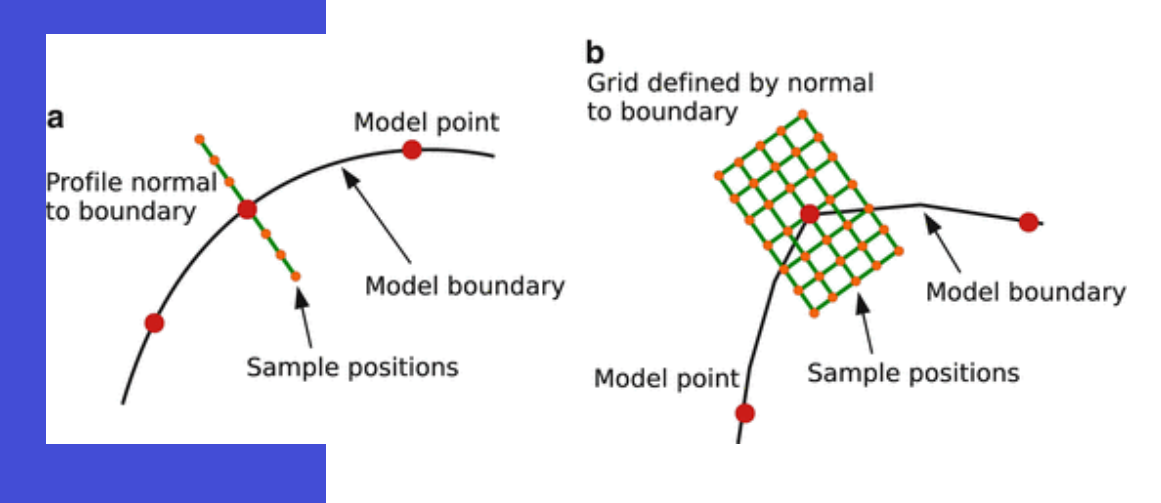

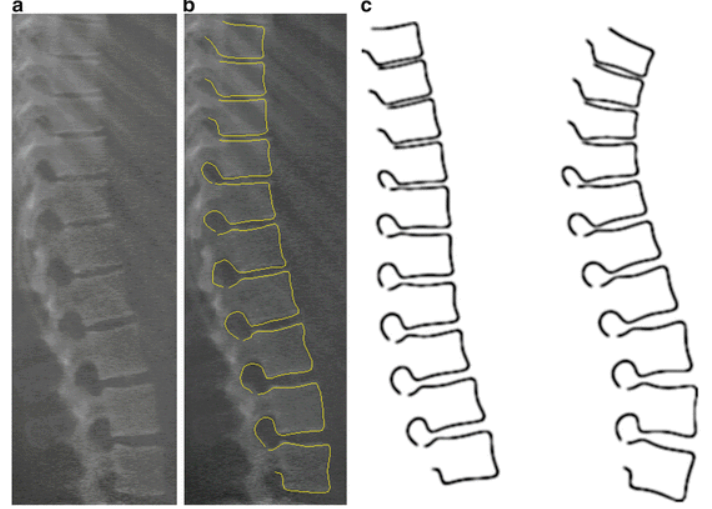

[Cootes et al., Handbook of Biomedical Imaging, 2015]

## omputer Implicit curve definitions: Level-sets<br>Vision

- Instead of representing the contour explicitly as a set of points
- Implicit models the contour is the level set of a higher dimensional ٠ function

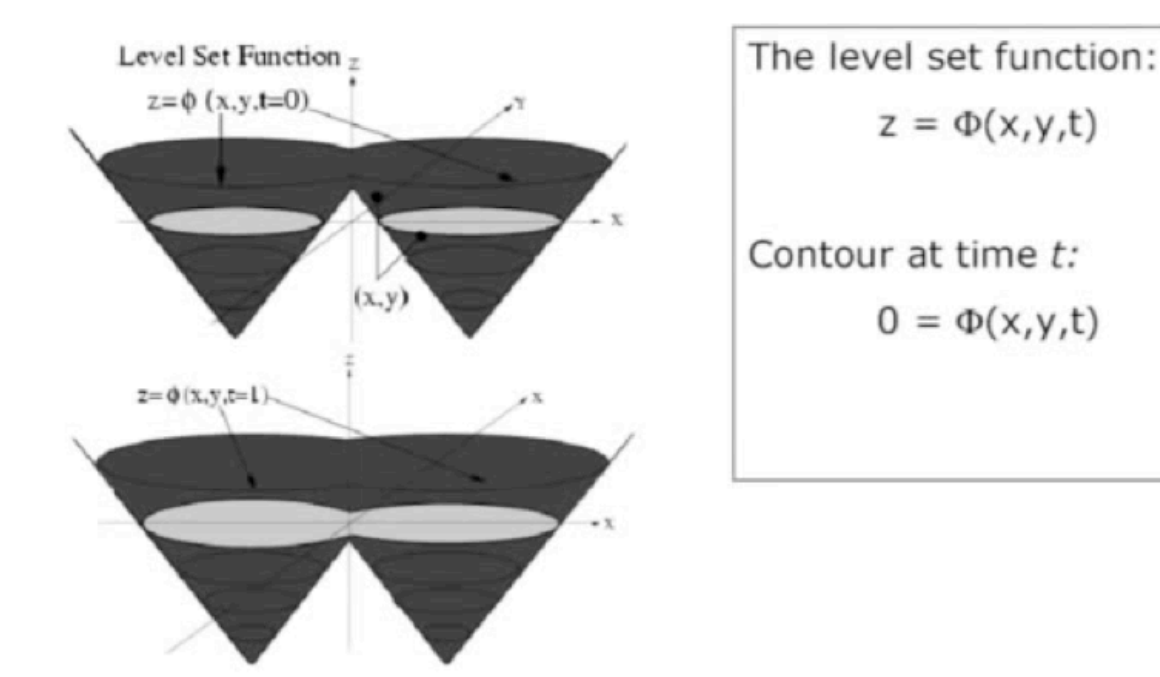

This allows the topology of the curve to change

## Vision Segmentation : Outline

- **Thresholding**
- Edge based
- l **Region based**
- **Statistical Pattern Recognition based**

## Vision Region growing : principle

On the basis of segment homogeneity rather than inhomogeneity around edges

start with detection of "homogeneous" regions (e.g. low intensity variance) as the "seeds"

These are grown as long as homogeneity criterion is satisfied

Choice of appropriate homogeneity criteria is not straightforward

### Vision Region growing : example

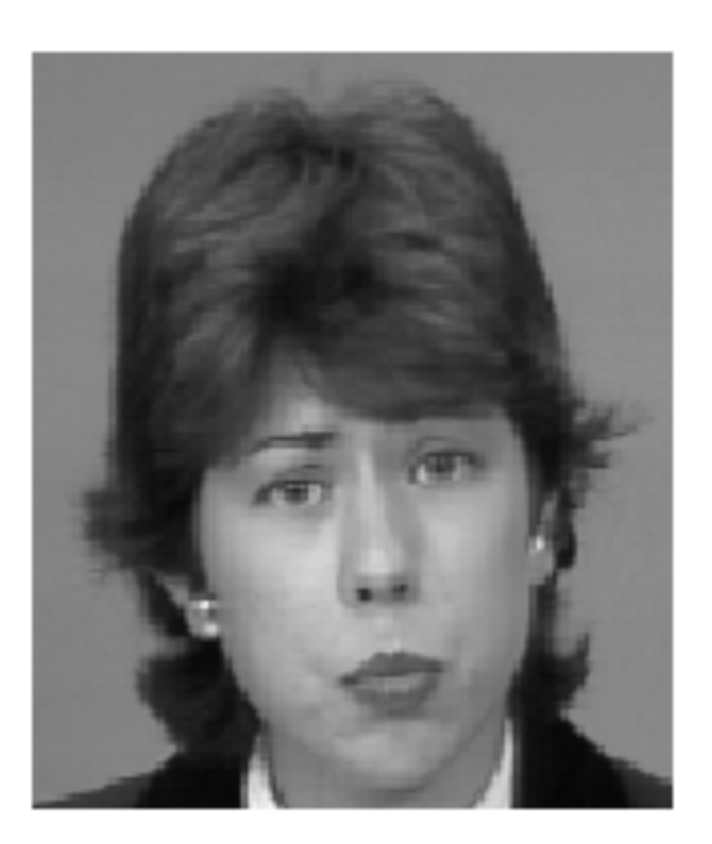

Seeds of low intensity variance are grown, keeping intensity between two slowly floating thresholds and merging overlapping segments

## Vision Region growing : ex. cont'd

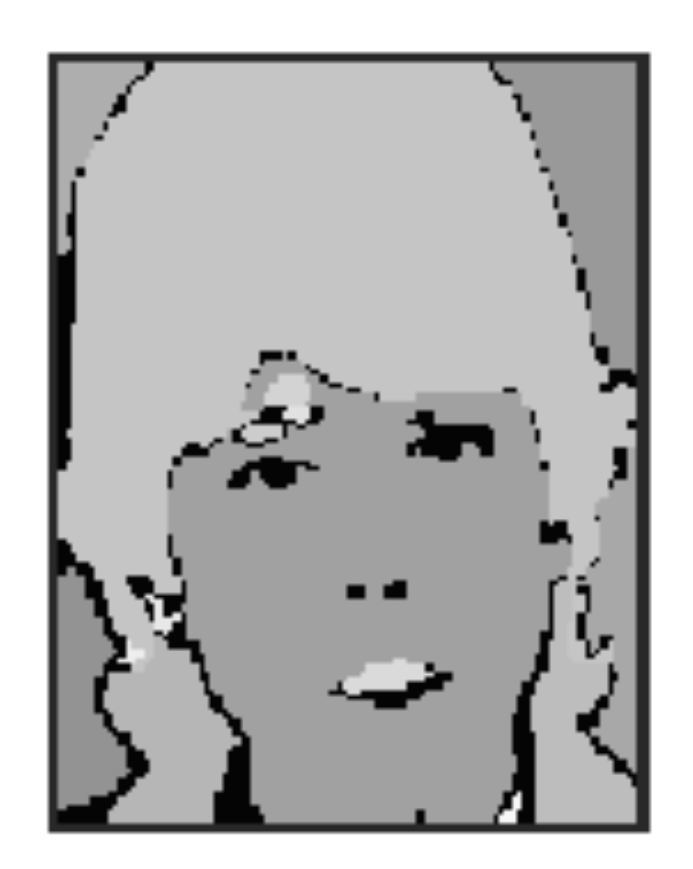

\* Often does not perform well \* Also, risk of leakage through low contrast edges

Vision Region growing : remarks

region growing pure is a one-way process : if seeds are wrong, errors cannot be corrected

solution : split-and-merge procedures

merges of similar regions splitting more difficult : many ways to do it

Splitting calls for special decompositions of segments, e.g. "quadtrees"

Region and edge based methods can be combined: hybrid approaches

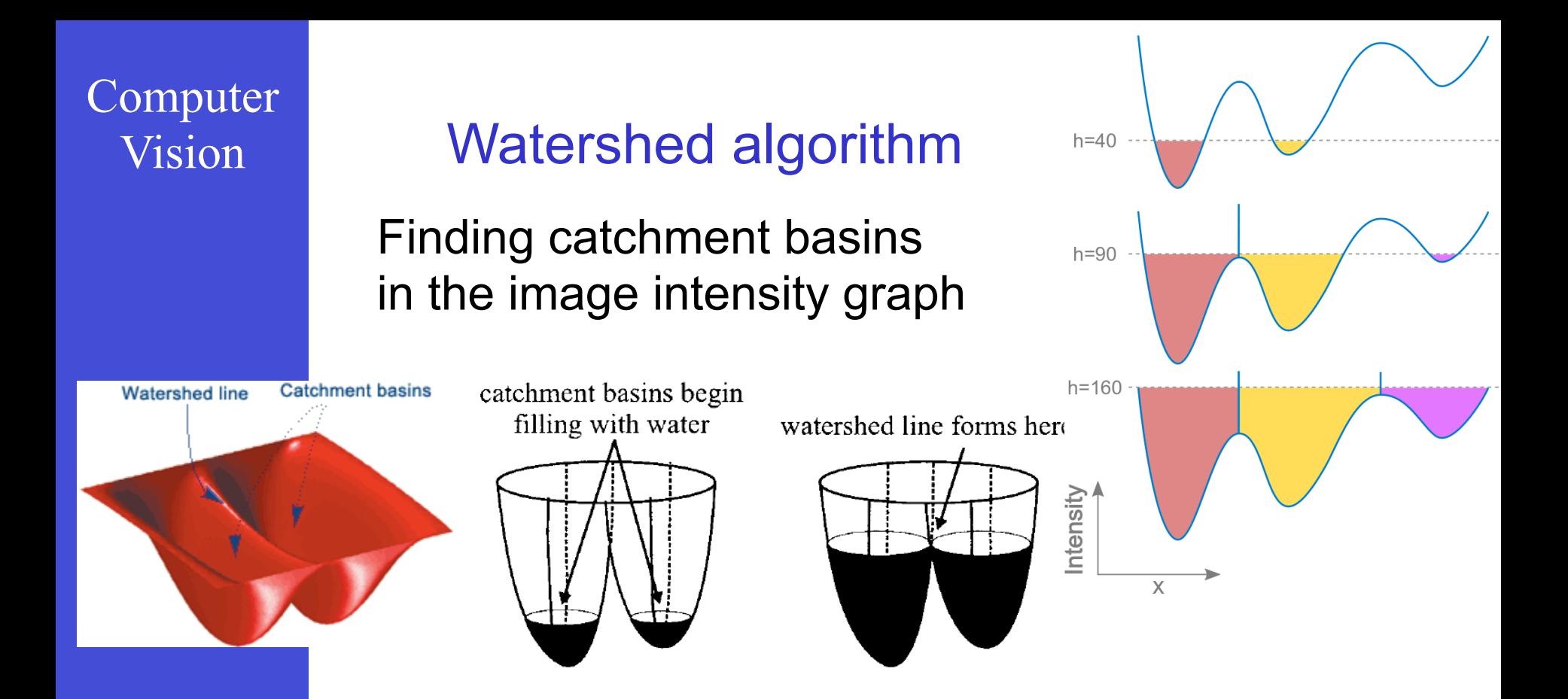

- Starting with local minima
- Different implementations of water filling (usually based on some type of region growing) Stop propagation at detected ridges (lines)
- Usually strong over-segmentation

## **Vision** Watershed segmentation: Example Vision

#### Watershed on original image

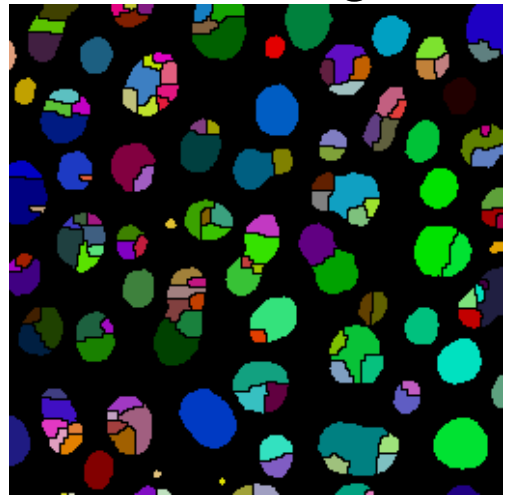

#### Watershed on Gaussian blurred image

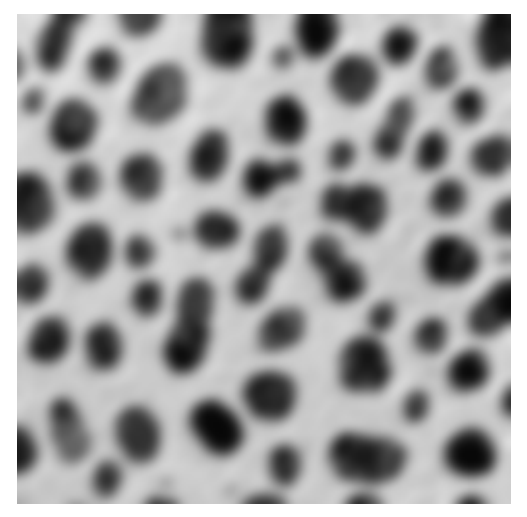

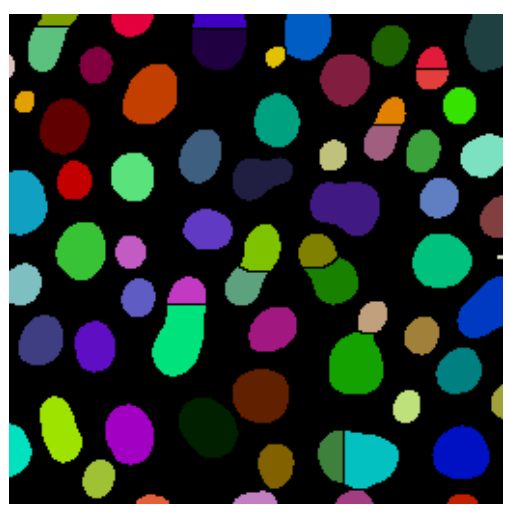

## Vision Segmentation : Outline

- **Thresholding**
- Edge based
- **Region based**
- **Statistical Pattern Recognition based**

Statistical pattern recognition

- General scheme
- Feature based
- Probabilistic and learning based formulations

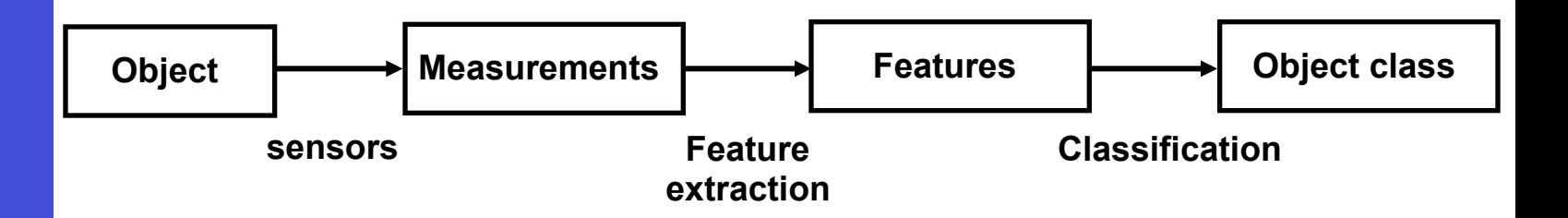

Three alternatives:

- 1. Unsupervised clustering
- 2. Supervised generative modeling
- 3. Supervised discriminative modeling

Additional variations and formulations exist. Each of these can go very deep

#### Computer Vision Example application : 1 **Object**  $\begin{array}{ccc}\n\downarrow\rightarrow\end{array}$  Measurements  $\begin{array}{ccc}\downarrow\rightarrow\end{array}$  Features  $\begin{array}{ccc}\downarrow\rightarrow\end{array}$  Object class **Feature Classification extraction sensors**

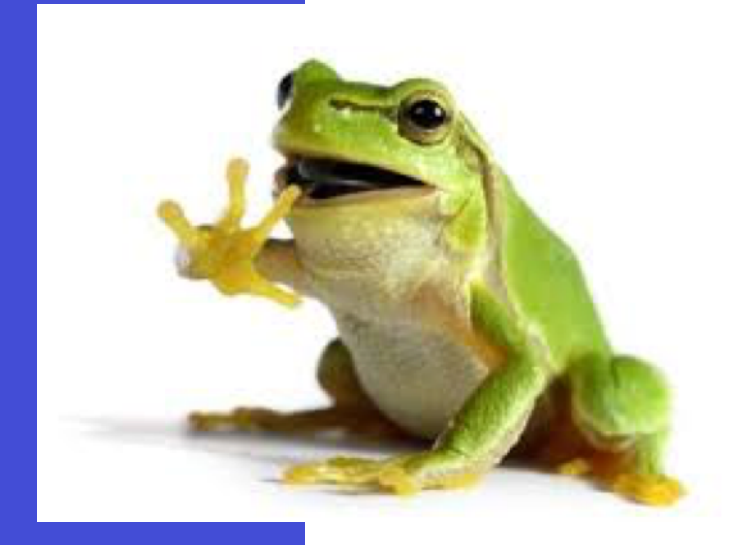

Objects: Frog Sensors: Camera Measurements: Pixels intensity Features: Color Object classes: Foreground / **Background** 

#### Computer Vision Example application : 2 **Object**  $\begin{array}{ccc}\n\downarrow\rightarrow\end{array}$  Measurements  $\begin{array}{ccc}\downarrow\rightarrow\end{array}$  Features  $\begin{array}{ccc}\downarrow\rightarrow\end{array}$  Object class **Feature Classification extraction sensors**

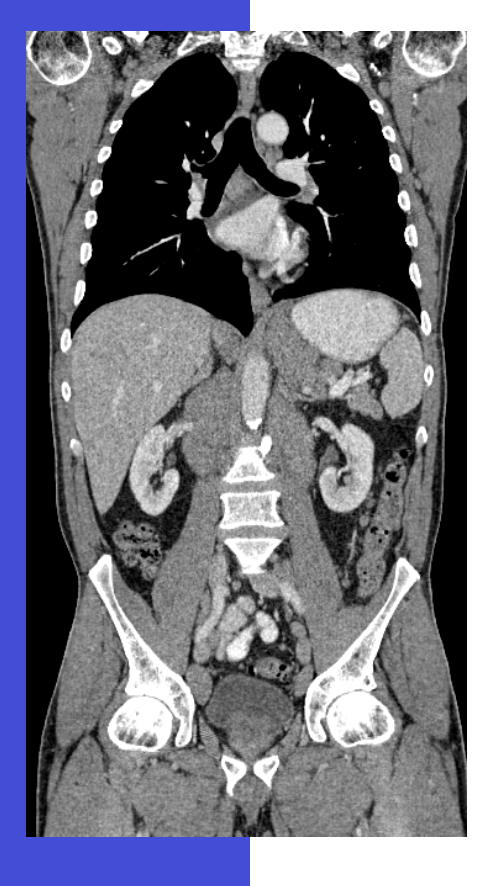

Objects: Human body Sensors: X-ray Computed Tomography Measurements: X-ray attenuation (Hounsfield unit) Features: Hounsfield unit Object classes: Different organs and outside

In general, the features are essential and have major influence on the results

Basic Notation

The set of all possible classes:

$$
\Omega = \{w_1, w_2, \dots, w_K\}
$$

For *M* measurements, and *n* features extracted for each measurement :

$$
\{\vec{v}_j\}_{j=1}^M \quad \vec{v} = \{v_1, v_2, \dots, v_n\} \in \mathbb{R}^n
$$

Examples of features:

- Color 3 dimensional
- X-ray attenuation 1 dimensional
- Pixel location 2 dimensional
- Combinations…
## Unsupervised clustering: principles

We want to distribute measurements to classes

Goal:

- Homogeneity within classes
- Reducing variance over features
- Can take into account multiple features

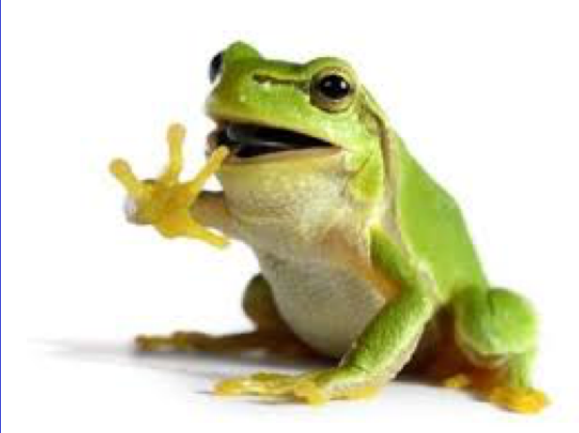

Available information:

- We only know the features
- No information on the classes (to be found as a result of this "unsupervised" process)

 $\delta_{i=c_j} = \begin{cases} 0, & i \neq c_j \ 1 & i = c_j \end{cases}$ 

 $1, i = c_j$ 

Unsupervised clustering: K-means Algorithm

One of the most popular and widely used algorithm  $\{\vec{v}_j\}_{j=1}^M$   $\vec{v} = \{v_1, v_2, \dots, v_n\} \in \mathbb{R}^n$ 

Choose K centers / means

 $m_i \in \mathbb{R}^n$ ,  $i = 1, \ldots, K$ 

Repeat until centers (m's) do not change: For all measurements *j*, assign to nearest center *i*

$$
c_j = \arg_i \min \|\vec{v}_j - m_i\|^2
$$

For all centers *i*, update it to center-of-mass

$$
m_i = \sum_j^M \delta_{i=c_j} \vec{v}_j / \sum_j^M \delta_{i=c_j}
$$

### K-means analysis (for K classes)

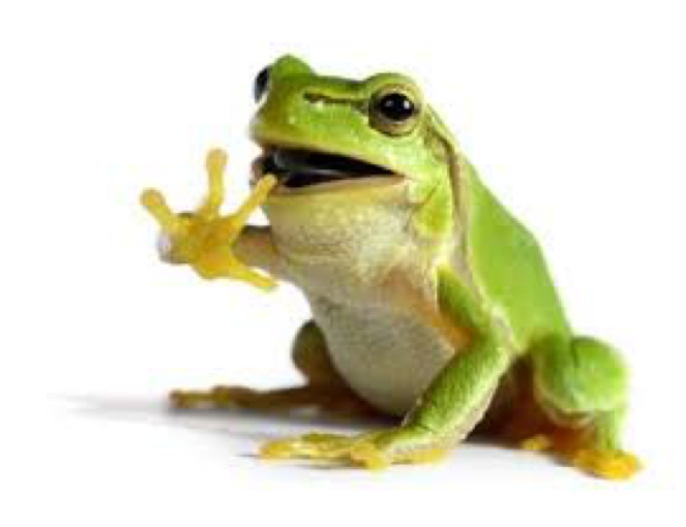

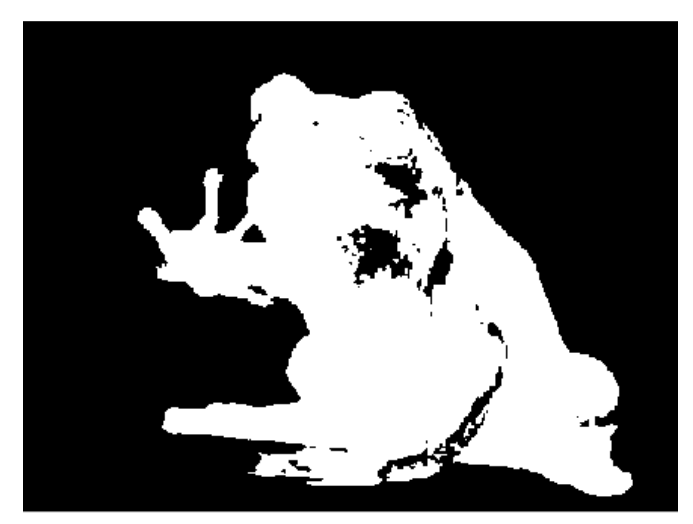

 $K=2$ 

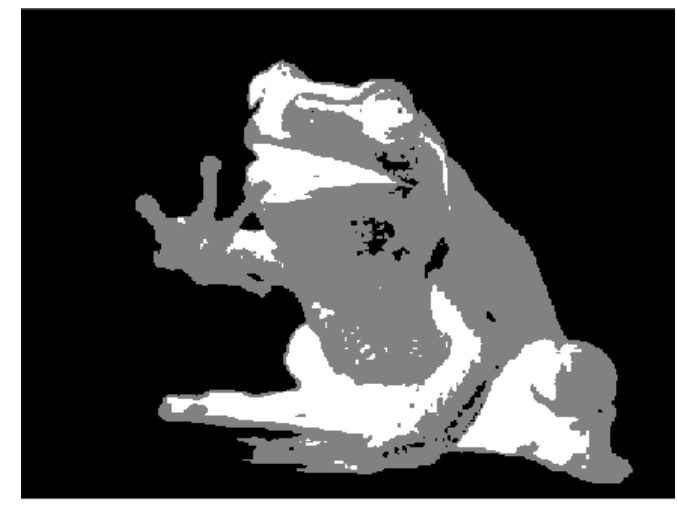

 $K=3$   $K=4$ 

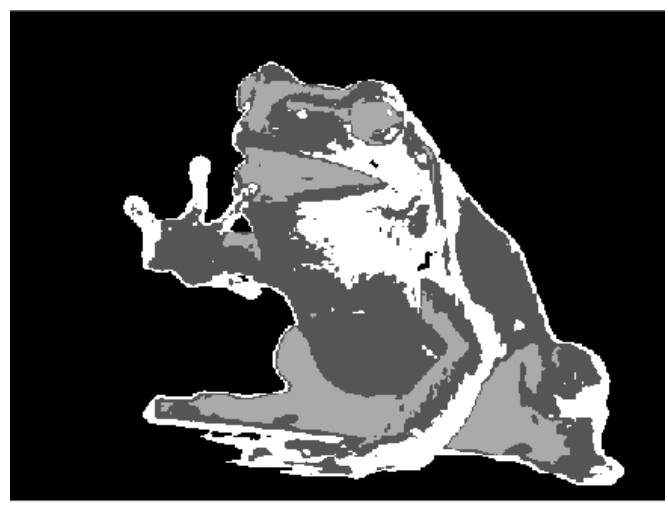

K-means remarks

Extremely easy to implement

Useful initial analysis

### **Choice of K has a major influence**

Methods exist to choose it automatically: Heuristic methods based on variance Non-parametric Bayesian

#### **Initialization is important**

K-means can get stuck in local minima Multiple initializations Multi-scale methods

### Generic probabilistic formulation

Extracted features are different for each measurement : random / non-deterministic

Joint probability distribution of features and classes  $p(\vec{v}, w_i)$ 

Marginal distributions

• Probability of class occurrence (a priori probability)

$$
P(w_i) = \int p(\vec{v}, w_i) d\vec{v}
$$

• Probability of observing a specific feature  $p(\vec{v}) = \sum_{i=1}^n p(\vec{v}, w_i)$ *s i*=1

### Generic probabilistic formulation

Conditional distributions

• Given class information (measurement likelihood)

$$
p(\vec{v}|w_i) = \frac{p(\vec{v}, w_i)}{p(w_i)}
$$

• Given measurements (class posterior)  $\rightarrow$  Bayes' theorem

$$
P(w_i|\vec{v}) = \frac{p(\vec{v}, w_i)}{p(\vec{v})} = \frac{p(\vec{v}|w_i)P(w_i)}{p(\vec{v})}
$$

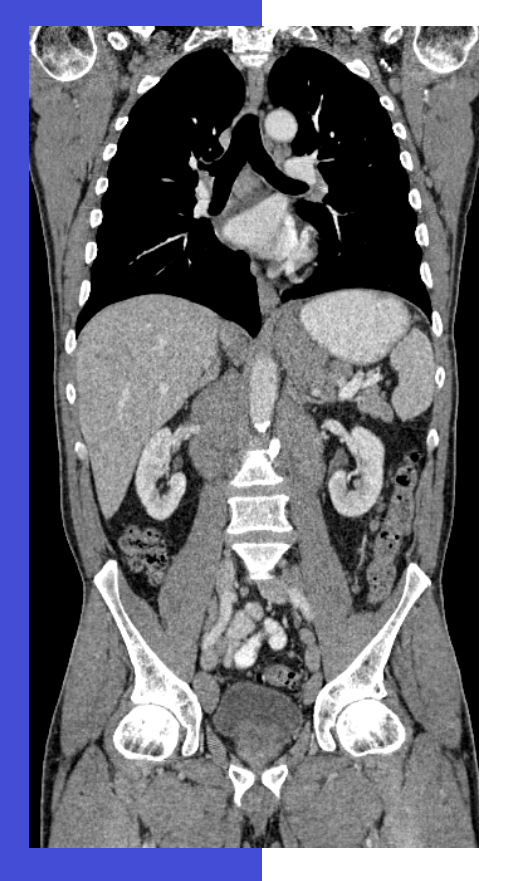

## Generic probabilistic formulation: examples

- $\Omega = \{ \text{bone}, \text{ nervous tissue}, \text{muscle}, \text{air} \}$
- $\vec{v}$ *v* : X-ray attenuation (HU) at a given pixel
- $P({\rm bone})\;$  : Probability that any pixel is bone
- $P(\vec{v}=250)$  : Probability that a pixels value is 250 HU
- $P(\vec{v} = 250 | \text{bone})$ : Probability that a bone pixel is 250 HU

 $P(\text{bone}|~\vec{v} = 250)$ : Probability of the pixel being bone given its measurement of 250 HU

### Supervised Generative Models : principle

Assumes existing examples where we can learn distributions for measurements and classes:

$$
p(\vec{v}|w_i) = p(w_i)
$$

Make use of this information to segment images, e.g.

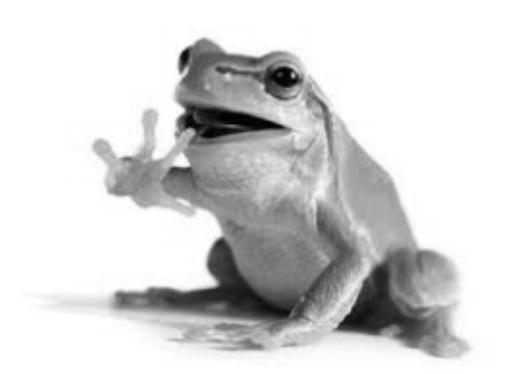

 $\vec{v}$ : grey level intensity

$$
p(\vec{v}|w_{bg}) = \mathcal{N}(250, 10)
$$

 $p(\vec{v}|w_{fg}) = \mathcal{N}(150, 50)$ 

 $p(w_{fa}) = p(w_{ba}) = 0.5$ 

a-posteriori distribution

Compute posterior distributions via Bayes theorem: Can be learnt Prior

$$
P(w_i|\vec{v}) = \frac{p(\vec{v}, w_i)}{p(\vec{v})} = \frac{p(\vec{v}|w_i)P(w_i)}{p(\vec{v})}
$$
Constant

 $\arg_i \max(p(w_i|\vec{v}))$ Final segmentation by maximum a-posterior (MAP)

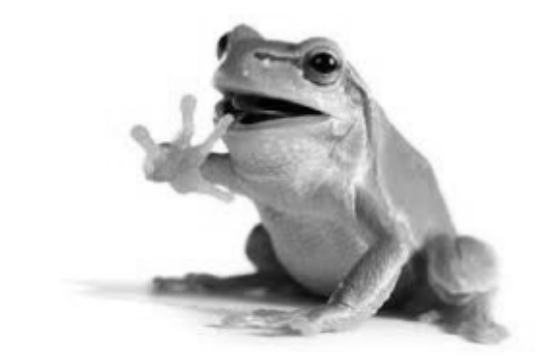

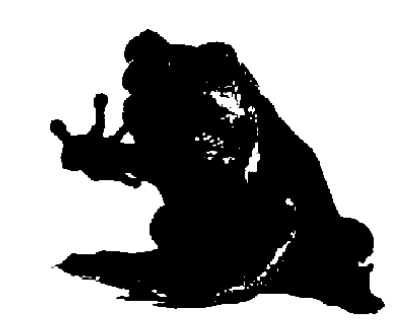

 $p(w_{ba}|\vec{v})$ 

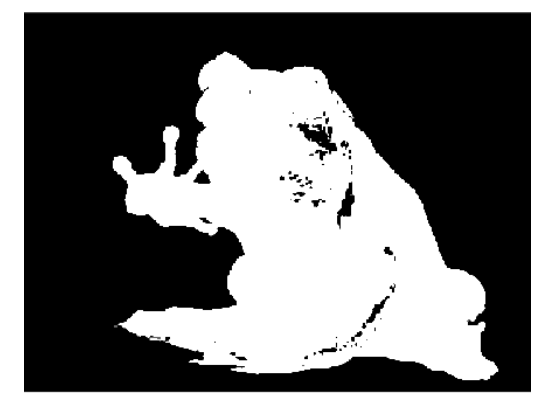

 $p(w_{fg}|\vec{v})$ 

Importance of distributions

Learning the right distribution is crucial for the accuracy of the segmentation

e.g., what would happen with a different choice:

$$
p(\vec{v}|w_{fg}) = \mathcal{N}(150, 50)
$$

$$
p(\vec{v}|w_{bg}) = \mathcal{N}(200, 50)
$$

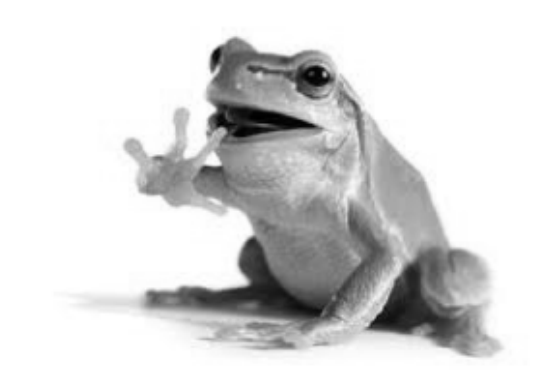

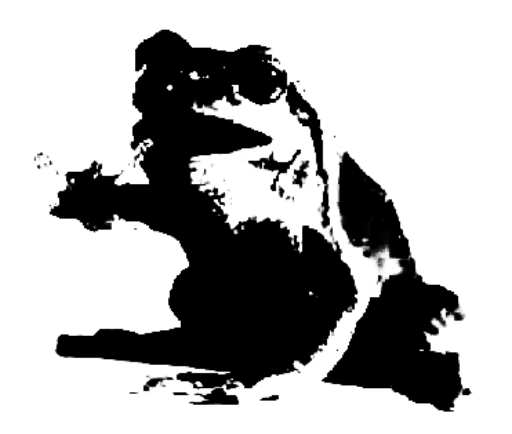

 $p(w_{ba}|\vec{v})$ 

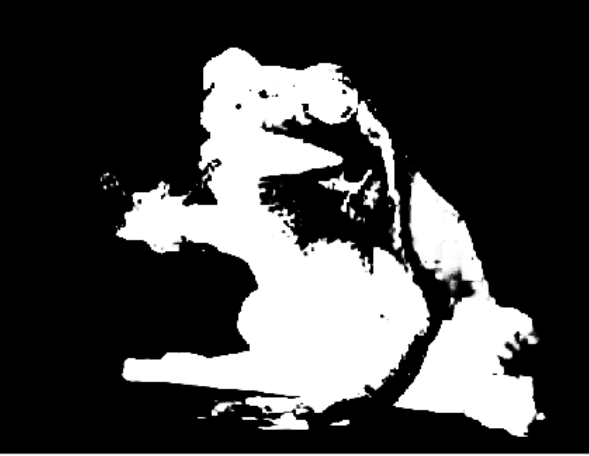

 $\vec{v}$ ) *p*(*wf*<sub>*g*</sub>| $\vec{v}$  $\vec{v})$ 

Likelihood instead of posterior

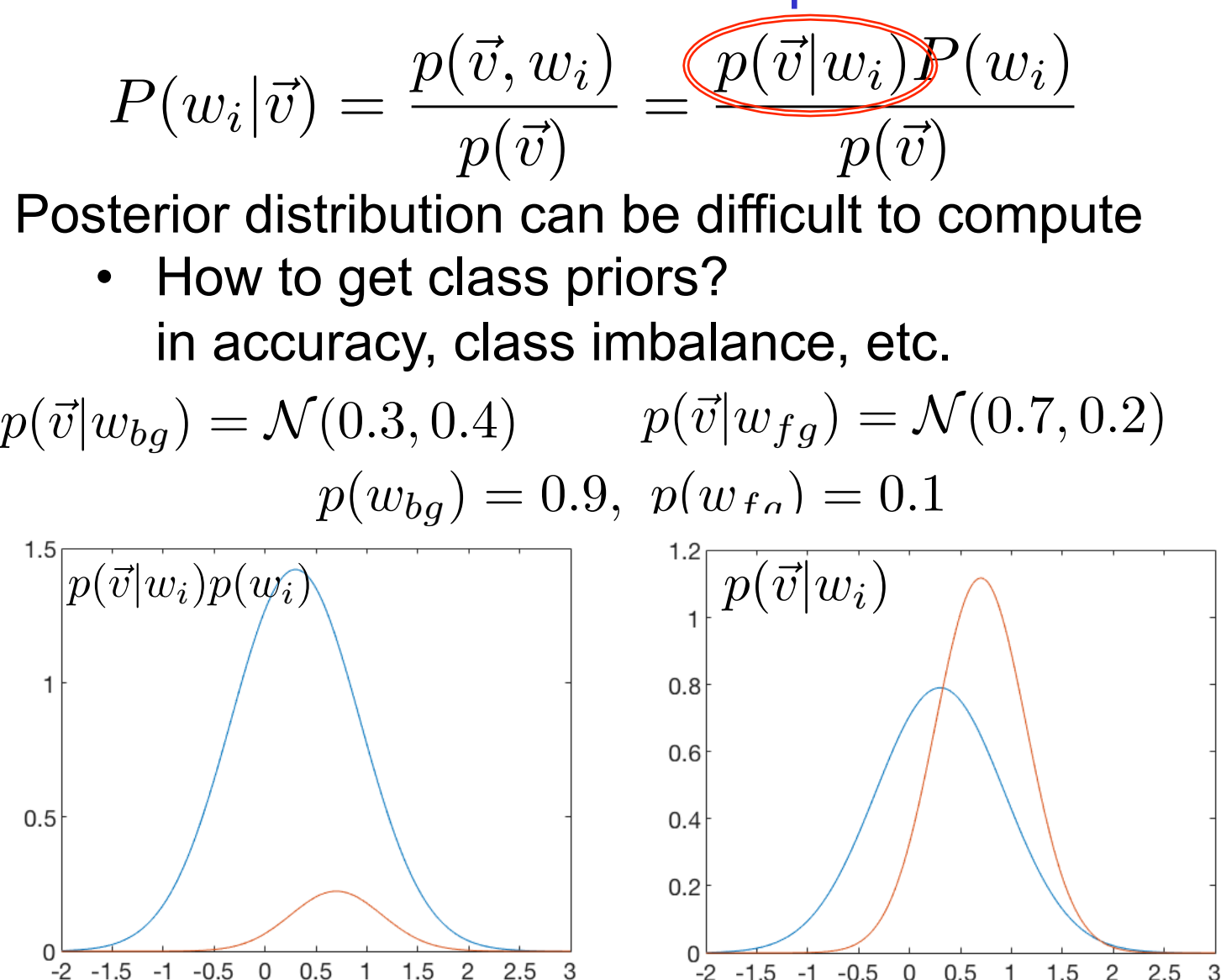

Alternatively: Maximize the likelihood function  $\ \arg_i \max p(\vec{v}|w_i)$ 

### Vision **Outline**

- **Supervised generative learning:**  From individual pixels to combinations Markov Random Fields Gibbs sampling Graph-cuts
- **Supervised discriminative learning for segmentation**  KNN Random Forests

## Vision **From** individual pixels to combinations:

- Earlier probabilistic segmentation model considers each pixel independently (similarly to simple thresholding)
- Independence between pixels
- Mathematical morphology for thresholding results
- Is there a way to do this with graphical models?

### **Example From individual pixels to combinations:**<br>Vision general formulation

Class for  $\mathbf{c} = \{c_j\}_{j=1}^M, c_j \in \{w_1, \ldots, w_K\}$ each pixel

Joint distribution for an individual pixel:

$$
p(c_j = w_i, \vec{v}_j) = p(\vec{v}_j|w_i)P(w_i)
$$
  
\n
$$
= p(\vec{v}_j|c_j)P(c_j)
$$
  
\nJoint distribution  
\nof all pixels when  $p(\mathbf{c}, \vec{\mathbf{v}}) = \prod_{j=1}^{M} p(\vec{v}_j|c_j)P(c_j)$   
\nindependent  
\nJoint distribution  
\nwhen pixels are  
\n
$$
p(\mathbf{c}, \vec{\mathbf{v}}) = \prod_{j=1}^{M} p(\vec{v}_j|c_j)P(\mathbf{c})
$$
  
\nnot independent

### Vision Topology

- The problem of the bridges of Königsberg Prusia (Today's Russia - Kaliningrad)
- Solution: Euler, 1736
- The birth of graph theory
- Independent of distances

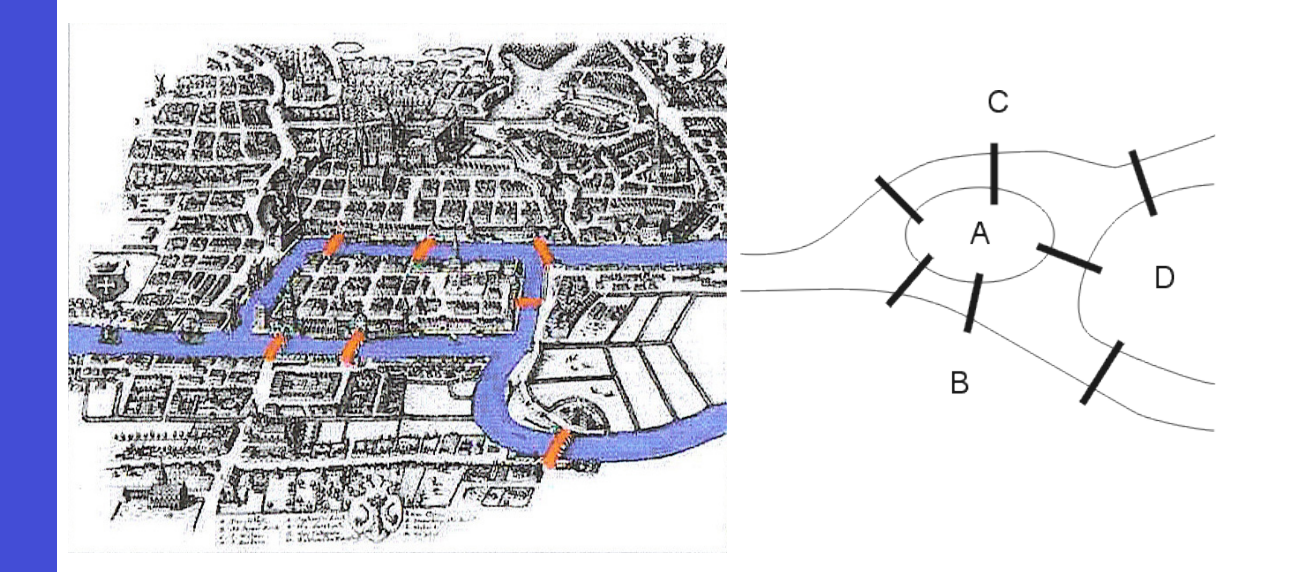

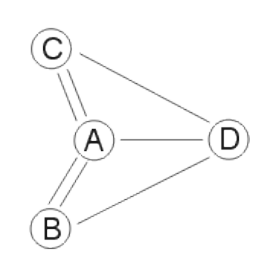

### Vision Markov Random Fields: principle

$$
p(\mathbf{c}, \vec{\mathbf{v}}) = \prod_{j=1}^{M} p(\vec{v}_j | c_j) P(\mathbf{c})
$$

- MRF sets up the prior distribution based on the **Markovian property**
- Depends on the neighborhood structure

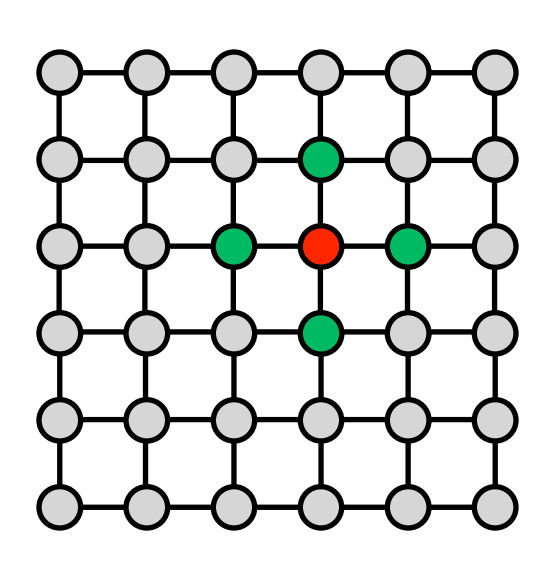

$$
G_j = \text{neighbors of } j
$$

$$
P(c_j | \mathbf{c}_{/j}) = P(c_j | \mathbf{c}_{G_j})
$$

• Probability of c<sub>j</sub> only depends on its neighbors if all others are given

Markov Random Fields: Energies and Gibbs distributions  $P(c_j | c_{j}) = P(c_j | c_{G_j})$ 

 $E(c) = \sum_i \sum_j$ *M*  $j = 1$   $k \in G_j$  $d(c_j, c_k)$ Common way to define it is through defining an **energy** 

 $d(c_i, c_k)$ : distance between  $c_i$  and  $c_k$ 

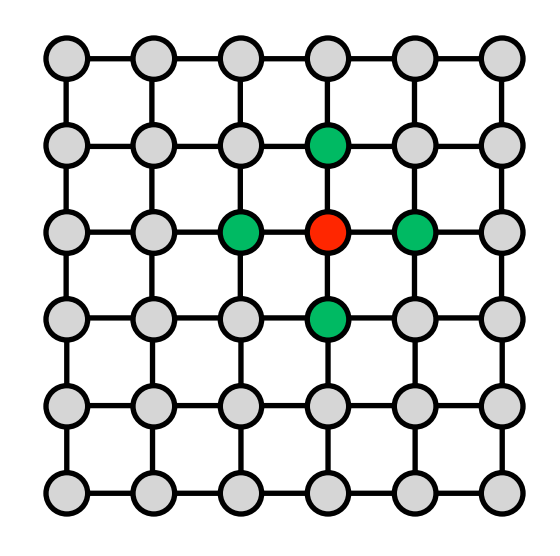

From energies we can define a probability distribution **Gibbs Distribution** (Boltzmann Distribution)

$$
P(\mathbf{c}) = \frac{1}{Z} \exp(-E(\mathbf{c}))
$$

Distance to enforce consistency!

Markov Random Fields: Posterior Maximization

Segmentation through posterior maximization:

$$
\arg_{\mathbf{c}} \max P(\mathbf{c}|\vec{\mathbf{v}}) = \arg_{\mathbf{c}} \max p(\vec{\mathbf{v}}|\mathbf{c}) P(\mathbf{c})
$$

$$
= \arg_{\mathbf{c}} \max \prod_{j=1}^{M} p(\vec{v}_j|c_j) \exp(-E(\mathbf{c}))
$$

If the data model is also exponential of an energy

$$
p(\vec{v}_j|c_j) \propto \exp(-f(\vec{v}_j, \theta_{c_j}))
$$

 $d(c_j, c_k) = \lambda \delta(c_j \neq c_k) = \begin{cases} 0, & c_j = c_k \ \lambda, & c_j \neq c_k \end{cases}$  $\lambda$ ,  $c_j \neq c_k$ Energy model for the prior distribution – **Ising / Potts Model** 

### Vision **Optimization**

 $\arg_{\mathbf{c}} \min \sum (\vec{v}_j - \mu_{c_j})^T \Sigma_{c_j}^{-1} (\vec{v}_j - \mu_{c_j}) + \lambda$ *M* X X *M*  $\delta(c_j \neq c_k)$  $\arg_{\mathbf{c}} \max p(\mathbf{c}|\vec{\mathbf{v}}) = \arg_{\mathbf{c}} \max p(\vec{\mathbf{v}}|\mathbf{c}) P(\mathbf{c})$ **Equivalently** 

 $j = 1$   $k \in G_j$ 

• Very difficult to compute the posterior distribution

 $i=1$ 

…

- Difficult to solve the optimization exactly in 2D and higher
- NP-hard [Boykov, Veksler and Zabih 2001 TPAMI]
- Approximate energy minimization Gibbs sampling [Geman & Geman 1984] Iterated conditional modes (ICM) [Ferrari et al. 1995] via Graph Cuts [Boykov, Veksler & Zabih 2001]

### **EXECUTER Stochastic Relaxation / Gibbs Sampling:**<br>Vision in action

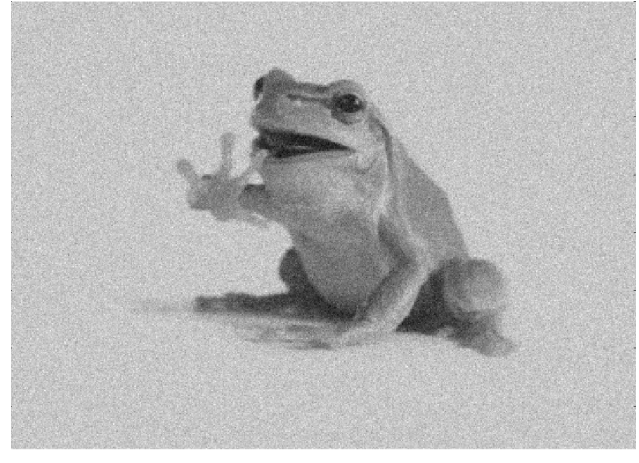

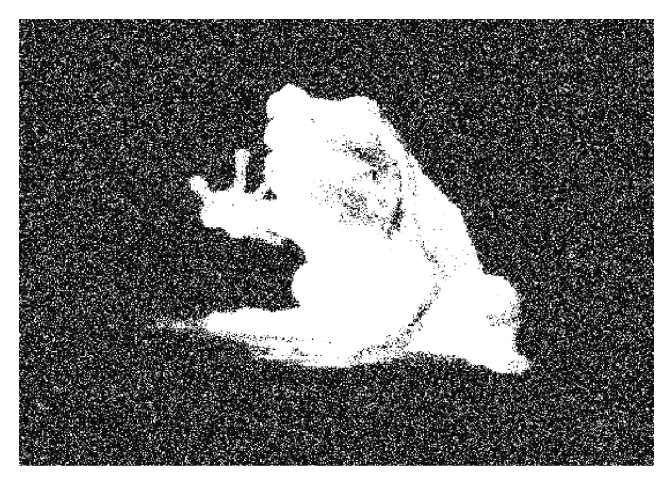

### Noisy image **Initial segmentation**

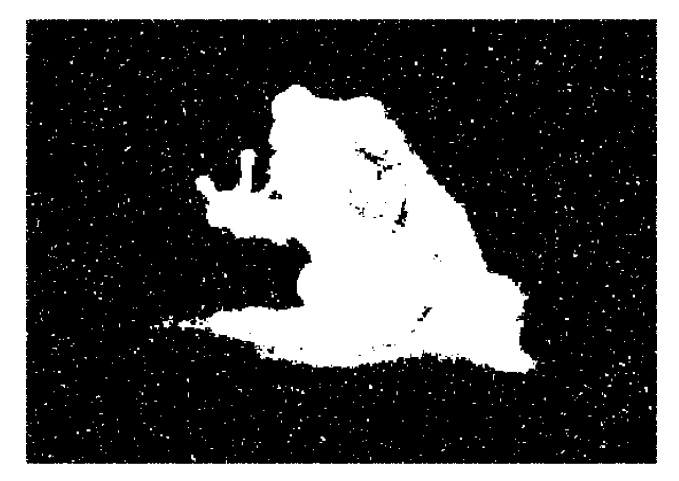

After 1 iteration of Gibbs After 25 iterations

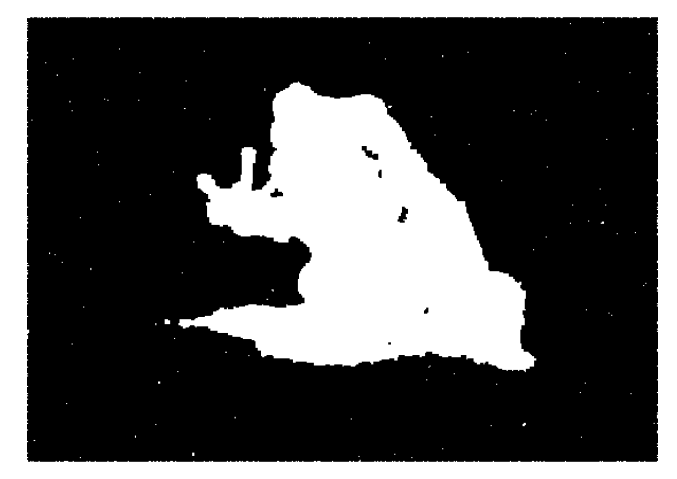

### **EXECUTE: Stochastic Relaxation / Gibbs Sampling:**<br>Vision analysis with respect to  $\lambda$

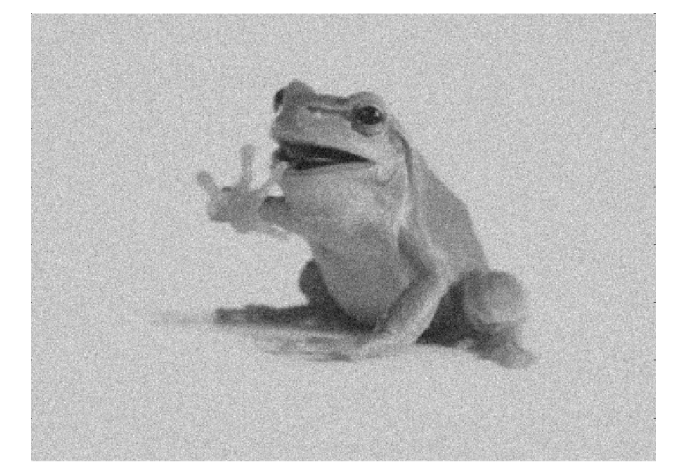

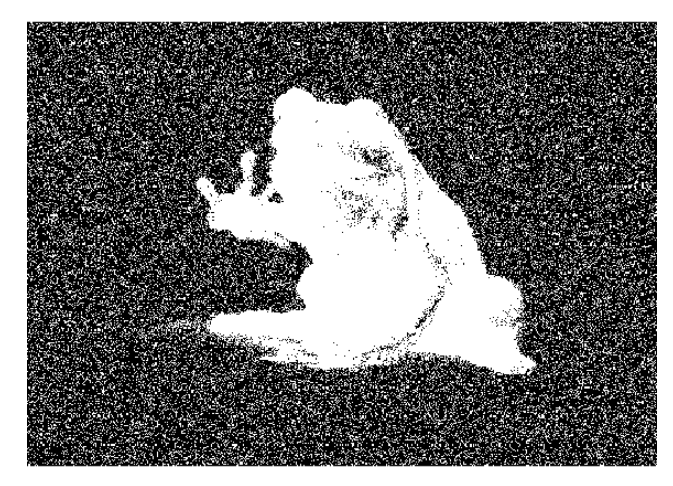

Noisy image  $\lambda = 0$ 

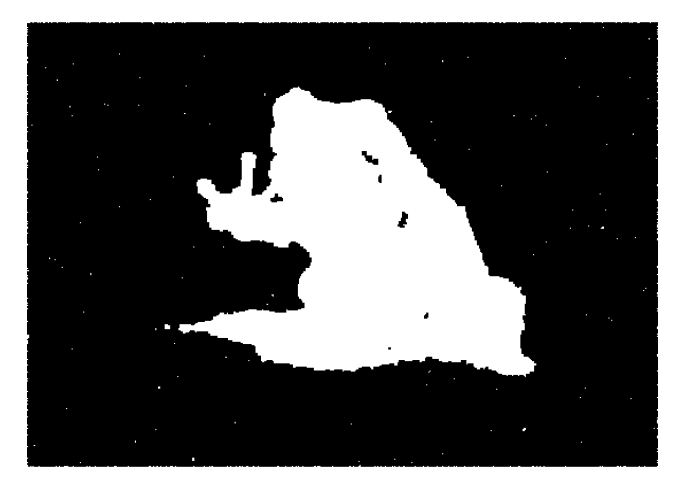

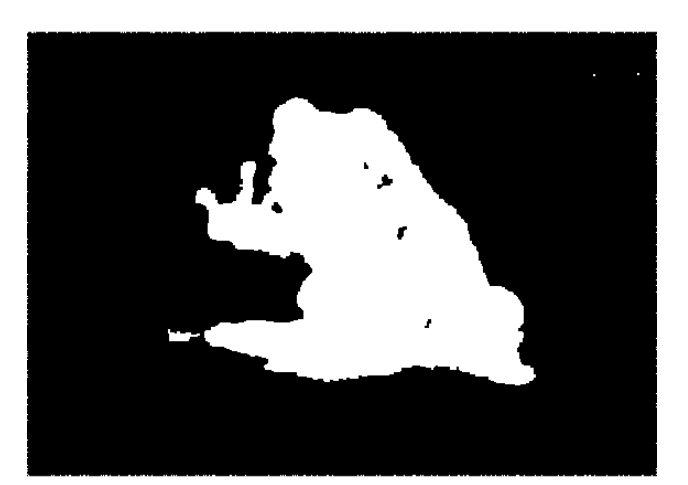

 $\lambda = 20$ 

 $\lambda = 5$ 

### **Omputer Stochastic Relaxation / Gibbs Sampling:**<br>Vision remarks

- Very simple implementation and effective
- Stochastic in nature
- Solution depends on the lambda parameter
- Solution depends on initial condition
- Not very efficient convergence is slow
- Does not always converge to a pleasing result

## Vision Remarks on Generative Supervised Models

- Mathematically sound
- Flexible and generic Model specifications can change
- Can be extended to various features
- Wealth of research
- **Links to Bayesian methods**
- Features are very important
- Optimization and inference can be hard
- For high dimensional features estimation of distributions can be problematic Latent variables / factors

Discriminative learning: principles

For mapping from features to classes  $\{v_j\}_{j=1}^M$   $\longrightarrow$   $\{w_i\}_{i=1}^K$ 

 $f(\vec{v}_j) = c_j$ A procedure that takes the features as input and predicts the segmentation label / class assignment

In terms of probabilities, this is similar to directly modeling posterior or its maximum

 $f(\vec{v}_j) \sim p(c_j|\vec{v}_j)$  *f*( $\vec{v}$  $\vec{v}_j$ ) ~  $\arg_{c_j} \max p(c_j|\vec{v}_j)$ 

"Learn" the "mapping" from "examples"

### Discriminative learning: examples - Training Data

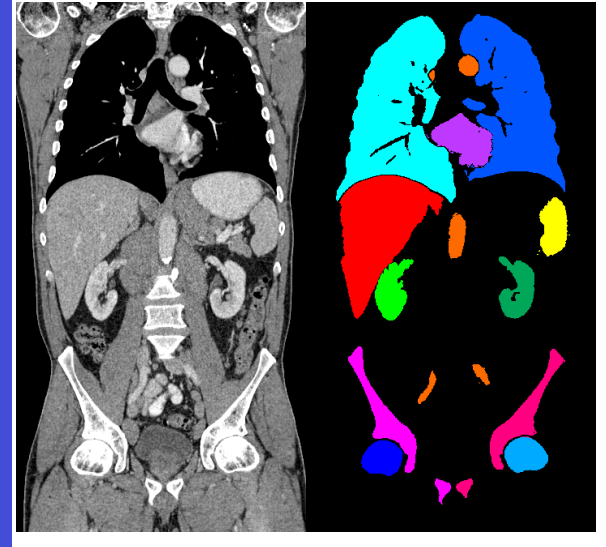

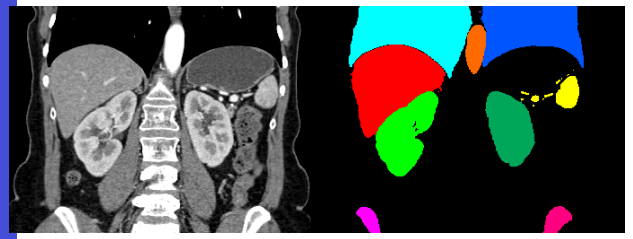

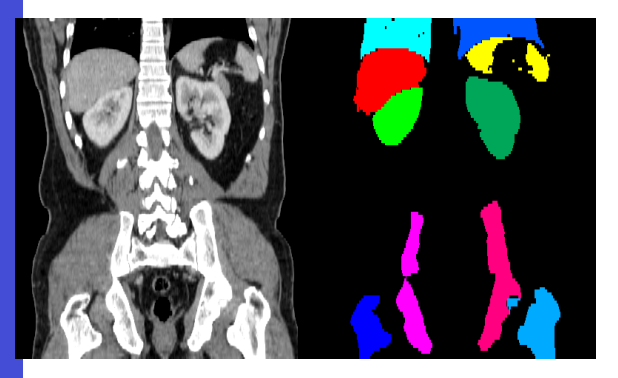

- Composed of images and the corresponding segmentations of the objects you are interested in
- Application dependent
- The "ground-truth" segmentations are often annotated manually or with a semi-automatic algorithm
- Can be VERY expensive
- and VERY valuable
- Think of other applications…

### Discriminative learning: Mapping

$$
f(\vec{v}_j) = c_j
$$

- Mapping is a parametric model
- KNN K-nearest neighbors
- Logistic regression (of binary class)

$$
c_j = \frac{1}{1 + \exp(-\beta_0 - \beta^T \vec{v})}, \ \beta^T \vec{v} = \sum_{i=1}^d \beta_i v_i
$$

• Neural networks:  $c_j = \sigma \left( \beta_2^T \sigma \left( \beta_1^T \sigma (\beta_0^T \vec{v}) \right) \right)$ 

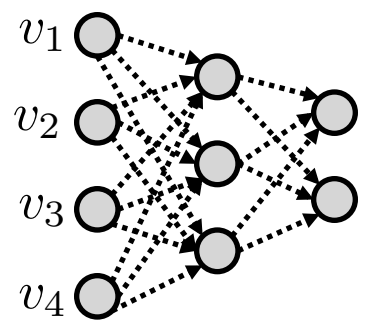

• …

Decision trees - random forests

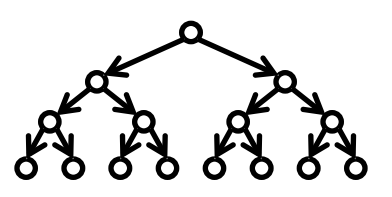

### Discriminative learning: Learning / Training Phase

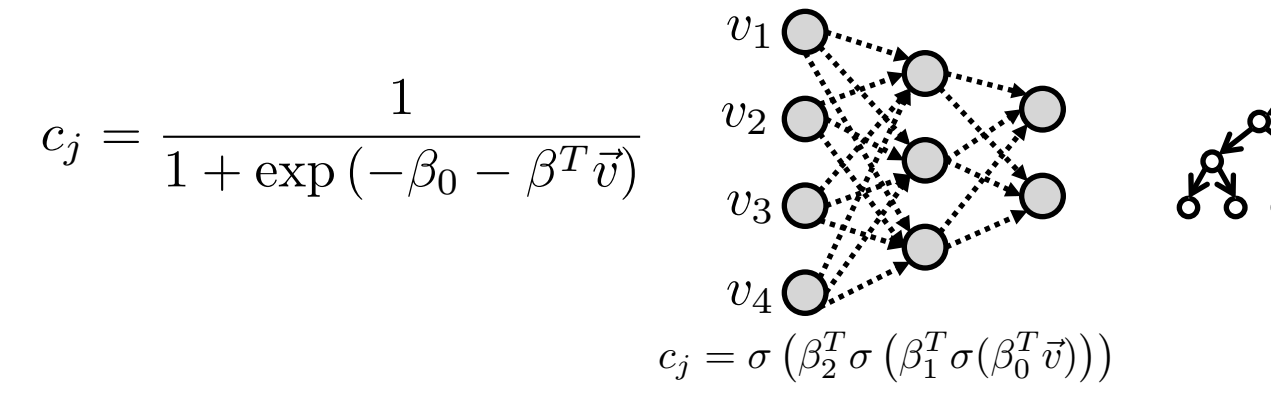

• Estimating the parameters of the model, in order to obtain the best possible segmentation in the training examples

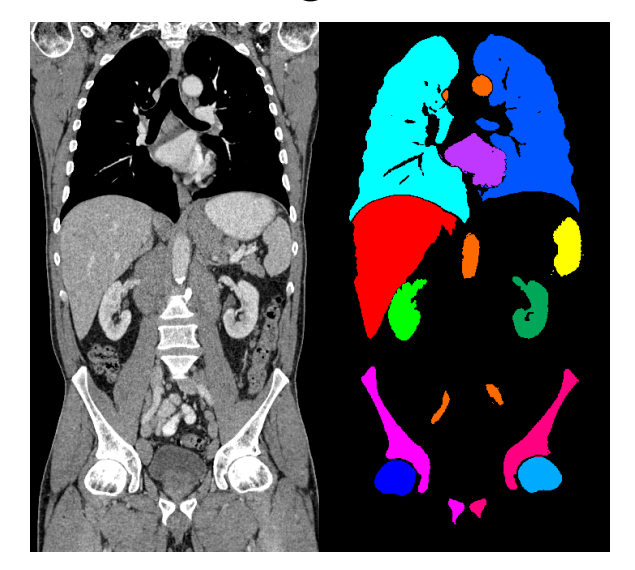

 $\textsf{Training data:} \quad \left\{ (\vec{v}_n, c_n) \right\}_{n=1}^N$ 

• Optimization by minimizing the discrepancy between algorithm segmentation and ground truth

### Discriminative learning: Segmentation Testing phase

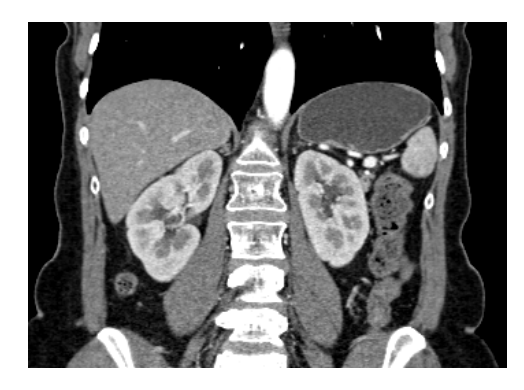

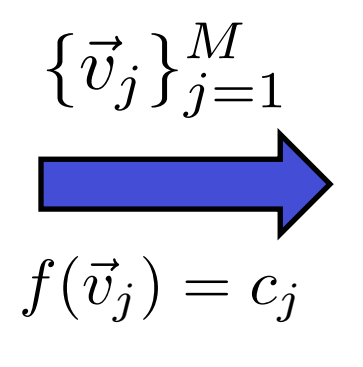

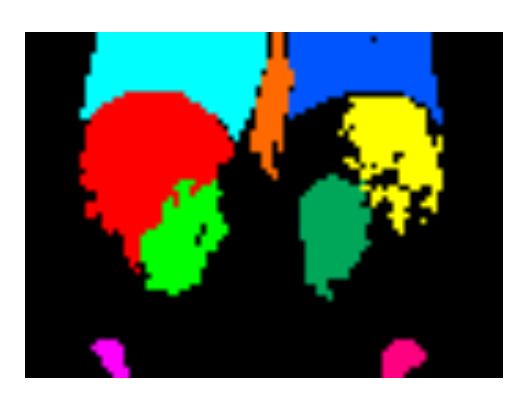

- Extract the features used during training
- Use the mapping learned before

### K-nearest neighbors - KNN

- Find the K nearest neighbors within the training dataset.
- For training examples we know the features and the labels

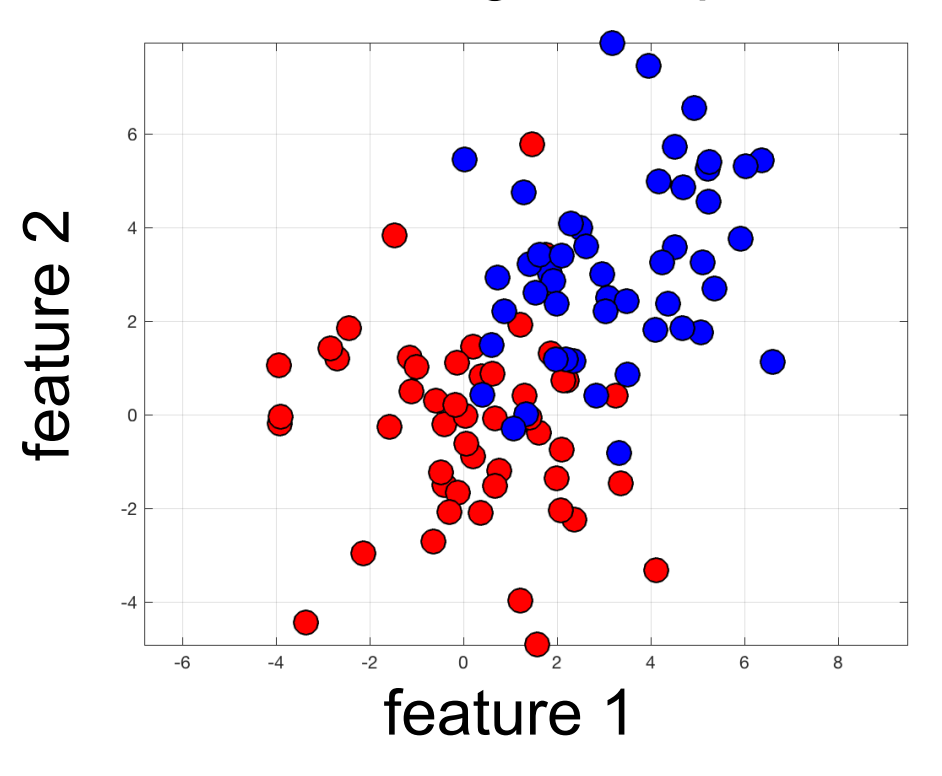

Training Examples

### K-nearest neighbors - KNN

• The mapping is defined through the labels of the K-nearest neighbors

$$
f(\vec{v}) = c
$$

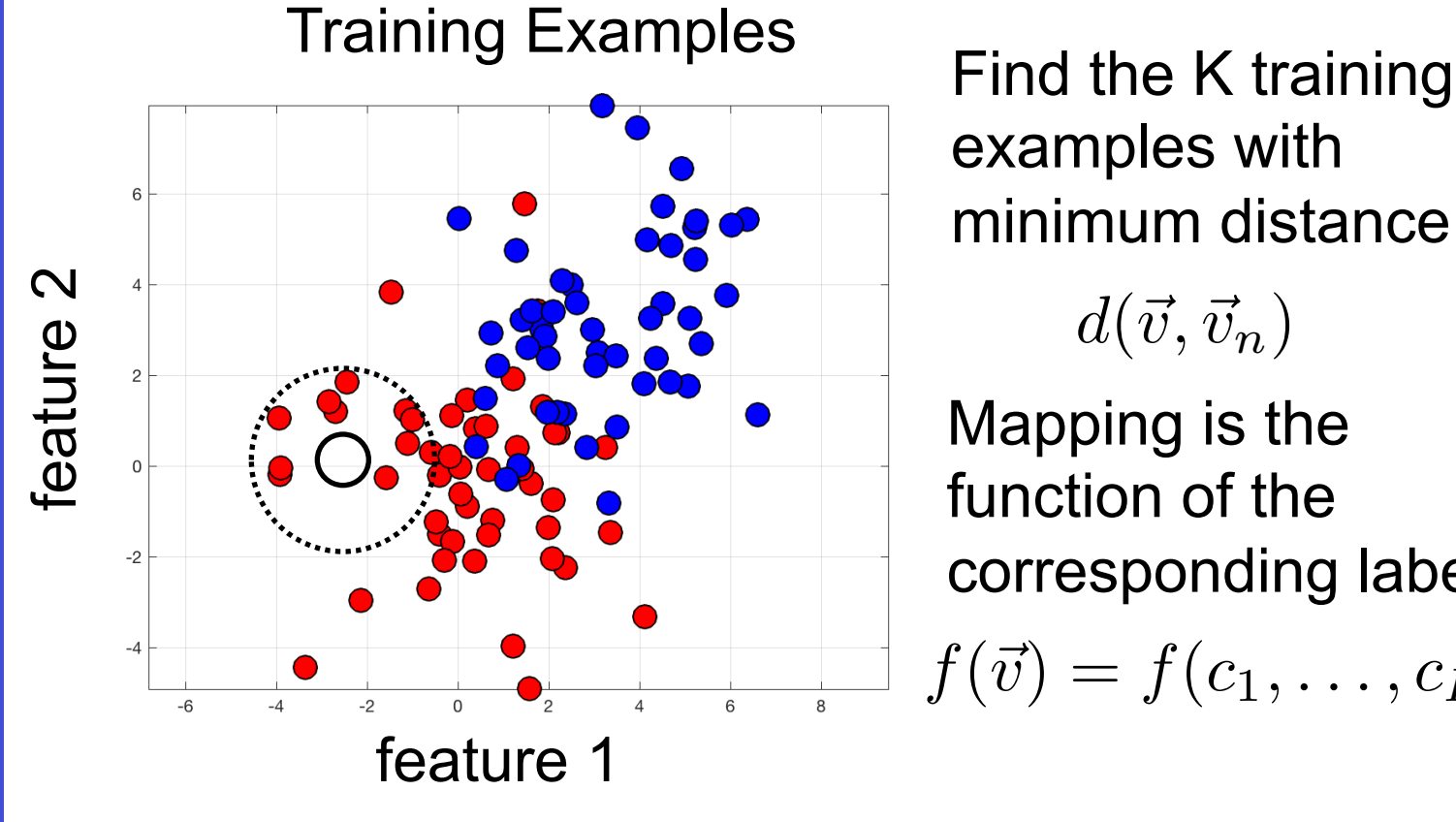

examples with minimum distance

 $d(\vec{v}, \vec{v}_n)$ 

Mapping is the function of the corresponding labels

 $f(\vec{v}) = f(c_1, \ldots, c_K)$ 

### K-nearest neighbors – KNN: parameterization

Define the term "nearest"  $\rightarrow$  distance

• Define the mapping

$$
f(\vec{v}) = f(c_1, \ldots, c_K)
$$

- **Majority voting**
- Weighted majority voting
- Probabilities with uncertainties

• With an additional training, the parameters of the distance and mapping can also be estimated if there are any…

### KNN defines a partitioning – majority voting

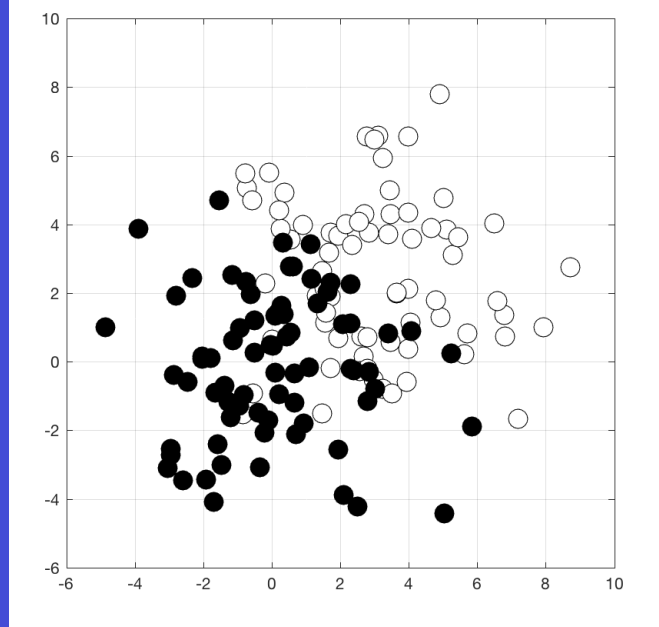

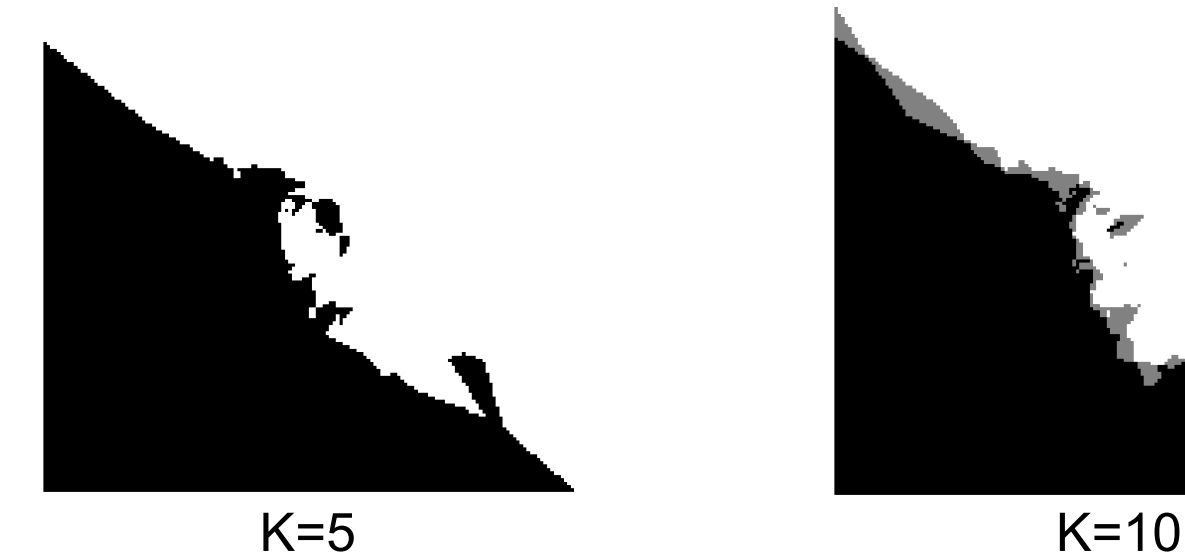

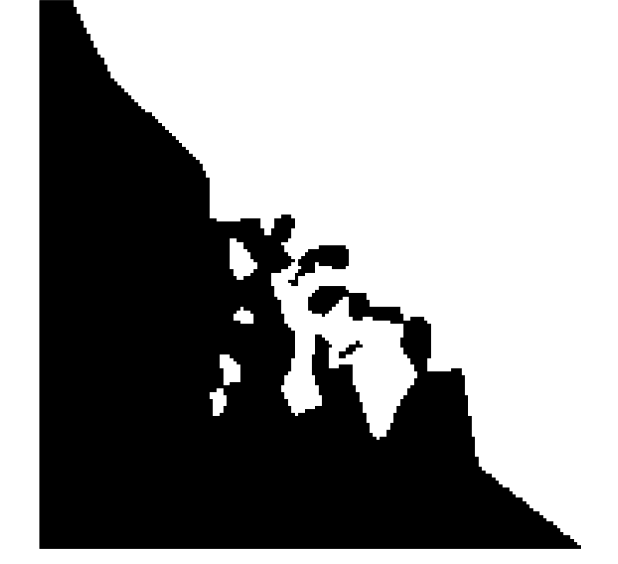

 $K=1$ 

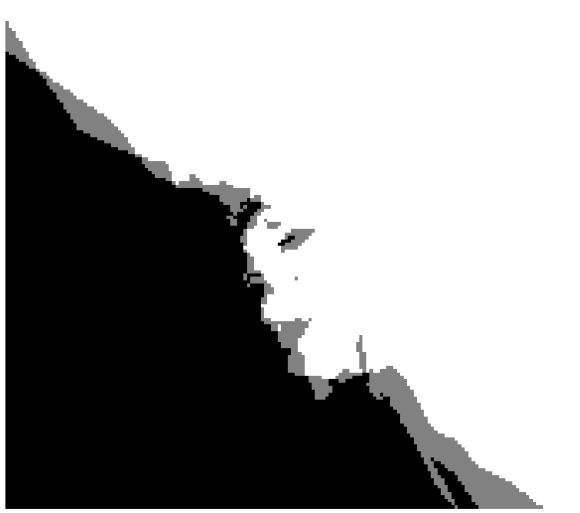

### Probabilities via neighboorhood proportions

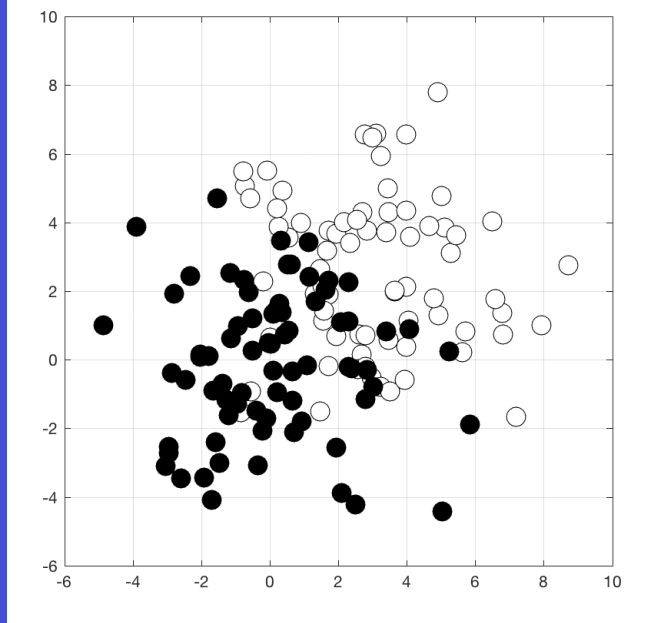

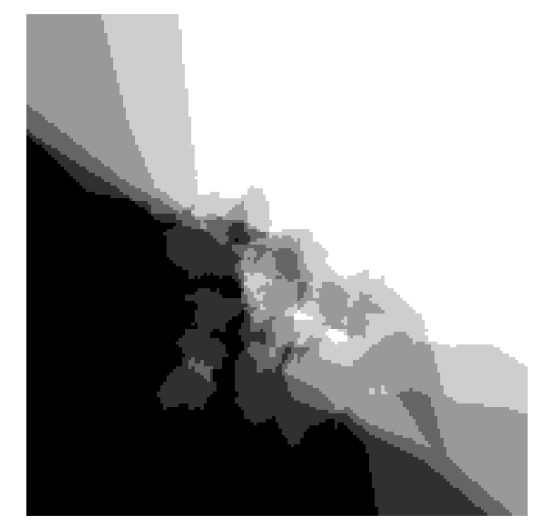

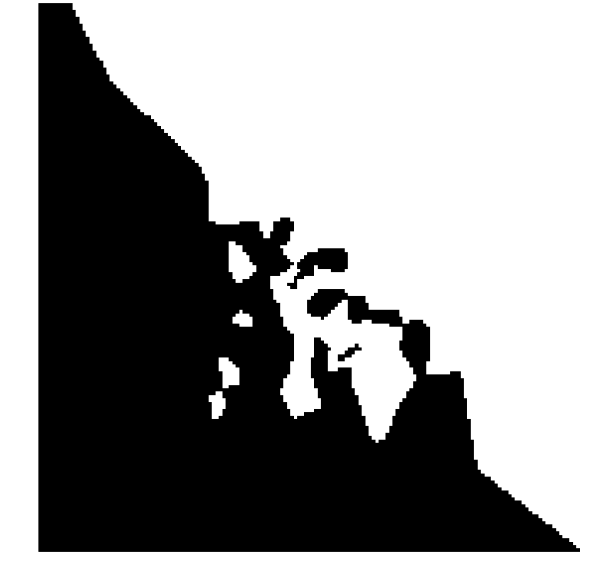

 $K=1$ 

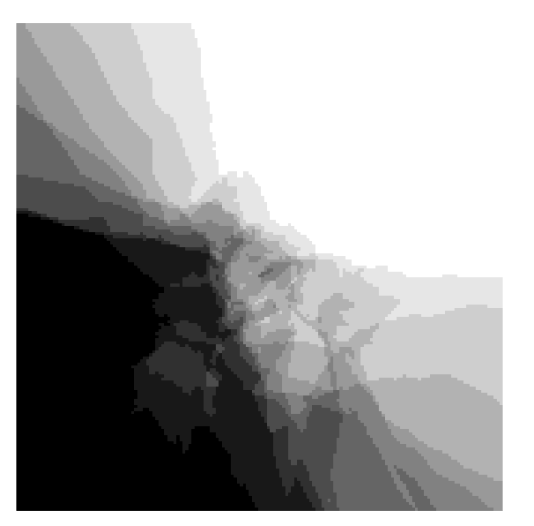

 $K=5$   $K=10$ 

## Remarks on KNN

Pros:

- Very simple to implement
- Very simple to understand
- **Efficient implementations possible** approximate nearest neighbors,…
- Distance definition is flexible

Cons:

- Highly depends on the definitions and K
- Need to keep the entire data in memory for distance computations
- For high dimensional problems (with high d) need a LOT of training samples for accuracy (use alternatives instead, e.g. NNs, RFs, …)

## Discriminative learning: Random Forests

- Binary decision trees  $\bigcirc$ 
	- : internal nodes
		- : leaf nodes

: splits

parent children

### Discriminative learning: Decision Trees

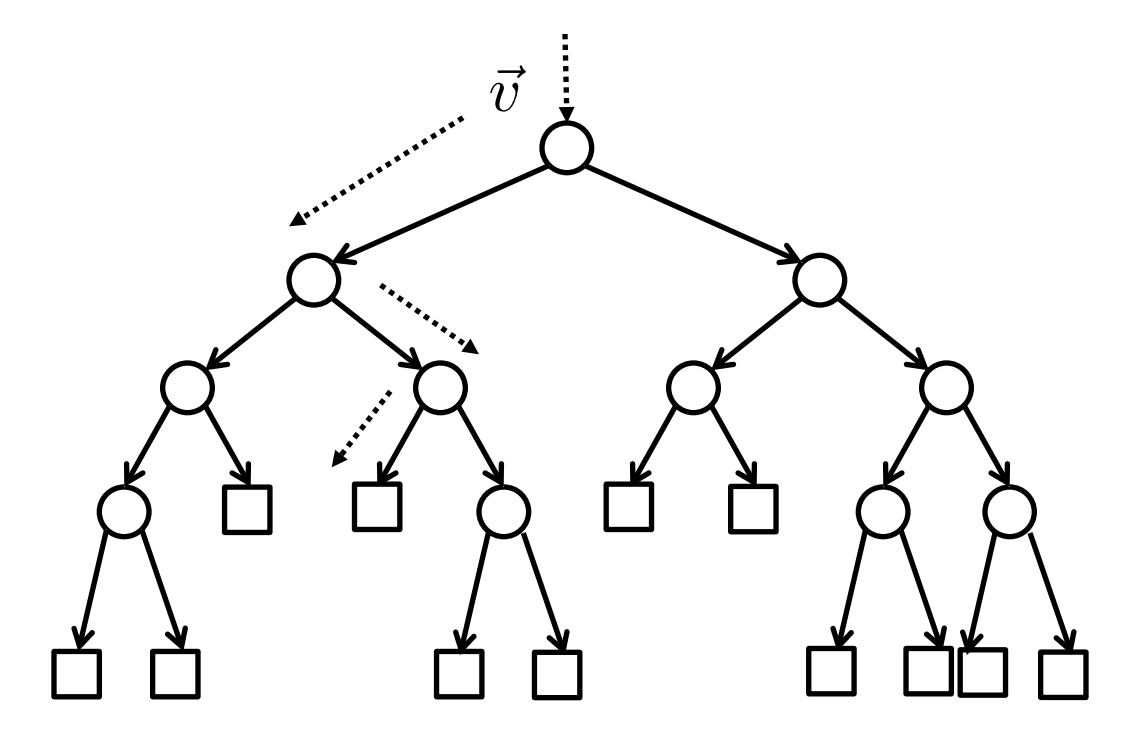

At each internal node n there is a binary question on the features

 $f_n(\vec{v}) = \begin{cases} 0 \to & \text{go left} \\ 1 \to & \text{go right} \end{cases}$  $1 \rightarrow \text{go right}$ 

At each leaf node there is a prediction and it changes from leaf node to leaf node

$$
f_l(\vec{v})=c
$$
#### Computer Vision

# Discriminative learning: Random Forest

• Ensemble of decision trees

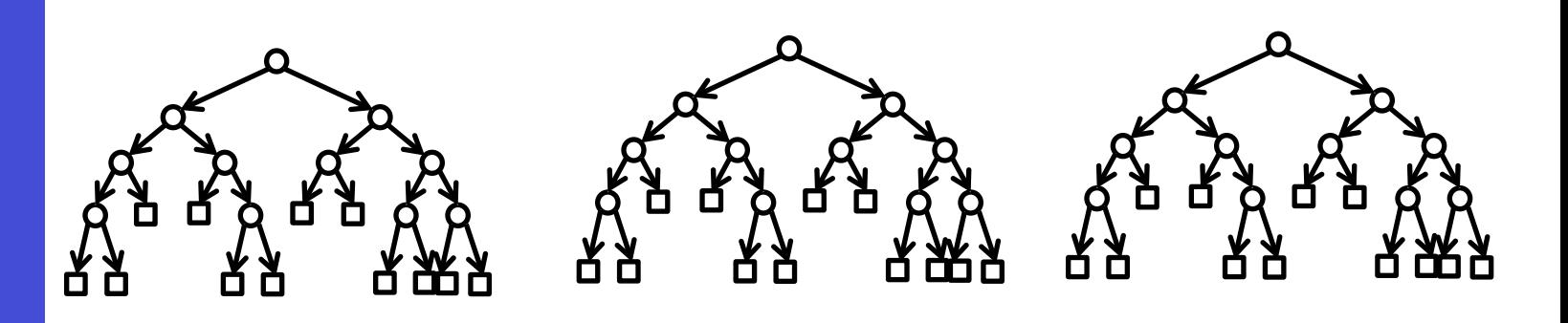

- Each tree is different than others
- Focus on a different set of features

$$
\vec{v} = \{v_1, \dots, v_d\}
$$
  

$$
\vec{v}_i = \{v_{i_1}, v_{i_2}, \dots, v_{i_D}\} \quad d >> D
$$

• An approach to deal with high dimensionality

## Random Forests: parameterization

Two levels of parametrization:

• What are the tests?

$$
f_n(\vec{v}) = \begin{cases} 0 \to & \text{go left} \\ 1 \to & \text{go right} \end{cases}
$$

• How are the predictions done?

 $f_l(\vec{v}) = c$ 

Both of these are learned during training Various alternatives for both

**Computer** Vision

## Random forests: During Segmentation

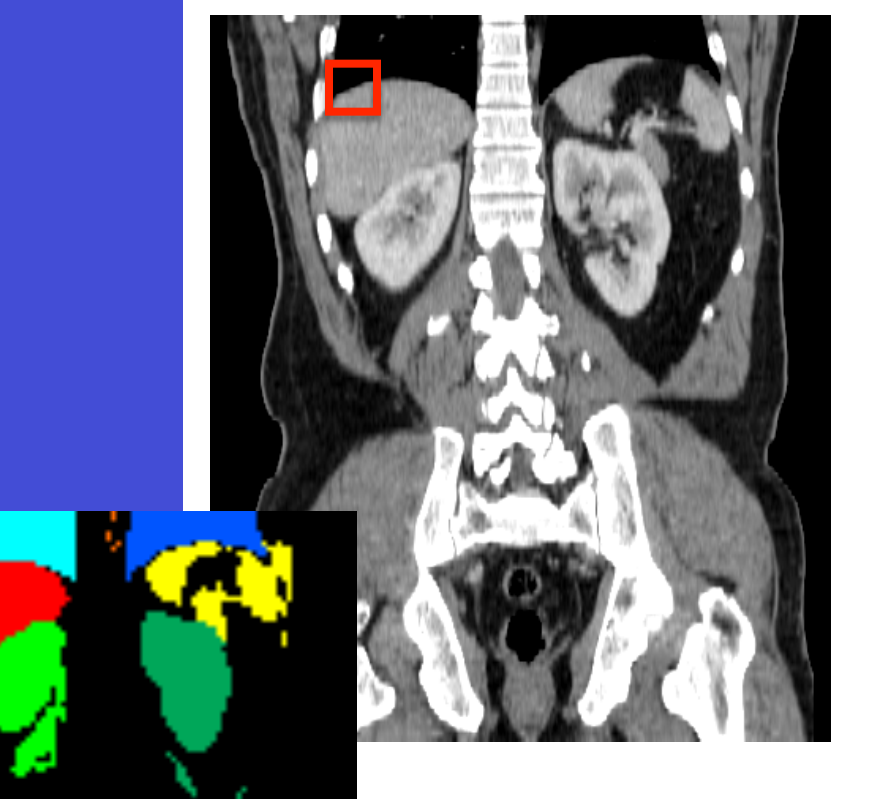

$$
\blacksquare = \vec{v} = \{v_1, \ldots, v_d\}
$$

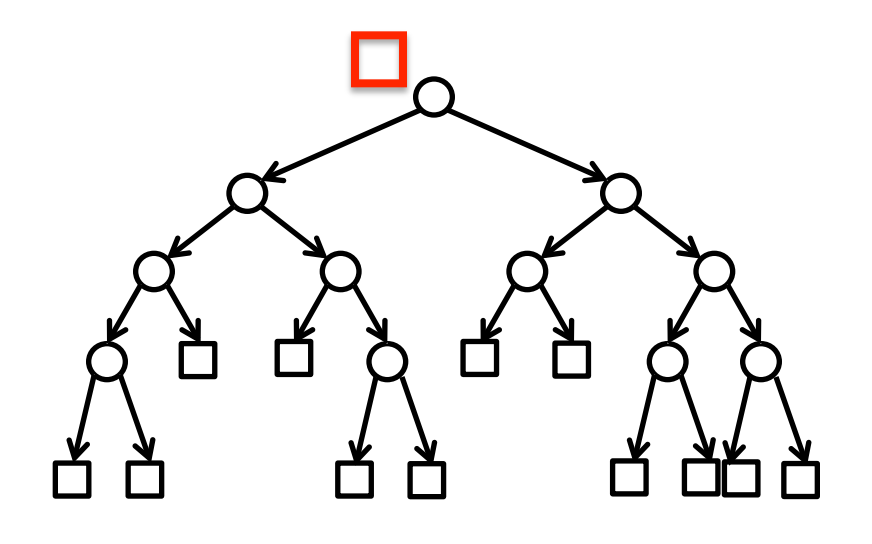

 $f_n(\vec{v}) = \begin{cases} 0 \rightarrow \quad \text{go left} \\ 1 \rightarrow \quad \text{go right} \end{cases}$  $f_l(\vec{v}) = c$ <br>  $1 \rightarrow \text{go right } f_l(\vec{v}) = c$ 

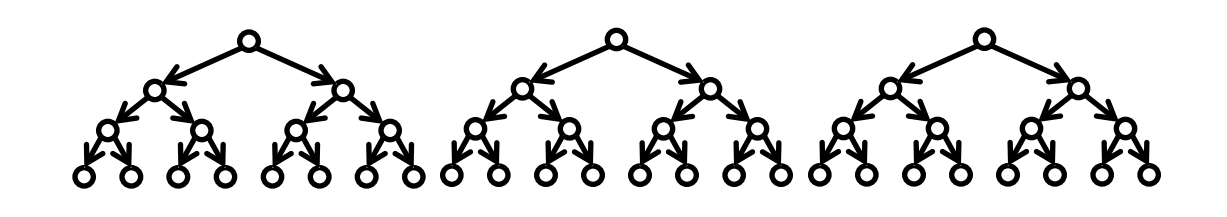

#### Computer Vision

### Random Forests: remarks

- Easy to implement
- VERY efficient
- Technology behind Kinect (earlier version)

- Lots of parametric choices
- Needs large number of data
- Training can take time